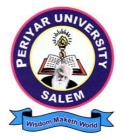

# **PERIYAR UNIVERSITY**

SALEM - 636011

## **DEGREE OF BACHELOR OF COMMERCE**

CHOICE BASED CREDIT SYSTEM

Syllabus for

## **B.COM.** COMPUTER APPLICATIONS

(SEMESTER PATTERN)

(For Candidates admitted in the College affiliated to Periyar University from 2023 - 2024 onwards)

### CONTENTS

- i. Regulations
- ii. PO and PSO Description
- iii. UG Template
- iv. Methods of Evaluation & Methods of Assessment
- v. Semester Index.
- vi. Subjects Core, Elective, Nonmajor, Skill Enhanced, Ability Enhanced, Extension Activity, Environment, Professional Competency
  - 1) Course Lesson Box
  - 2) Course Objectives
  - 3) Units
  - 4) Learning Outcome
  - 5) Reference and Text Books
  - 6) Web Sources
  - 7) PO & PSO Mapping tables

## REGULATIONS FOR UNDERGRADUATE DEGREE COURSES IN SCIENCES, HUMANITIES, SOCIAL SCIENCES AND COMMERCE CBCS PATTERN

#### **Definitions** :

- **Programme**: "Programme" means a course of study leading to the award of a degree in discipline.
- **Course** "Course" refers to a subject offered under the degree programme.
- Part I : Tamil / Other languages: means "Tamil/other languages" offered under Part I of the programme
- **Part II** : English: means "English language offered under Part II of the programme.
- **Part III** : Means "Core courses and Elective courses including laboratory".
  - : Elective Papers An open choice of topics categorized under Generic and Discipline Centric
- **Part IV** : Non-Major Electives Means elective subjects offered under Part IV

**Skill Enhancement Courses** - means the courses offered as skill based coursesunder Part IV of the programme aimed at imparting Advanced Skill.

**Foundation Course:** means courses such as To ease the transition of learning from higher secondary to higher education, providing an overview of the pedagogy of learning abstract Statistics and simulating mathematical concepts to real world.

Value Education (III year - V Semester)

Environmental Studies (II year – III & IV Semester)

**Internship / Industrial Training -** Practical training at the Industry/ Banking Sector / Private/ Public sector organizations / Educational institutions, enable the students gain professional experience and also become responsible citizens.

**Project with Viva – voce -** Application of the concept to real situation is conceived resulting in tangible outcome

**Introduction of Professional Competency Component** 

**Part V** :"Extension Activities : means all those activities under NSS/ NCC/ Sports/ YRC programme and other co and extracurricular activities offered under part V of the programme. A detailed explanation of the above with relevant credits are given underSchemes of Examination along with Distribution of Marks and Credits".

**Duration:** Means the stipulated years of study to complete a programme as prescribed by the University from time to time. Currently for the undergraduate programme the duration of study is THREE years. These regulations shall apply to the regular course of study in approved institutions of the University.

**Credits:** Means the weightage given to each course of study (subject) by the experts of the Board of Studies concerned.

**Credit System:** Means, the course of study under this regulation, where weightage of credits are spread over to different semesters during the period of study and the Cumulative Grade Point Average shall be awarded based on the credits earned by the students. A total of 140 credits are prescribed for the Undergraduate Programme (Three years).

**Choice Based Credit System:** All Undergraduate Programmes offered by the University shall be under Choice Based Credit System (CBCS). This is to enhance the quality and mobility of the students within and between the Universities in the country and abroad.

#### 1. Eligibility for Admission to the Course

Candidate for admission to the first year of the UG degree programme shall be required to have passed the higher secondary examination (Academic or Vocational) conducted by the Govt. of Tamil Nadu in the relevant subjects or other examinations accepted as equivalent thereto by the Syndicate, subject to such other conditions as may be prescribed therefor.

#### 2. Duration of the Course

The course shall extend over a period of three years comprising of six semesters with two semesters in one academic year. There shall not be less than 90 working days for each semester. Examination shall be conducted at the end of every semester for the respective subjects.

Each semester have 90 working days consists of 5 teaching hours per working day. Thus, each semester has 450 teaching hours and the whole programme has 2600 teaching hours.

#### 3. Course of Study

The course of study for the UG degree courses of all branches shall consist of the following:

Part - I: Tamil

Tamil or any one of the following modern/classical languages i.e. Telugu, Kannada, Malayalam, Hindi, Sanskrit, French, German, Arabic & Urdu.

The subject shall be offered during the **first four semesters** with one examination at the end of each semester (4 courses - 12 credits).

#### Part II: English

The subject shall be offered during the **first four semesters** with one examination at the end of each semester (4 courses -12 credits).

#### Part III:

#### **Core subject**

As prescribed in the scheme of examination. Examination shall be conducted in the core subjects at the end of every semester. For the programmes with 4 semester languages, 15 core courses with 68 credits are to be offered.

#### **Electives courses**

Four elective courses with 12 credits are to be offered one in the first four semesters . Elective subjects are to be selected from the list of electives prescribed by the Board of Studies concerned.

#### **Discipline Specific Elective**

Four DSE courses with 12 credits are to be offered Two in the Five semester and Two in the sixth semester. DSE subjects are to be selected from the list of DSE's Prescribed by the Board of Studies Concerned

#### Part IV

#### 1. Skill Enhancement Course:

All the UG programmes shall offer seven courses of skill Enhancement subjects in I, II, III, & IV semesters with 13 credits for which examination shall be conducted at the end of the respective semesters.

#### 2. Environmental Studies:

All the UG programmes shall offer a course in Environmental Studies subjects and it shall be offered in the third and fourth semester. Examination shall be conducted at the end of fourth semester (one course with 2 credits).

#### 3. Value Education:

All the UG Programmes shall offer a course in "Value Education" and it shall be offered in the fifth semester. Examination shall be conducted at the end of the semester.

#### Part V: Extension Activities (One Credit)

Every student shall participate compulsorily for period of not less than two years (4 semesters) in any one of the following programmes.

NSSNCC

**SportsYRC** 

Other Extra curricular activities.

The student's performance shall be examined by the staff in-charge of extension activities along with the Head of the respective department and a senior member of the Department on the following parameters. The marks shall be sent to the Controller of Examinations before the commencement of the final semester examinations.

20% of marks for Regularity of attendance.

60% of marks for Active Participation in classes/ camps/ games/ special Camps/ programmes in the college/ District/ State/ University activities.

10% of marks for Exemplary awards/ Certificates/ Prizes.

10% of marks for Other Social components such as Blood Donations, Fine Arts, etc.

The above activities shall be conducted outside the regular working hours of the college. The mark sheet shall carry the gradation relevant to the marks awarded to the candidates.

| А | - | Exemplary    | - | 80 and above |
|---|---|--------------|---|--------------|
| В | - | Very good    | - | 70-79        |
| С | - | Good         | - | 60-69        |
| D | - | Fair         | - | 50-59        |
| Е | - | Satisfactory | - | 40 49        |

This grading shall be incorporated in the mark sheet to be issued at the end of the semester. (Handicapped students who are unable to participate in any of the above activities shall be required to take a test in the theoretical aspects of any one of the above fields and be graded and certified accordingly).

#### 4. Requirement to appear for the examinations

- a) A Candidate shall be permitted to appear for the university examinations for any semester (practical/theory) if he/she secures **not less than 75%** of attendance in thenumber of working days during the semester.
- b) A candidate who has secured **less than 75% but 65%** and above attendance in any semester has to pay fine of Rs.800/- and a candidate shall be permitted to appear for the university examination in that semester itself.
- c) A candidate who has secured **less than 65% but 50%** and above attendance in any semester has to pay fine of Rs.800/- and can appear for both semester papers together atthe end of the later semester.
- d) A candidate who has secured **less than 50%** of attendance in any semester shall notbe permitted to appear for the regular examinations and to continue the study in thesubsequent semester. He/she has to rejoin the semester in which the attendance is less than 50%.

#### 5. Scheme of examination

As given in the annexure.

#### 6. Restrictions to appear for the examinations

- a) Any candidate having arrear paper(s) shall have the option to appear in any arrear paper along with the regular semester papers.
- b) Candidates who fail in any of the course of Part I, II, III, IV & V of UG degree examinations shall complete the course concerned **within 5 years** from the date of admission to the said programme, and should they fail to do so, they shall take the examination in the texts/ revised syllabus prescribed for the immediate next batch of candidates. If there is no change in the texts/syllabus they shall appear for the examination in that course with the syllabus in vogue until there is a change in the texts or syllabus. In the event of removal of that course consequent to change of regulation and / or curriculum after 5 year period,

the candidates shall have to take up an equivalent course in the revised syllabus as suggested by the Chairman and fulfill the requirements as per the regulation curriculum for the award of the degree.

#### 7. Medium of Instruction and examinations

The medium of instruction and examinations for the courses of Part I, II & IV shall be the language concerned. For part III courses other than modern languages, the medium of instruction shall be either Tamil or English and the medium of examinations is English/Tamil irrespective of the medium of instructions. For modern languages, the medium of instruction and examination shall be the language concerned.

#### 8. Submission of Record Note Books for practical examinations

Candidates appearing for practical examinations should submit bonafide Record Note Books prescribed for practical examinations, otherwise the candidates shall not be permitted to appear for the practical examinations.

#### 9. Passing Minimum

- a) A candidate who secures **not less than 40% in the University (external)** Examination and 40% marks in the external examination and continuous internal assessment put together in any course of Part I, II, III & IV shall be declared to have passed the examination in the subject (theory or Practical).
- b) A candidate who secures not less than 40% of the total marks prescribed for the subject under part IV degree programme irrespective of whether the performance is assessed at the end semester examination or by continuous internal assessment shall be declared to have passed in that subject.
- c) A candidate who passes the examination in all the courses of Part I, II, III, IV & V shall be declared to have passed, the whole examination.

#### **10. Distribution**

Table 1(A): The following are the distribution of marks for external and internal for University (external) examination and continuous internal assessment and passing minimum marks for **theory papers of UG programmes**.

| Table | <b>1 (A)</b> |
|-------|--------------|
|-------|--------------|

|                | EX            | FERNAL                                      | IN            | INTERNAL                                 |                                                                        |
|----------------|---------------|---------------------------------------------|---------------|------------------------------------------|------------------------------------------------------------------------|
| TOTAL<br>MARKS | Max.<br>marks | Passing<br>Minimum for<br>external<br>alone | Max.<br>marks | Passing<br>Minimum for<br>external alone | Overall Passing<br>Minimum for total<br>marks (Internal +<br>External) |
| 100            | 75            | 30                                          | 25            | 10                                       | 40                                                                     |

Table 1(B): The following are the distribution of marks for continuous internal assessments in theory papers of UG programmes:

#### Table 1 (B)

| METHODS OF EVALUATION                        |                                     |          |  |
|----------------------------------------------|-------------------------------------|----------|--|
| Internal Evaluation                          | Continuous Internal Assessment Test |          |  |
|                                              | Assignments / Snap Test / Quiz      |          |  |
|                                              | Seminars                            | 25 Marks |  |
|                                              | Attendance and Class Participation  |          |  |
| External Evaluation End Semester Examination |                                     | 75 Marks |  |
| Total 100 Marks                              |                                     |          |  |

Table 2(A): The following are the distribution of marks for University (external) examinations and continuous internal assessments and passing minimum marks for the **practical courses of UG programmes**.

#### Table 2(A)

|                |               | EXTERNAL                                 |               |                                          | Overall Passing                                     |
|----------------|---------------|------------------------------------------|---------------|------------------------------------------|-----------------------------------------------------|
| TOTAL<br>MARKS | Max.<br>marks | Passing<br>Minimum for<br>external alone | Max.<br>marks | Passing<br>Minimum for<br>external alone | Minimum for total<br>marks (Internal +<br>External) |
| 100            | 75            | 30                                       | 25            | 10                                       | 40                                                  |

Table 2(B): The following are the distribution of marks for the continuous internalassessment in UG practical courses:

#### Table 2(B)

| METHODS OF EVALUATION                        |                                     |          |  |
|----------------------------------------------|-------------------------------------|----------|--|
|                                              | Continuous Internal Assessment Test |          |  |
| Internal Evaluation                          | Assignments / Snap Test / Quiz      |          |  |
|                                              | Seminars                            | 25 Marks |  |
|                                              | Attendance and Class Participation  |          |  |
| External Evaluation End Semester Examination |                                     | 75 Marks |  |
|                                              | Total 100 Marks                     |          |  |

The following courses shall have end semester examinations and Continuous Internal Assessment:

#### Table 3

| S.No. | Subject                                      | Internal | External | Total |
|-------|----------------------------------------------|----------|----------|-------|
| 1.    | Value Education                              | 25       | 75       | 100   |
| 2.    | Environmental Studies                        | 25       | 75       | 100   |
| 3.    | Non Major Electives 1 <sup>st</sup> semester | 25       | 75       | 100   |
| 4.    | Non Major Electives 2 <sup>nd</sup> semester | 25       | 75       | 100   |

#### 11. Grading

Once the marks of the CIA and end-semester examinations for each of the course are available, they shall be added. The mark thus obtained shall then be converted to the relevant letter grade, grade point as per the details given below:

#### Table 4

| RANGE OF MARKS | GRADE POINTS | LETTER GRADE | DESCRIPTION  |
|----------------|--------------|--------------|--------------|
| 90-100         | 9.0-10.0     | О            | Outstanding  |
| 80-89          | 8.0-8.9      | D+           | Excellent    |
| 75-79          | 7.5-7.9      | D            | Distinction  |
| 70-74          | 7.0-7.4      | A+           | Very Good    |
| 60-69          | 6.0-6.9      | А            | Good         |
| 50-59          | 5.0-5.9      | В            | Average      |
| 40-49          | 4.0-4.9      | С            | Satisfactory |
| 00-39          | 0.0          | U            | Re-appear    |
| ABSENT         | 0.0          | AAA          | ABSENT       |

#### Conversion of Marks to Grade Points and Letter Grade (Performance in a Course/ Paper)

- i = Credits earned for course i in any semester.
- = Grade Point obtained for course i in any semester. Gi
- = refers to the semester in which such course were credited. n

#### Grade point average (for a Semester):

Calculation of grade point average semester-wise and part-wise is as follows: GRADE POINT AVERAGE [GPA]  $\Sigma i$  Ci Gi $\Sigma i$  Ci

Sum of the multiplication of grade points by the credits of the courses offered under each part

GPA=-

Sum of the credits of the courses under each part in a semester

#### **Calculation of Grade Point Average (CGPA) (for the entire programme):**

A candidate who has passed all the examinations under different parts (Part-I to

V) iseligible for the following part-wise computed final grades based on the range of CGPA:

#### CUMULATIVE GRADE POINT AVERAGE [CGPA] = $\Sigma n \Sigma i Cni Gni / \Sigma n \Sigma i Cni$

Sum of the multiplication of grade points by the credits of the entire programme under each part

CGPA = -

Sum of the credits of the courses of the entire programme under each part

Table -5

| CGPA                        | GRADE       |
|-----------------------------|-------------|
| 9.5 10.0                    | <b>O</b> +  |
| 9.0 and above but below 9.5 | 0           |
| 8.5 and above but below 9.0 | D++         |
| 8.0 and above but below 8.5 | D+          |
| 7.5 and above but below 8.0 | D           |
| 7.0 and above but below 7.5 | <b>A</b> ++ |
| 6.5 and above but below 7.0 | <b>A</b> +  |
| 6.0 and above but below 6.5 | Α           |
| 5.5 and above but below 6.0 | <b>B</b> +  |
| 5.0 and above but below 5.5 | В           |
| 4.5 and above but below 5.0 | C+          |
| 4.0 and above but below 4.5 | С           |
| 0.0 and above but below 4.0 | U           |

#### 12. Improvement of Marks in the subjects already passed

Candidates desirous of improving the marks awarded in a passed subject in their first attempt shall reappear once within a period of subsequent two semesters. The improved marks shall be considered for classification but not for ranking. When there is no improvement, there shall not be any change in the original marks already awarded.

#### 13. Classification of Successful candidates

A candidate who passes all the examinations in Part I to Part V securing following CGPA and Grades shall be declared as follows for Part I or Part II or Part III:

| CGAP                        | GRADE | CLASSIFICATION OF<br>FINAL RESULTS |
|-----------------------------|-------|------------------------------------|
| 9.5 - 10.0                  | O+    |                                    |
| 9.0 and above but below 9.5 | 0     | First Class Exemplary*             |
| 8.5 and above but below 9.0 | D++   |                                    |
| 8.0 and above but below 8.5 | D+    | First Class with Distinction*      |
| 7.5 and above but below 8.0 | D     |                                    |

Table 6

| 7.0 and above but below 7.5 | A++ |              |
|-----------------------------|-----|--------------|
| 6.5 and above but below 7.0 | A+  | First Class  |
| 6.0 and above but below 6.5 | А   | T list Class |
| 5.5 and above but below 6.0 | B+  |              |
| 5.0 and above but below 5.5 | В   | Second Class |
| 4.5 and above but below 5.0 | C+  |              |
| 4.0 and above but below 4.5 | С   | Third Class  |

- **a.** A candidate who has passed all the Part-III subjects examination in the first appearance within the prescribed duration of the UG programmes and secured a CGPA of 9 to 10 and equivalent grades "O" or "O+" in part III comprising Core, Electives and Allied subjects shall be placed in the category of "First Class Exemplary".
- **b.** A candidate who has passed all the Part-III subjects examination in the first appearance within the prescribed duration' of the UG programmes and secured a CGPA of 7.5 to 9 and equivalent grades "D" or "D+" or "D++" in part III comprising Core, Electives and Allied subjects shall be placed in the category of "**First Class with Distinction**".
- **c.** A candidate who has passed all the Part-I or Part-II or Part-III subjects examination of the UG programmes and secured a CGPA of 6 to 7.5 and equivalent grades "A" or "A+" or "A++" shall be declared to have passed that parts in "**First Class**".
- **d.** A candidate who has passed all the Part-I or Part-II or Part-III subjects examination of the UG programmes and secured a CGPA of 5.5 to 6 and equivalent grades "B" or "B+" shall be declared to have passed that parts in "Second Class".
- e. A candidate who has passed all the Part-I or Part-II or Part-III subjects examination of the UG programmes and secured a CGPA of 4.5 to 5 and equivalent grades "C" or "C+" shall be declared to have passed that parts in "Third Class".
- **f.** There shall be no classifications of final results, therefore, award of class for Part IV and Part V, however, those parts shall be awarded with final grades in the end semester statements of marks and in the consolidated statement of marks.

#### 14. Conferment of the Degree:

No candidate shall be eligible for conferment of the Degree unless he / she

i. Has undergone the prescribed course of study for a period of not less than six semesters in an institution approved by/affiliated to the University or has been exempted from in the manner prescribed and has passed the examinations as have been prescribed thereof.

- ii. Has completed all the components prescribed under Parts I to Part V in the CBCS pattern to earn 140 credits.
- iii Has successfully completed the prescribed Field Work/ Institutional Training as evidenced by certificate issued by the Principal of the College.

#### 15. Ranking

A candidate who qualifies for the UG degree course passing all the examinations in the first attempt, within the minimum period prescribed for the course of study from the date of admission to the course and secures I class shall be eligible for ranking and such ranking shall be confined to 10% of the total number of candidates qualified in that particular branch of study, subject to a maximum of 10 ranks. The improved marks shall not be taken into consideration for ranking.

#### 16. Additional Degree

a) The following is the norms prescribed for students admitted from 2010-11 onwards.

Any candidate who wishes to obtain an additional UG degree not involving any practical shall be permitted to do so and such a candidate shall join a college in the III year of the course and he/she shall be permitted to appear for part III alone by granting exemption from appearing Part I, Part II, Part IV and Part V and common allied subjects (if any), already passed by the candidate. And a candidate desirous to obtain an additional UG degree involving practical shall be [permitted to do so and such candidate shall join a college in the II year of the course and he/she be permitted to appear for Part III alone by granting exemption from appearing for Part II, Part IV and Part V and the common allied subjects. If any, already passed. Such candidates should obtain exemption from the university by paying a fee of Rs.500/-.

b) The following is for students admitted prior to 2008-09:

Any candidate who wishes to obtain an additional UG degree not involving any practical shall be permitted to do so and such a candidate shall join a college in the III year of the course and he/she shall be permitted to appear for part III alone by granting exemption from appearing Part I, Part II, Part IV and Part V and common allied subjects (if any), **already passed by the candidate**. And a candidate desirous to obtain an additional UG degree involving practical shall be [permitted to do so and such candidate shall join a college in the II year of the course and he/she be permitted to appear for Part III alone by granting exemption from appearing for Part II, Part IV and Part V and the common allied subjects. If any, already passed. Such candidates should obtain exemption from the university by paying a fee of Rs.500/-.

#### **17.** Evening College

The above regulations shall be applicable for candidates undergoing the respective courses in Evening Colleges also.

#### 18. Question Paper Pattern

| Maximum 75 Marks <sup>–</sup> wherever applicable |                                                               |         |                                                                                 |  |  |
|---------------------------------------------------|---------------------------------------------------------------|---------|---------------------------------------------------------------------------------|--|--|
| Section A                                         | Multiple Choice Questions                                     | 15*1=15 | 15 questions – 3 each<br>from every unit                                        |  |  |
| Section B                                         | Short answer questions of<br>either / or type (like 1.a or b) | 2*5=10  | 2 questions – 1 each<br>from every unit                                         |  |  |
| Section C                                         | Essay type question of any three out of five questions.       | 5*10=50 | 5 questions–1 each<br>from every unit with<br>internal choice of (a)<br>or (b). |  |  |

Table-7

#### **19.** Syllabus

The syllabus for various courses shall be clearly demarcated into five viable units in each paper/subject.

#### 20. Revision of Regulations and Curriculum

The above Regulation and Scheme of Examinations shall be in vogue without any change for a minimum period of three years from the date of approval of their approval. The University may revise / amend / change the Regulations and Scheme of Examinations, if found necessary.

#### 21. Transitory Provision

Candidates who have undergone the Course of Study prior to the Academic Year 2023- 2024 shall be permitted to take the Examinations under those Regulations for a period of four years i.e. upto and inclusive of the Examination of April 2028 thereafter they shall be permitted to take the Examination only under the Regulations in force at that time.

#### **B.COM., COMPUTER APPLICATION**

#### **PROGRAMME OBJECTIVE:**

The B.Com. Degree Programme provides ample exposure to courses from the fields of Commerce, Accountancy and Management. The course equips the students for entry level jobs in industry, promotes the growth of their professional career, entrepreneurship and a key contributor to the economic development of the country.

B.Com., Computer Applications is a 3-year undergraduate course. It is designed to have an understanding in the field of commerce, especially in the discipline that involves the use of software technology application. Under this program, the students would be taught the basics of Commerce like accountancy, law, banking and taxation along with the basics of computer language, computer applications in business, etc.

A student who has completed a BCom Computer Applications has career opportunities in both the Public and Private sectors where they can work as Business Consultants, Auditors, Business Analysts, App Developers, Computer Programmers.

| TANSCHE REGULATIONS ON LEARNING OUTCOMES-BASED CURRICULUM<br>FRAMEWORK GUIDELINES BASED REGULATIONS FOR UNDER GRADUATE<br>PROGRAMME |                                                                                                    |  |  |  |  |  |
|----------------------------------------------------------------------------------------------------|----------------------------------------------------------------------------------------------------|--|--|--|--|--|
| Programme:                                                                                                    | B.COM., COMPUTER APPLICATION                                                                                                    |  |  |  |  |  |
| Programme Code:                                                                                                    |                                                                                                    |  |  |  |  |  |
| Duration:                                                                                                    | UG - 3 years                                                                                                    |  |  |  |  |  |
| Programme                                                                                                    | PO1: Disciplinary knowledge: Capable of demonstrating comprehensive                                                                                                    |  |  |  |  |  |
| Outcomes:                                                                                                    | knowledge and understanding of one or more disciplines that form a part of<br>an undergraduate Programme of study<br><b>PO2: Communication Skills:</b> Ability to express thoughts and ideas                                                                                                    |  |  |  |  |  |
|                                                                                                    | effectively in writing and orally; Communicate with others using appropriate media; confidently share one's views and express herself/himself; demonstrate the ability to listen carefully, read and write analytically, and present complex information in a clear and concise manner to different groups.                                                                            |  |  |  |  |  |
|                                                                                                    | <b>PO3: Critical thinking:</b> Capability to apply analytic thought to a body of knowledge; analyse and evaluate evidence, arguments, claims, beliefs on the basis of empirical evidence; identify relevant assumptions or implications; formulate coherent arguments; critically evaluate practices, policies and theories by following scientific approach to knowledge development. |  |  |  |  |  |
|                                                                                                    | <b>PO4: Problem solving: Capacity</b> to extrapolate from what one has learned<br>and apply their competencies to solve different kinds of non-familiar<br>problems, rather than replicate curriculum content knowledge; and apply<br>one's learning to real life situations.                                                                                                    |  |  |  |  |  |
|                                                                                                    | <b>PO5: Analytical reasoning</b> : Ability to evaluate the reliability and relevance of evidence; identify logical flaws and holes in the arguments of others; analyze and synthesize data from a variety of sources; draw valid conclusions and support them with evidence and examples, and addressing opposing viewpoints.                                                          |  |  |  |  |  |
|                                                                                                    | <b>PO6: Research-related skills</b> : A sense of inquiry and capability for asking relevant/appropriate questions, problem arising, synthesising and articulating; Ability to recognise cause-and-effect relationships, define problems, formulate hypotheses, test hypotheses, analyse, interpret and draw conclusions from data, establish hypotheses, predict cause-and-effect      |  |  |  |  |  |

| <br>1                                                                                  |
|----------------------------------------------------------------------------------------|
| relationships; ability to plan, execute and report the results of an experiment        |
| or investigation                                                                       |
| <b>PO7: Cooperation/Team work:</b> Ability to work effectively and respectfully        |
| with diverse teams; facilitate cooperative or coordinated effort on the part of        |
| a group, and act together as a group or a team in the interests of a common            |
| cause and work efficiently as a member of a team                                       |
| <b>PO8: Scientific reasoning</b> : Ability to analyse, interpret and draw              |
| conclusions from quantitative/qualitative data; and critically evaluate ideas,         |
| evidence and experiences from an open-minded and reasoned perspective.                 |
| <b>PO9: Reflective thinking</b> : Critical sensibility to lived experiences, with self |
| awareness and reflexivity of both self and society.                                    |
| <b>PO10 Information/digital literacy:</b> Capability to use ICT in a variety of        |
| learning situations, demonstrate ability to access, evaluate, and use a variety        |
| of relevant information sources; and use appropriate software for analysis of          |
| data.                                                                                  |
|                                                                                        |
| <b>PO 11 Self-directed learning</b> : Ability to work independently, identify          |
| appropriate resources required for a project, and manage a project through to          |
| completion.                                                                            |
| <b>PO 12 Multicultural competence:</b> Possess knowledge of the values and             |
| beliefs of multiple cultures and a global perspective; and capability to               |
| effectively engage in a multicultural society and interact respectfully with           |
| diverse groups.                                                                        |
| PO 13: Moral and ethical awareness/reasoning: Ability to embrace                       |
| moral/ethical values in conducting one's life, formulate a position/argument           |
| about an ethical issue from multiple perspectives, and use ethical practices in        |
| all work. Capable of demonstrating the ability to identify ethical issues              |
| related to one"s work, avoid unethical behaviour such as fabrication,                  |
| falsification or misrepresentation of data or committing plagiarism, not               |
| adhering to intellectual property rights; appreciating environmental and               |
| sustainability issues; and adopting objective, unbiased and truthful actions in        |
| all aspects of work.                                                                   |
| <b>PO 14: Leadership readiness/qualities:</b> Capability for mapping out the           |
| tasks of a team or an organization, and setting direction, formulating an              |
| inspiring vision, building a team who can help achieve the vision, motivating          |
| and inspiring team members to engage with that vision, and using                       |
| management skills to guide people to the right destination, in a smooth and            |
| efficient way.                                                                         |
| <b>PO 15: Lifelong learning:</b> Ability to acquire knowledge and skills, including    |
| ",learning how to learn", that are necessary for participating in learning             |
| activities throughout life, through self-paced and self-directed learning aimed        |
| at personal development, meeting economic, social and cultural objectives,             |
| and adapting to changing trades and demands of work place through                      |
|                                                                                        |
| knowledge/skill development/reskilling.                                                |

| Programme | PSO1 – Placement:                                                                                                    |
|-----------|----------------------------------------------------------------------------------------------------|
| Specific  | To prepare the students who will demonstrate respectful engagement with                                                                                                    |
| Outcomes: | others' ideas, behaviors, beliefs and apply diverse frames of reference to decisions and actions.                                                                                            |
|           | PSO 2 - Entrepreneur:                                                                                                    |
|           | To create effective entrepreneurs by enhancing their critical thinking, problem solving, decision making and leadership skill that will facilitate startups and high potential organizations |
|           | PSO3 – Research and Development:                                                                                                    |
|           | Design and implement HR systems and practices grounded in research that comply with employment laws, leading the organization towards growth and development.                                |
|           | PSO4 – Contribution to Business World:                                                                                                    |
|           | To produce employable, ethical and innovative professionals to sustain in the dynamic business world.                                                                                        |
|           | PSO 5 – Contribution to the Society:                                                                                                    |
|           | To contribute to the development of the society by collaborating with stakeholders for mutual benefit                                                                                        |

| <b>Credit Distribution for</b> | UG Programmes |
|--------------------------------|---------------|
|--------------------------------|---------------|

| Sem I                                                | Credit | H  | Sem II                                                | Credit | Η  | Sem III                                                                 | Credit  | Н     | Sem IV                                                    | Credit | H  | Sem V                                                              | Credit | Н  | Sem VI                                                     | Credit | Н  |
|------------------------------------------------------|--------|----|-------------------------------------------------------|--------|----|-------------------------------------------------------------------------|---------|-------|-----------------------------------------------------------|--------|----|--------------------------------------------------------------------|--------|----|------------------------------------------------------------|--------|----|
| Part 1.<br>Language –<br>Tamil                       | 3      | 6  | Part1.<br>Language –<br>Tamil                         | 3      | 6  | Part1.<br>Language –<br>Tamil                                           | 3       | 6     | Part1.<br>Language –<br>Tamil                             | 3      | 6  | 5.1 Core<br>Course –<br>\CC IX                                     | 4      | 5  | 6.1 Core<br>Course –<br>CC XIII                            | 4      | 6  |
| Part.2<br>English                                    | 3      | 6  | Part2<br>English                                      | 3      | 6  | Part2 English                                                           | 3       | 6     | Part2<br>English                                          | 3      | 6  | 5.2 Core<br>Course –<br>CC X                                       | 4      | 5  | 6.2 Core<br>Course –<br>CC XIV                             | 4      | 6  |
| 1.3 Core<br>Course – CC I                            | 5      | 5  | 23 Core<br>Course – CC<br>III                         | 5      | 5  | 3.3 Core Course<br>– CC V                                               | 5       | 5     | 4.3 Core<br>Course – CC<br>VII<br>Core Industry<br>Module | 5      | 5  | 5. 3.Core<br>Course<br>CC -XI                                      | 4      | 5  | 6.3 Core<br>Course –<br>CC XV                              | 4      | 6  |
| 1.4 Core<br>Course – CC<br>II                        | 5      | 5  | 2.4 Core<br>Course – CC<br>IV                         | 5      | 5  | 3.4 Core Course<br>– CC VI                                              | 5       | 5     | 4.4 Core<br>Course –<br>CC VIII                           | 5      | 5  | 5. 4.Core<br>Course –/<br>Project<br>with viva-<br>voce<br>CC -XII | 4      | 5  | 6.4 Elective<br>-VII Generic/<br>Discipline<br>Specific    | 3      | 5  |
| 1.5 Elective I<br>Generic/<br>Discipline<br>Specific | 3      | 4  | 2.5 Elective II<br>Generic/<br>Discipline<br>Specific | 3      | 4  | 3.5 Elective III<br>Generic/<br>Discipline<br>Specific                  | 3       | 4     | 4.5 Elective<br>IV Generic/<br>Discipline<br>Specific     | 3      | 3  | 5.5<br>Elective V<br>Generic/<br>Discipline<br>Specific            | 3      | 4  | 6.5 Elective<br>VIII<br>Generic/<br>Discipline<br>Specific | 3      | 5  |
| 1.6 Skill<br>Enhancement<br>Course<br>SEC-1          | 2      | 2  | 2.6 Skill<br>Enhancement<br>Course<br>SEC-2           | 2      | 2  | 3.6 Skill<br>Enhancement<br>Course SEC-4,<br>(Entrepreneurial<br>Skill) | 1       | 1     | 4.6 Skill<br>Enhancement<br>Course<br>SEC-6               | 2      | 2  | 5.6<br>Elective<br>VI<br>Generic/<br>Discipline<br>Specific        | 3      | 4  | 6.6<br>Extension<br>Activity                               | 1      | -  |
| 1.7 Skill<br>Enhancement<br>-(Foundation<br>Course)  | 2      | 2  | 2.7 Skill<br>Enhancement<br>Course –SEC-<br>3         | 2      | 2  | 3.7 Skill<br>Enhancement<br>Course SEC-5                                | 2       | 2     | 4.7 Skill<br>Enhancement<br>Course SEC-7                  | 2      | 2  | 5.7 Value<br>Education                                             | 2      | 2  | 6.7<br>Professional<br>Competency<br>Skill                 | 2      | 2  |
|                                                      |        |    |                                                       |        |    | 3.8 E.V.S.                                                              | -       | 1     | 4.8 E.V.S                                                 | 2      | 1  | 5.8<br>Summer<br>Internship<br>/Industrial<br>Training             | 2      |    |                                                            |        |    |
|                                                      | 23     | 30 |                                                       | 23     | 30 |                                                                         | 22      | 30    |                                                           | 25     | 30 |                                                                    | 26     | 30 |                                                            | 21     | 30 |
| L                                                    |        |    |                                                       |        |    |                                                                         | Total – | 140 ( | Credits                                                   |        |    |                                                                    |        |    |                                                            |        |    |

#### Choice Based Credit System (CBCS), Learning Outcomes Based Curriculum Framework (LOCF) Guideline Based Credit and Hours Distribution System for all UG courses including Lab Hours

| Part   | List of Courses                            | Credit | No. of<br>Hours |
|--------|--------------------------------------------|--------|-----------------|
| Part-1 | Language – Tamil                           | 3      | 6               |
| Part-2 | English                                    | 3      | 6               |
| Part-3 | Core Courses & Elective Courses [in Total] | 13     | 14              |
|        | Skill Enhancement Course SEC-1             | 2      | 2               |
| Part-4 | Foundation Course                          | 2      | 2               |
|        |                                            | 23     | 30              |

#### First Year – Semester-I

#### Semester-II

| Part   | List of Courses                                                 | Credit | No. of<br>Hours |
|--------|-----------------------------------------------------------------|--------|-----------------|
| Part-1 | Language – Tamil                                                | 3      | 6               |
| Part-2 | English                                                         | 3      | 6               |
| Part-3 | Core Courses & Elective Courses including laboratory [in Total] | 13     | 14              |
| Part-4 | Skill Enhancement Course -SEC-2                                 | 2      | 2               |
|        | Skill Enhancement Course -SEC-3 (Discipline / Subject Specific) | 2      | 2               |
|        |                                                                 | 23     | 30              |

#### Second Year – Semester-III

| Part   | List of Courses                                                 | Credit | No. of<br>Hours |
|--------|-----------------------------------------------------------------|--------|-----------------|
| Part-1 | Language - Tamil                                                | 3      | 6               |
| Part-2 | English                                                         | 3      | 6               |
| Part-3 | Core Courses & Elective Courses including laboratory [in Total] | 13     | 14              |
| Part-4 | Skill Enhancement Course -SEC-4 (Entrepreneurial Based)         | 1      | 1               |
|        | Skill Enhancement Course -SEC-5 (Discipline / Subject Specific) | 2      | 2               |
|        | E.V.S                                                           | -      | 1               |
|        |                                                                 | 22     | 30              |

#### Semester-IV

| Part   | List of Courses                                                 | Credit | No. of<br>Hours |
|--------|-----------------------------------------------------------------|--------|-----------------|
| Part-1 | Language - Tamil                                                | 3      | 6               |
| Part-2 | English                                                         | 3      | 6               |
| Part-3 | Core Courses & Elective Courses including laboratory [in Total] | 13     | 13              |
| Part-4 | Skill Enhancement Course -SEC-6 (Discipline / Subject Specific) | 2      | 2               |
|        | Skill Enhancement Course -SEC-7 (Discipline / Subject Specific) | 2      | 2               |
|        | E.V.S                                                           | 2      | 1               |
|        |                                                                 | 25     | 30              |

#### Third Year Semester-V

|        | Semester-v                                      |        |        |
|--------|-------------------------------------------------|--------|--------|
| Part   | List of Courses                                 | Credit | No. of |
|        |                                                 |        | Hours  |
| Part-3 | Core Courses including Project / Elective Based | 22     | 26     |
| Part-4 | Value Education                                 | 2      | 2      |
|        | Internship / Industrial Visit / Field Visit     | 2      | 2      |
|        |                                                 | 26     | 30     |

#### Semester-VI

| Part   | List of Courses                                       | Credit | No. of<br>Hours |
|--------|-------------------------------------------------------|--------|-----------------|
| Part-3 | Core Courses including Project / Elective Based & LAB | 18     | 28              |
| Part-4 | Extension Activity                                    | 1      | -               |
|        | Professional Competency Skill                         | 2      | 2               |
|        |                                                       | 21     | 30              |

#### Consolidated Semester wise and Component wise Credit distribution

| Parts    | Sem I | Sem II | Sem III | Sem IV | Sem V | Sem VI | Total   |
|----------|-------|--------|---------|--------|-------|--------|---------|
|          |       |        |         |        |       |        | Credits |
| Part I   | 3     | 3      | 3       | 3      | -     | -      | 12      |
| Part II  | 3     | 3      | 3       | 3      | -     | -      | 12      |
| Part III | 13    | 13     | 13      | 13     | 22    | 18     | 92      |
| Part IV  | 4     | 4      | 3       | 6      | 4     | 1      | 22      |
| Part V   | -     | -      | -       | -      | -     | 2      | 2       |
| Total    | 23    | 23     | 22      | 25     | 26    | 21     | 140     |

\*Part I. II, and Part III components will be separately taken into account for CGPA calculation and classification for the under graduate programme and the other components. IV, V have to be completed during the duration of the programme as per the norms, to be eligible for obtaining the UG degree.

| METHODS OF EVALUATION                                                                                                 |                                     |          |  |  |  |  |  |  |  |
|----------------------------------------------------------------------------------------------------|-------------------------------------|----------|--|--|--|--|--|--|--|
| <b>Internal Evaluation</b>                                                                                            | Continuous Internal Assessment Test |          |  |  |  |  |  |  |  |
|                                                                                                    | Assignments / Snap Test / Quiz      |          |  |  |  |  |  |  |  |
|                                                                                                    | Seminars                            |          |  |  |  |  |  |  |  |
|                                                                                                    | Attendance and Class Participation  |          |  |  |  |  |  |  |  |
| <b>External Evaluation</b>                                                                                            | End Semester Examination            | 75 Marks |  |  |  |  |  |  |  |
|                                                                                                    | Total                               |          |  |  |  |  |  |  |  |
|                                                                                                    | METHODS OF ASSESSMENT               |          |  |  |  |  |  |  |  |
| Remembering (K1)       • The lowest level of questions require students to recall information from the course content |                                     |          |  |  |  |  |  |  |  |

|                    | · Vanaruladas quastions usually require students to                       |
|--------------------|---------------------------------------------------------------------------|
|                    | • Knowledge questions usually require students to                         |
|                    | identify information in the textbook.                                     |
| Understanding (K2) | • Understanding of facts and ideas by comprehending                       |
|                    | organizing, comparing, translating, interpolating and                     |
|                    | interpreting in their own words.                                          |
|                    | • The questions go beyond simple recall and require                       |
|                    | students to combine datatogether                                          |
| Application (K3)   | • Students have to solve problems by using / applying                     |
|                    | a concept learned in the classroom.                                       |
|                    | • Students must use their knowledge to determine a                        |
|                    | exact response.                                                           |
| Analyze (K4)       | • Analyzing the question is one that asks the students                    |
|                    | to break down somethinginto its component parts.                          |
|                    | • Analyzing requires students to identify reasons                         |
|                    | causes or motives and reach conclusions or                                |
|                    | generalizations.                                                          |
| Evaluate (K5)      | <ul> <li>Evaluation requires an individual to make judgment on</li> </ul> |
| Evaluate (ISS)     | something.                                                                |
|                    | 5                                                                         |
|                    | • Questions to be asked to judge the value of an idea, a                  |
|                    | character, a work of art, or a solution to a problem.                     |
|                    | • Students are engaged in decision-making and problem                     |
|                    | – solving.                                                                |
|                    | • Evaluation questions do not have single right answers.                  |
| Create (K6)        | • The questions of this category challenge students to                    |
|                    | get engaged in creative andoriginal thinking.                             |
|                    | • Developing original ideas and problem solving skills                    |
|                    |                                                                           |

#### Highlights of the Revamped Curriculum:

- Student-centric, meeting the demands of industry & society, incorporating industrial components, hands-on training, skill enhancement modules, industrial project, project with viva-voce, exposure to entrepreneurial skills, training for competitive examinations, sustaining the quality of the core components and incorporating application oriented content wherever required.
- The Core subjects include latest developments in the education and scientific front, advanced programming packages allied with the discipline topics, practical training, devising statistical models and algorithms for providing solutions to industry / real life situations. The curriculum also facilitates peer learning with advanced statistical topics in the final semester, catering to the needs of stakeholders with research aptitude.
- The General Studies and Statistics based problem solving skills are included as mandatory components in the 'Training for Competitive Examinations' course at the final semester, a first of its kind.
- The curriculum is designed so as to strengthen the Industry-Academia interface and provide more job opportunities for the students.
- The Statistical Quality Control course is included to expose the students to real life problems and train the students on designing a mathematical model to provide solutions to the industrial problems.
- The Internship during the second year vacation will help the students gain valuable work experience, that connects classroom knowledge to real world experience and to narrow down and focus on the career path.
- Project with viva-voce component in the fifth semester enables the student, application of conceptual knowledge to practical situations. The state of art technologies in conducting a Explain in a scientific and systematic way and arriving at a precise solution is ensured. Such innovative provisions of the industrial training, project and internships will give students an edge over the counterparts in the job market.
- State-of Art techniques from the streams of multi-disciplinary, cross disciplinary and inter disciplinary nature are incorporated as Elective courses, covering conventional topics to the latest DBMS and Computer software for Analytics.

| Semester    | Newly introduced          | Outcome / Benefits                                                                      |
|-------------|---------------------------|-----------------------------------------------------------------------------------------|
|             | Components                |                                                                                         |
| Ι           | Foundation Course         | Instil confidence among students                                                        |
|             | To ease the transition of | • Create interest for the subject                                                       |
|             | learning from higher      |                                                                                         |
|             | secondary to higher       |                                                                                         |
|             | education, providing an   |                                                                                         |
|             | overview of the           |                                                                                         |
|             | pedagogy of learning      |                                                                                         |
|             | abstract Statistics and   |                                                                                         |
|             | simulating mathematical   |                                                                                         |
|             | concepts to real world.   |                                                                                         |
| I, II, III, | Skill Enhancement         | Industry ready graduates                                                                |
| IV          | papers (Discipline        | Skilled human resource                                                                  |
|             | centric / Generic /       | • Students are equipped with essential skills to make                                   |
|             | Entrepreneurial)          | them employable                                                                         |
|             |                           | Training on Computing / Computational skills                                            |
|             |                           | enable the students gain knowledge and exposure                                         |
|             |                           | on latest computational aspects                                                         |
|             |                           | <ul> <li>Data analytical skills will enable students gain</li> </ul>                    |
|             |                           | internships, apprenticeships, field work involving                                      |
|             |                           | data collection, compilation, analysis etc.                                             |
|             |                           |                                                                                         |
|             |                           | • Entrepreneurial skill training will provide an opportunity for independent livelihood |
|             |                           |                                                                                         |
|             |                           | Generates self – employment                                                             |
|             |                           | Create small scale entrepreneurs                                                        |
|             |                           | Training to girls leads to women empowerment                                            |
|             |                           | • Discipline centric skill will improve the Technical                                   |
|             |                           | knowhow of solving real life problems using ICT                                         |
| *** *** **  |                           | tools                                                                                   |
| III, IV, V  | Elective papers-          | • Strengthening the domain knowledge                                                    |
| & VI        | An open choice of topics  | • Introducing the stakeholders to the State-of Art                                      |
|             | categorized under         | techniques from the streams of multi-disciplinary,                                      |
|             | Generic and Discipline    | cross disciplinary and inter disciplinary nature                                        |
|             | Centric                   | • Students are exposed to Latest topics on Computer                                     |
|             |                           | Science / IT, that require strong statistical                                           |
|             |                           | background                                                                              |
|             |                           | • Emerging topics in higher education / industry /                                      |
|             |                           | communication network / health sector etc. are                                          |
|             |                           | introduced with hands-on-training, facilitates                                          |
|             |                           | designing of statistical models in the respective                                       |

Value additions in the Revamped Curriculum:

|                                                            |                                                                                                    |   | sectors                                                                                                    |
|------------------------------------------------------------|----------------------------------------------------------------------------------------------------|---|----------------------------------------------------------------------------------------------------|
| IV                                                         | DBMS and Programming<br>skill,Biostatistics,StatisticalQualityControl,OfficialStatistics,OperationsResearchVersion | • | Exposure to industry moulds students into solution<br>providers<br>Generates Industry ready graduates<br>Employment opportunities enhanced                                                                                                    |
| II year<br>Vacation<br>activity                            | Internship / Industrial<br>Training                                                                                | • | Practical training at the Industry/ Banking Sector /<br>Private/ Public sector organizations / Educational<br>institutions, enable the students gain professional<br>experience and also become responsible citizens.                                                                                                    |
| V<br>Semester                                              | Project with Viva – voce                                                                                           | • | Self-learning is enhanced<br>Application of the concept to real situation is<br>conceived resulting in tangible outcome                                                                                                    |
| VI<br>Semester                                             | Introduction of<br>Professional Competency<br>component                                                            | • | Curriculum design accommodates all category of<br>learners; 'Statistics for Advanced Explain'<br>component will comprise of advanced topics in<br>Statistics and allied fields, for those in the peer<br>group / aspiring researchers;<br>'Training for Competitive Examinations' –caters to<br>the needs of the aspirants towards most sought -<br>after services of the nation viz, UPSC, ISS, CDS,<br>NDA, Banking Services, CAT, TNPSC group<br>services, etc. |
| Extra Credits:<br>For Advanced Learners / Honors<br>degree |                                                                                                    |   | To cater to the needs of peer learners / research aspirants                                                                                                    |

| Skills acquired from | Knowledge, | Problem    | Solving, | Analytical    | ability,  | Professional  |
|----------------------|------------|------------|----------|---------------|-----------|---------------|
| the Courses          | Competency | Profession | nal Comm | unication and | d Transfe | errable Skill |

| Part     | Course<br>Code | Title of the Course                                               | Credits | Hours |
|----------|----------------|-------------------------------------------------------------------|---------|-------|
|          |                | FIRST YEAR                                                        |         |       |
|          |                | FIRST SEMESTER                                                    |         |       |
| Part I   |                | Language – Tamil                                                  | 3       | 6     |
| Part II  |                | English                                                           | 3       | 6     |
| Part III |                | Core Paper I – Financial Accounting I                             | 5       | 5     |
| Part III |                | Core Paper II - Principles of Management                          | 5       | 5     |
| Part III |                | Elective I - Programming in C and Lab                             | 3       | 4     |
| FaltIII  |                | Elective I - Python Programming and Lab                           | 5       | 4     |
| Part IV  |                | Skill Enhancement Course SEC – 1 – NME<br>(Business Organisation) | 2       | 2     |
| 1        |                | Foundation Course FC (Elements of Industry 4.0)                   | 2       | 2     |
|          |                | TOTAL                                                             | 23      | 30    |
|          |                | SECOND SEMESTER                                                   |         |       |
| Part I   |                | Language – Tamil                                                  | 3       | 6     |
| Part II  |                | English                                                           | 3       | 6     |
| Part III |                | Core Paper III – Financial Accounting II                          | 5       | 5     |
| Part III |                | Core Paper IV-Business Law                                        | 5       | 5     |
| Part III |                | Elective II - Office Automation and Lab                           | 3       | 4     |
| Faitin   |                | Elective II - Programming in C++ and Lab                          | 5       | 4     |
| Part IV  |                | Skill Enhance Course SEC – 2 – NME<br>(Advertising)               | 2       | 2     |
|          |                | Skill Enhancement Course – SEC 3<br>(Industrial Law)              | 2       | 2     |
|          |                | TOTAL                                                             | 23      | 30    |
|          |                | SECOND YEAR                                                       |         |       |
|          |                | THIRD SEMESTER                                                    |         |       |
| Part I   |                | Language – Tamil                                                  | 3       | 6     |
| Part II  |                | English                                                           | 3       | 6     |
| Part III |                | Core Paper V- Corporate Accounting I                              | 5       | 5     |
| Part III |                | Core Paper VI – <b>Business Mathematics</b><br>and Statistics     | 5       | 5     |

#### **B.COM COMPUTER APPLICATION**

| Part     | Course<br>Code | Title of the Course                                                                            | Credits | Hours |
|----------|----------------|------------------------------------------------------------------------------------------------|---------|-------|
| Part IV  |                | Elective III – Programming in JAVA and<br>Lab<br>Elective III – Web Technology(PHP) and<br>Lab | 3       | 4     |
|          |                | Skill Enhancement Course SEC – 4<br>(Personal Selling)                                         | 1       | 1     |
| Part IV  |                | Skill Enhancement Course – SEC 5<br>(Capital Markets)                                          | 2       | 2     |
|          |                | Environmental Studies                                                                          |         | 1     |
|          |                | TOTAL                                                                                          | 22      | 30    |
|          |                | FOURTH SEMESTER                                                                                |         |       |
| Part I   |                | Language – Tamil                                                                               | 3       | 6     |
| Part II  |                | English                                                                                        | 3       | 6     |
| Part III |                | Core Paper VII–Corporate Accounting II                                                         | 5       | 5     |
| Part III |                | Core Paper VIII-Company Law                                                                    | 5       | 5     |
| Part III |                | Elective IV– Relational Database<br>Management System                                          |         |       |
|          |                | Elective IV- Introduction to Data Science                                                      | 3       | 3     |
|          |                | Skill Enhancement Course SEC – 6<br>(Service Marketing)                                        | 2       | 2     |
| Part IV  |                | Skill Enhancement Course – SEC 7<br>(Commerce Practical)                                       | 2       | 2     |
|          |                | Environmental Studies                                                                          | 2       | 1     |
|          |                | TOTAL                                                                                          | 25      | 30    |
|          | Second year V  | acation Internship -45 hours                                                                   |         |       |
|          |                | THIRD YEAR                                                                                     |         |       |
|          |                | FIFTH SEMESTER                                                                                 |         |       |
| Part III |                | Core Paper IX – Cost Accounting I                                                              | 4       | 5     |
| Part III |                | Core Paper X - Banking Law and Practice                                                        | 4       | 5     |
| Part III |                | Core Paper XI – Income Tax Law and<br>Practice I                                               | 4       | 5     |
| Part III |                | Core Paper XII – Project Viva voce /<br>Auditing and Corporate Governance                      | 4       | 5     |
| Part III |                | Discipline Specific Elective 1/2 -<br>Financial Management / 2/2 - Indirect<br>Taxation        | 3       | 4     |

| Part     | Course<br>Code | Credits                                                                                                    | Hours |     |
|----------|----------------|----------------------------------------------------------------------------------------------------|-------|-----|
|          |                | Discipline Specific Elective 3/4 – Software<br>Engineering+(UML Lab)/4/4Object<br>oriented Analysis and Design+(UML Lab)     | 3     | 4   |
| Part IV  |                | Value Education                                                                                                    | 2     | 2   |
|          |                | Summer Internship / Industrial Training                                                                                      | 2     | -   |
|          |                | TOTAL                                                                                                    | 26    | 30  |
|          |                | SIXTH SEMESTER                                                                                                    |       |     |
| Part III |                | Core Paper XIII – Cost Accounting - II                                                                                       | 4     | 6   |
| Part III |                | Core Paper XIV-Management<br>Accounting                                                                                      | 4     | 6   |
| Part III |                | Core Paper XV- Income Tax Law and Practice II                                                                                | 4     | 6   |
| Part III |                | Discipline Specific Elective <sup>5</sup> / <sub>6</sub> -<br>Entrepreneurial Development / 6/6-Human<br>Resource Management | 3     | 5   |
|          |                | Discipline Specific Elective 7/8- R<br>Language/ 8/8 –Practical Tally                                                        | 3     | 5   |
|          |                | General awareness for Competitive<br>Examination                                                                             | 2     | 2   |
| Part V   |                | Extension Activity                                                                                                    | 1     | -   |
|          |                | TOTAL                                                                                                    | 21    | 30  |
|          |                | GRAND TOTAL                                                                                                    | 140   | 180 |

Practical courses be implemented for Elective I.II.III and Discipline Specific Elective <sup>3</sup>/<sub>4</sub> and <sup>4</sup>/<sub>4</sub> related to computer as per the syllabus provided by TANSCHE for B.Com (CA) programme.

#### <u>FIRST YEAR – SEMESTER – I</u>

#### CORE - I: FINANCIAL ACCOUNTING I

| Subject             | t 🖵                                                                                                    | T                                                                                                    |                                     |                           |                                                       | Inst.        |              | Marl   | KS         |       |
|---------------------|----------------------------------------------------------------------------------------------------|----------------------------------------------------------------------------------------------------|-------------------------------------|---------------------------|-------------------------------------------------------|--------------|--------------|--------|------------|-------|
| Code                |                                                                                                    | Т                                                                                                    | Р                                   | S                         | Credits                                               | Hours        | CIA          | Exte   | rnal       | Total |
|                     | 5                                                                                                    |                                                                                                    |                                     |                           | 5                                                     | 5            | 25           | 7:     | 5          | 100   |
| Learning Objectives |                                                                                                    |                                                                                                    |                                     |                           |                                                       |              |              |        |            |       |
| L01                 | To un                                                                                                    | derstan                                                                                                    | d the b                             | asic ac                   | counting cor                                          | cepts and s  | standards.   |        |            |       |
| LO2                 | To kn                                                                                                    | ow the                                                                                                    | basis fo                            | or calc                   | ulating busin                                         | ess profits. | •            |        |            |       |
| LO3                 | To far                                                                                                    | niliariz                                                                                                    | e with                              | the acc                   | counting treat                                        | tment of de  | preciation.  |        |            |       |
| LO4                 | To lea                                                                                                    | Irn the r                                                                                                    | nethod                              | s of ca                   | lculating pro                                         | fit for sing | le entry sys | stem.  |            |       |
| LO5                 |                                                                                                    |                                                                                                    |                                     |                           | accounting t                                          |              |              | claims | •          |       |
| -                   | isites:                                                                                                    | Should                                                                                                    | have s                              | tudied                    | l Accountan                                           | cy in XII S  | Std          |        | 1          |       |
| Unit                |                                                                                                    |                                                                                                    |                                     |                           | Contents                                              |              |              |        | No.<br>Hot |       |
| Ι                   | Finand<br>Accou<br>Accou<br>Errors                                                                                                    | <b>Fundamentals of Financial Accounting</b><br>Financial Accounting – Meaning, Definition, Objectives, Basic<br>Accounting Concepts and Conventions - Journal, Ledger<br>Accounts– Subsidiary Books — Trial Balance - Classification of<br>Errors – Rectification of Errors – Preparation of Suspense<br>Account – Bank Reconciliation Statement - Need and Preparation |                                     |                           |                                                       |              |              |        |            |       |
| II                  | <b>Final Accounts</b><br>Final Accounts of Sole Trading Concern- Capital and Revenue<br>Expenditure and Receipts – Preparation of Trading, Profit and                                                                                                    |                                                                                                    |                                     |                           |                                                       |              |              |        |            | 15    |
| III                 | Loss Account and Balance Sheet with Adjustments.<br><b>Depreciation and Bills of Exchange</b><br>Depreciation - Meaning – Objectives – Accounting Treatments -<br>Types - Straight Line Method – Diminishing Balance method –<br>Conversion method.<br>Units of Production Method – Cost Model vs Revaluation<br><b>Bills of Exchange</b> – Definition – Specimens – Discounting of<br>Bills – Endorsement of Bill – Collection – Noting – Renewal –<br>Definition – Speciment – Noting – Renewal – |                                                                                                    |                                     |                           |                                                       |              |              |        |            | 15    |
| IV                  | Retirement of Bill under rebateAccounting from Incomplete Records – Single Entry SystemIncomplete Records - Meaning and Features - Limitations -Difference between Incomplete Records and Double Entry System- Methods of Calculation of Profit - Statement of Affairs Method- Preparation of final statements by Conversion method.                                                                                                    |                                                                                                    |                                     |                           |                                                       |              |              |        |            | 15    |
| V                   | Mean<br>Short<br>Treatr<br>Insur                                                                                                    | Workin<br>ment.                                                                                                    | ⁄Iinimu<br>ng — I<br><b>laims</b> - | ım Re<br>Lessor<br>-Calcu | Claims<br>nt – Short V<br>and Lessee<br>lation of Cla | – Subleas    | se – Accou   | inting |            | 15    |
|                     |                                                                                                    |                                                                                                    |                                     |                           | OTAL                                                  |              |              |        |            | 75    |

| THEOR | RY 20% & PROBLEM 80%                                                                                               |
|-------|----------------------------------------------------------------------------------------------------|
| СО    | Course Outcomes                                                                                                    |
| CO1   | Remember the concept of rectification of errors and Bank reconciliation statements                                 |
| CO2   | Apply the knowledge in preparing detailed accounts of sole trading concerns                                        |
| CO3   | Analyse the various methods of providing depreciation                                                              |
| CO4   | Evaluate the methods of calculation of profit                                                                      |
| CO5   | Determine the royalty accounting treatment and claims from insurance companies in case of loss of stock.           |
|       | Textbooks                                                                                                    |
| 1.    | S. P. Jain and K. L. Narang Financial Accounting- I, Kalyani Publishers, New Delhi.                                |
| 2.    | S.N. Maheshwari, Financial Accounting, Vikas Publications, Noida.                                                  |
| 3.    | Shukla Grewal and Gupta, "Advanced Accounts", volume 1, S.Chand and Sons,<br>New Delhi.                            |
| 4.    | Radhaswamy and R.L. Gupta: Advanced Accounting, Sultan Chand, New Delhi.                                           |
| 5.    | R.L. Gupta and V.K. Gupta, "Financial Accounting", Sultan Chand, New Delhi.                                        |
|       | Reference Books                                                                                                    |
| 1.    | Dr. Arulanandan and Raman: Advanced Accountancy, Himalaya Publications, Mumbai.                                    |
| 2.    | Tulsian, Advanced Accounting, Tata McGraw Hills, Noida.                                                            |
| 3.    | Charumathi and Vinayagam, Financial Accounting, S.Chand and Sons, New Delhi.                                       |
| 4.    | Goyal and Tiwari, Financial Accounting, Taxmann Publications, New Delhi.                                           |
| 5.    | Robert N Anthony, David Hawkins, Kenneth A. Merchant, Accounting: Text<br>and Cases. McGraw-Hill Education, Noida. |
| NOTE: | Latest Edition of Textbooks May be Used                                                                            |
|       | Web Resources                                                                                                    |
| 1.    | https://www.slideshare.net/mcsharma1/accounting-for-depreciation-1                                                 |
| 2.    | https://www.slideshare.net/ramusakha/basics-of-financial-accounting                                                |
| 3.    | https://www.accountingtools.com/articles/what-is-a-single-entry-system.html                                        |

|         | PO1 | PO2 | PO3 | PO4 | PO5 | PO6 | PO7 | PO8 | PSO1 | PSO2 | PSO3 |
|---------|-----|-----|-----|-----|-----|-----|-----|-----|------|------|------|
| CO1     | 3   | 2   | 3   | 3   | 2   | 3   | 2   | 2   | 3    | 2    | 2    |
| CO2     | 3   | 2   | 3   | 3   | 3   | 2   | 2   | 2   | 3    | 2    | 2    |
| CO3     | 3   | 2   | 3   | 3   | 3   | 2   | 2   | 2   | 3    | 2    | 2    |
| CO4     | 3   | 2   | 3   | 3   | 2   | 2   | 2   | 2   | 3    | 2    | 2    |
| CO5     | 3   | 2   | 3   | 3   | 3   | 2   | 2   | 2   | 3    | 2    | 2    |
| TOTAL   | 15  | 10  | 15  | 15  | 13  | 11  | 10  | 10  | 15   | 10   | 10   |
| AVERAGE | 3   | 2   | 3   | 3   | 2.6 | 2.2 | 2   | 2   | 3    | 2    | 2    |

#### MAPPING WITH PROGRAMME OUTCOMES AND PROGRAMME SPECIFIC OUTCOMES

3 – Strong, 2- Medium, 1- Low

#### <u>FIRST YEAR – SEMESTER – I</u> <u>Core – II: PRINCIPLES OF MANAGEMENT</u>

| Subject             | +                                                         | <u> </u>                                                                                                    |                                      | 11.11                              | <u>XINCIPLES</u>                                         | Inst.                                     |                                      | <u> </u>                                                                |        |
|---------------------|-----------------------------------------------------------|----------------------------------------------------------------------------------------------------|--------------------------------------|------------------------------------|----------------------------------------------------------|-------------------------------------------|--------------------------------------|-------------------------------------------------------------------------|--------|
| Code                | L                                                         | Т                                                                                                    | Р                                    | S                                  | Credits                                                  | Credits                                   |                                      |                                                                         |        |
| Couc                | 5                                                         |                                                                                                    |                                      |                                    | 4                                                        | 4 5 25 75                                 |                                      | Total<br>100                                                            |        |
| Learning Objectives |                                                           |                                                                                                    |                                      |                                    |                                                          |                                           |                                      |                                                                         |        |
|                     |                                                           |                                                                                                    |                                      |                                    |                                                          |                                           |                                      |                                                                         |        |
| LO1                 |                                                           |                                                                                                    |                                      |                                    |                                                          | -                                         |                                      |                                                                         |        |
| LO2                 |                                                           |                                                                                                    |                                      |                                    | iques of plar                                            | _                                         |                                      | king                                                                    |        |
| LO3                 |                                                           |                                                                                                    |                                      |                                    | ncepts of org                                            |                                           |                                      |                                                                         |        |
| LO4                 |                                                           |                                                                                                    |                                      |                                    | he various c                                             |                                           |                                      |                                                                         |        |
| LO5                 |                                                           |                                                                                                    |                                      |                                    | •                                                        | /                                         | •                                    | es of manager                                                           | nent   |
| -                   | isites: S                                                 | should                                                                                                    | have s                               | studied                            | l Commerce                                               |                                           |                                      |                                                                         |        |
| Unit                |                                                           |                                                                                                    |                                      |                                    | Conter                                                   | nts                                       |                                      |                                                                         | No. of |
|                     | <b>T</b> ( )                                              |                                                                                                    |                                      |                                    |                                                          |                                           |                                      |                                                                         | Hours  |
| Ι                   | Import<br>or Art<br>Fayol,<br>Peter I<br>Challe<br>Respon | Introduction to Management<br>Meaning- Definitions – Nature and Scope - Levels of Management –<br>Importance - Management Vs. Administration – Management: Science<br>or Art –Evolution of Management Thoughts – F. W. Taylor, Henry<br>Fayol,<br>Peter F. Drucker, Elton Mayo - Functions of Management - Trends and<br>Challenges of Management. Managers – Qualification – Duties &<br>Responsibilities. |                                      |                                    |                                                          |                                           |                                      |                                                                         | 15     |
| п                   | Planni<br>Import<br>Tools<br>Decisi                       | <b>Planning</b><br>Planning – Meaning – Definitions – Nature – Scope and Functions –<br>Importance and Elements of Planning – Types – Planning Process -<br>Tools and Techniques of Planning – Management by Objective (MBO).<br>Decision Making: Meaning – Characteristics – Types - Steps in Decision                                                                                                    |                                      |                                    |                                                          |                                           |                                      |                                                                         | 15     |
| III                 | Organ<br>Meanin<br>– Type<br>Organin<br>Author            | Making – Forecasting.OrganizingMeaning - Definitions - Nature and Scope – Characteristics – Importance– Types - Formal and Informal Organization – Organization Chart –Organization Structure: Meaning and Types - Departmentalization–Authority and Responsibility – Centralization and Decentralization –Span of Management.                                                                              |                                      |                                    |                                                          |                                           |                                      |                                                                         |        |
| IV                  | Source<br>Proced<br>Manag<br>360 de                       | uction<br>es of H<br>lure –<br>gement                                                                                                    | Recruit<br>Test-<br>Games<br>Perforr | ment<br>Interv<br>s – Per<br>nance | – Modern H<br>iew– Trainin<br>formance Aj<br>Appraisal – | Recruitment<br>ng: Need -<br>opraisal - N | t Methods<br>Types– I<br>Ieaning and | ecruitment –<br>- Selection<br>Promotion –<br>d Methods –<br>- Managing | 15     |

| V          | DirectingMotivation –Meaning - Theories – Communication – Types - Barriers to<br>Communications – Measures to Overcome the Barriers. Leadership –<br>Nature - Types and Theories of Leadership – Styles of Leadership -<br>Qualities of a Good Leader – Successful Women Leaders – Challenges<br>faced by women in workforce - Supervision.Co-ordination and Control<br>Co-ordination – Meaning - Techniques of Co-ordination.<br>Control - Characteristics - Importance – Stages in the Control Process -<br>Requisites of Effective Control and Controlling Techniques – | 15       |  |  |  |  |  |
|------------|----------------------------------------------------------------------------------------------------|----------|--|--|--|--|--|
|            | Management by Exception [MBE].                                                                                                    |          |  |  |  |  |  |
|            | Total                                                                                                    | 75       |  |  |  |  |  |
| 001        | Course Outcomes                                                                                                    |          |  |  |  |  |  |
| CO1        | Demonstrate the importance of principles of management.                                                                                                    |          |  |  |  |  |  |
| CO2        | Paraphrase the importance of planning and decision making in an organizat                                                                                                    | ion.     |  |  |  |  |  |
| CO3        | Comprehend the concept of various authorizes and responsibilities of an organization.                                                                                                    |          |  |  |  |  |  |
| <b>CO4</b> | Enumerate the various methods of Performance appraisal                                                                                                    |          |  |  |  |  |  |
| CO5        | Demonstrate the notion of directing, co-coordination and control in the management.                                                                                                    |          |  |  |  |  |  |
|            | Textbooks                                                                                                    |          |  |  |  |  |  |
| 1          | Gupta.C.B, -Principles of Management-L.M. Prasad, S.Chand& Sons Co. L<br>Delhi.                                                                                                    | .td, New |  |  |  |  |  |
| 2          | DinkarPagare, Principles of Management, Sultan Chand & Sons Publication Delhi.                                                                                                    | ns, New  |  |  |  |  |  |
| 3          | P.C.Tripathi& P.N Reddy, Principles of Management. Tata McGraw, Hill,                                                                                                    | Noida.   |  |  |  |  |  |
| 4          | L.M. Prasad, Principles of Management, S.Chand&Sons Co. Ltd, New Dell                                                                                                    | ni.      |  |  |  |  |  |
| 5          | R.K. Sharma, Shashi K. Gupta, Rahul Sharma, Business Management, Kaly<br>Publications, New Delhi.                                                                                                    | yani     |  |  |  |  |  |
|            | <b>Reference Books</b>                                                                                                    |          |  |  |  |  |  |
| 1          | K Sundhar, Principles Of Management, Vijay Nichole Imprints Limited, Ch                                                                                                    | nennai   |  |  |  |  |  |
| 2          | Harold Koontz, Heinz Weirich, Essentials of Management, McGraw Hill, S<br>Chand and Sons, New Delhi.                                                                                                    | ultan    |  |  |  |  |  |
| 3          | Grifffin, Management principles and applications, Cengage learning, India.                                                                                                    |          |  |  |  |  |  |
| 4          | H.Mintzberg - The Nature of Managerial Work, Harper & Row, New York.                                                                                                    |          |  |  |  |  |  |
| 5          | Eccles, R. G. & Nohria, N. Beyond the Hype: Rediscovering the Essence of Management. Boston The Harvard Business School Press, India.                                                                                                    | f        |  |  |  |  |  |
| NOTE:      | Latest Edition of Textbooks May be Used                                                                                                    |          |  |  |  |  |  |
|            |                                                                                                    |          |  |  |  |  |  |

| Web Resources |                                                                                                    |  |  |  |  |
|---------------|----------------------------------------------------------------------------------------------------|--|--|--|--|
| 1             | http://www.universityofcalicut.info/sy1/management                                                 |  |  |  |  |
| 2             | https://www.managementstudyguide.com/manpower-planning.htm                                         |  |  |  |  |
| 3             | https://www.businessmanagementideas.com/notes/management-<br>notes/coordination/coordination/21392 |  |  |  |  |

#### MAPPING WITH PROGRAMME OUTCOMES AND PROGRAMME SPECIFIC OUTCOMES

|         | PO<br>1 | PO<br>2 | PO<br>3 | PO<br>4 | PO<br>5 | PO<br>6 | PO<br>7 | PO<br>8 | PSO<br>1 | PSO<br>2 | PSO<br>3 |
|---------|---------|---------|---------|---------|---------|---------|---------|---------|----------|----------|----------|
| C01     | 3       | 2       | 2       | 3       | 3       | 2       | 2       | 2       | 3        | 2        | 3        |
| CO2     | 3       | 2       | 3       | 3       | 2       | 2       | 2       | 2       | 3        | 2        | 2        |
| CO3     | 3       | 2       | 2       | 3       | 2       | 2       | 2       | 1       | 3        | 2        | 2        |
| CO4     | 3       | 2       | 2       | 3       | 2       | 2       | 2       | 2       | 3        | 2        | 2        |
| CO5     | 3       | 2       | 3       | 3       | 2       | 2       | 2       | 1       | 3        | 2        | 2        |
| TOTAL   | 15      | 10      | 12      | 15      | 11      | 10      | 10      | 8       | 15       | 10       | 11       |
| AVERAGE | 3       | 2       | 2.4     | 3       | 2.2     | 2       | 2       | 1.6     | 3        | 2        | 2.2      |

3 – Strong, 2- Medium, 1- Low

#### <u>FIRST YEAR – SEMESTER – I</u>

#### ELECTIVE - I: PROGRAMMING IN C AND LAB

| Subject    | t 📕                                                                                                    |           | р         | G       | C I'                          | Inst.        |              | Mar    | ks      |       |  |
|------------|----------------------------------------------------------------------------------------------------|-----------|-----------|---------|-------------------------------|--------------|--------------|--------|---------|-------|--|
| Code       | L                                                                                                    | Т         | Р         | S       | Credits                       | Hours        | CIA          | Exte   | rnal    | Total |  |
|            | 2                                                                                                    |           | 2         |         | 3                             | 4            | 25           | 7      | 5       | 100   |  |
|            |                                                                                                    |           |           | L       | earning Obj                   | ectives      |              |        |         |       |  |
| LO1        | Describe the core syntax and semantics of C programming language.                                                                                    |           |           |         |                               |              |              |        |         |       |  |
| LO2        | Discover the need for working with the strings and functions.                                                                                        |           |           |         |                               |              |              |        |         |       |  |
| LO3        | Illustrate the process of structuring the data using matrix, struct.                                                                                 |           |           |         |                               |              |              |        |         |       |  |
|            | isites:                                                                                                    | Should    | have s    | tudie   | d Commerce                    | in XII Sto   | 1            |        |         |       |  |
| Unit       |                                                                                                    |           |           |         | Contents                      |              |              |        | No.     |       |  |
|            | Turkurani                                                                                                    |           |           |         |                               | . T          | tion Footon  |        | Hou     | rs    |  |
|            |                                                                                                    |           |           |         | ge:C Languag<br>over other la | -            |              |        |         |       |  |
| Ι          |                                                                                                    |           |           |         | in CPre-pro                   |              |              |        |         |       |  |
|            | directi                                                                                                    |           | 1105      | juiii   | in cric pro-                  |              | er te proe   | 05501  |         |       |  |
|            | Varial                                                                                                    | oles, Da  | ata Ty    | pes &   | Operators:V                   | ariables ar  | nd Keywor    | ds in  |         |       |  |
| II         | C-Sco                                                                                                    | pe rule   | es in C   | C-Data  | Types in C                    | C-Operators  | s & Its T    | ypes-  |         |       |  |
|            | Турес                                                                                                    | asting i  | n C       |         |                               |              |              |        |         |       |  |
|            |                                                                                                    |           |           |         | s:Decision N                  | -            |              |        |         |       |  |
| III        |                                                                                                    |           |           | -       | & Control St<br>k Statement   | ructure Pra  | ictice probl | ems-   |         |       |  |
|            |                                                                                                    |           |           |         | n C:Arrays in                 | n C-Strings  | in C         |        |         |       |  |
|            | -                                                                                                    |           | -         | -       | in C-String                   |              |              | ctice  |         |       |  |
|            | proble                                                                                                    |           | аF        |         |                               | ( D          | ·            |        |         |       |  |
| IV         |                                                                                                    |           |           |         | rototype-Para                 |              | •            | -      |         |       |  |
|            |                                                                                                    | tice pro  |           | ses m   | C-Recursio                    | n Concept    | -Function    | 15 111 |         |       |  |
|            |                                                                                                    | -         |           | and     | Unions:Point                  | ers in C-St  | ructures- T  | Inion  |         |       |  |
| <b>N</b> 7 | <ul> <li>Pointers, Structures, and Unions: Pointers in C-Structures- Union</li> <li>Enumeration (or enum) in C- Pointer vs Array in C - C</li> </ul> |           |           |         |                               |              |              |        |         |       |  |
| V          |                                                                                                    |           |           |         | rting, Matrix                 |              | •            |        |         |       |  |
|            | mark                                                                                                    | list prep | paration  | 1)      |                               |              |              |        |         |       |  |
|            |                                                                                                    |           |           |         | Total                         |              |              |        |         |       |  |
|            |                                                                                                    |           |           |         | Course Outc                   | omes         |              |        |         |       |  |
| CO1        | Apply                                                                                                    | the con   | ncept o   | f Cont  | rol Structure                 | s to solve a | ny given p   | roblen | 1.      |       |  |
| CO2        | Apply the concept of single and multi-dimensional arrays to solve prob                                                                               |           |           |         |                               |              |              |        |         | ms    |  |
| CO2        | related                                                                                                    | d to sea  | rching,   | sortin  | g and matrix                  | operations   | •            |        |         |       |  |
| CO3        | Apply                                                                                                    | the con   | ncept o   | f Strin | gs for writing                | g programs   | related to   | charac | ter arı | ray.  |  |
| CO4        | Write                                                                                                    | prograi   | ns usin   | ig con  | cept of user d                | efined and   | recursive f  | unctio | ns.     |       |  |
| CO5        | Apply                                                                                                    | concep    | ot of str | ructure | es to write pro               | ograms.      |              |        |         |       |  |

|       | Textbooks                                                                |  |  |  |  |  |  |
|-------|--------------------------------------------------------------------------|--|--|--|--|--|--|
| 1     | E. Balaguruswamy, "Programming in ANSI C", 8th Edition, 2019, McGraw     |  |  |  |  |  |  |
|       | Hill Education, ISBN:978-93-5316-513-0.                                  |  |  |  |  |  |  |
| 2     | Pradip Dey, Manas Ghosh, "Programming in C", 2nd Edition, 2018, Oxford   |  |  |  |  |  |  |
| 2     |                                                                          |  |  |  |  |  |  |
|       | Press, ISBN: 978-01-9949-147-6.                                          |  |  |  |  |  |  |
| _     | Kernighan B.W and Dennis M. Ritchie, "The C Programming Language", 2nd   |  |  |  |  |  |  |
| 3     | Edition,                                                                 |  |  |  |  |  |  |
|       | 2015, Pearson Education India, ISBN: 978-93-3254-944-9.                  |  |  |  |  |  |  |
|       | <b>Reference Books</b>                                                   |  |  |  |  |  |  |
| 1     | Yashavant P. Kanetkar, "Let Us C", 16th Edition, 2019, BPB Publications, |  |  |  |  |  |  |
| 1     | ISBN: 978- 93-8728-449-4.                                                |  |  |  |  |  |  |
|       | Jacqueline A Jones and Keith Harrow, "Problem Solving with C", Pearson   |  |  |  |  |  |  |
| 2     | Education.                                                               |  |  |  |  |  |  |
|       | ISBN: 978-93-325-3800-9.                                                 |  |  |  |  |  |  |
|       | Dr. Guruprasad Nagraj, "C Programming for Problem Solving", Himalaya     |  |  |  |  |  |  |
| 3     | Publishing                                                               |  |  |  |  |  |  |
|       | House. ISBN-978-93-5299-361-1.                                           |  |  |  |  |  |  |
| NOTE: | NOTE: Latest Edition of Textbooks May be Used                            |  |  |  |  |  |  |

| Web Resources |                                                                   |  |  |  |  |
|---------------|-------------------------------------------------------------------|--|--|--|--|
| 1             | http://elearning.vtu.ac.in/econtent/courses/video/BS/14CPL16.html |  |  |  |  |
| 2             | https://nptel.ac.in/courses/106/105/106105171/                    |  |  |  |  |

### FIRST YEAR – SEMESTER – I

| C Programming Lab                                                                                                    |                     |
|----------------------------------------------------------------------------------------------------|---------------------|
| Learning Objectives: (for teachers: what they have to do in the class/l                                                      | ab/field)           |
| • Understand problem statements and identify appropriate solutio                                                             | ns.                 |
| • Demonstrate the use of IDE and C Compiler.                                                                                 |                     |
| • Develop programs using C Programming Language.                                                                             |                     |
| <b>Course Outcomes:</b> (for students: To know what they are going to lear                                                   | rn)                 |
| CO1: Apply the concept of Control Structures to solve any given prob                                                         | olem.               |
| <b>CO2:</b> Apply the concept of single and multi-dimensional arrays to sol                                                  | ve problems related |
| to searching, sorting and matrix operations.<br><b>CO3:</b> Apply the concept of Strings for writing programs related to cha | aracter arrav       |
| CO4: Write programs using concept of user defined and recursive fun                                                          | •                   |
| <b>CO5:</b> Apply concept of structures to write programs.                                                                   |                     |

### **List of Programs**

- 1. Write a C program to find roots of a Quadratic equation.
- 2. Write a C program to find the total no. of digits and the sum of individual digits of a positive integer.
- 3. Write a C program to generate the Fibonacci sequence of first N numbers.
- 4. Write a C program to sum the series  $S=1 x + (x^2/2!) (x^3/3!) + \dots (x^n/n!)$
- 5. Write a C program to arrange the elements of an integer array using Bubble Sort algorithm.
- 6. Write a C program to input two matrices and perform matrix multiplication on them
- 7. Write a C program to check whether the given string is palindrome or not without using Library functions.
- 8. Write a C program to count the number of lines, words and characters in a given text.
- 9. Write a C program to generate Prime numbers in a given range using user defined function.
- 10. Write a C program to find factorial of a given number using recursive function.
- 11. Write a C program to maintain a record of n student details using an array of structures with four fields Roll number, Name, Marks and Grade. Calculate the Grade according to the following conditions.

Marks Grade >=80 A >=60 B >=50 C >=40 D <40 E Print the details of the student, given the student Roll number as input.

| Extended                              | Questions related to the above topics, from various competitive                                                                |
|---------------------------------------|----------------------------------------------------------------------------------------------------|
| Professional                          | examinations UPSC / TRB / NET / UGC –CSIR / GATE / TNPSC / others                                                              |
| Component                             | to be solved (To be discussed during the Tutorial hour)                                                                        |
| Skills acquired<br>from the<br>course | Knowledge, Problem Solving, Analytical ability, Professional Competency,<br>Professional Communication and Transferrable Skill |

### **Text Books:**

E. Balaguruswamy, "Programming in ANSI C", 8th Edition, 2019, McGraw Hill Education, ISBN:978-93-5316-513-0.

#### **Reference Books:**

1. Pradip Dey, Manas Ghosh, "Programming in C", 2nd Edition, 2018, Oxford University Press, ISBN: 978-01-9949-147-6.

2. Kernighan B.W and Dennis M. Ritchie, "The C Programming Language", 2nd Edition, 2015, Pearson Education India, ISBN: 978-93-3254-944-9.

3. Yashavant P. Kanetkar, "Let Us C", 16th Edition, 2019, BPB Publications, ISBN: 978-93-8728-449-4.

4. Jacqueline A Jones and Keith Harrow, "Problem Solving with C", Pearson Education. ISBN: 978-93-325-3800-9.

5. Dr. Guruprasad Nagraj, "C Programming for Problem Solving", Himalaya Publishing House. ISBN-978-93-5299-361-1.

#### Weblinks and Video Lectures (e-Resources):

1. http://elearning.vtu.ac.in/econtent/courses/video/BS/14CPL16.html

2. https://nptel.ac.in/courses/106/105/106105171/

## FIRST YEAR – SEMESTER - I

### **ELECTIVE - I: PYTHON PROGRAMMING AND LAB**

| Subject | т                                                                                                    | т                                      | р                                     | e e                                | Credits                                                     | Inst.                                               |                            | Marks        |            |       |  |  |  |
|---------|----------------------------------------------------------------------------------------------------|----------------------------------------|---------------------------------------|------------------------------------|-------------------------------------------------------------|-----------------------------------------------------|----------------------------|--------------|------------|-------|--|--|--|
| Code    | L                                                                                                    | Т                                      | Р                                     | S                                  | Creatts                                                     | Hours                                               | CIA                        | Exte         | ernal      | Total |  |  |  |
|         | 2                                                                                                    |                                        | 2                                     |                                    | 3                                                           | 4                                                   | 25                         | 7            | 5          | 100   |  |  |  |
|         |                                                                                                    |                                        |                                       | L                                  | earning Obj                                                 | ectives                                             |                            |              |            |       |  |  |  |
| LO1     | Descri                                                                                                    | be the                                 | core sy                               | ntax a                             | nd semantics                                                | of Python                                           | programmi                  | ing lar      | nguag      | е.    |  |  |  |
| LO2     | Discover the need for working with the strings and functions.                                                                                                    |                                        |                                       |                                    |                                                             |                                                     |                            |              |            |       |  |  |  |
| LO3     | Illustrate the process of structuring the data using lists, dictionaries, tuples and sets.                                                                                                    |                                        |                                       |                                    |                                                             |                                                     |                            |              |            |       |  |  |  |
| LO4     | Understand the usage of packages and Dictionaries<br>sites: Should have studied Commerce in XII Std                                                                                                    |                                        |                                       |                                    |                                                             |                                                     |                            |              |            |       |  |  |  |
|         | sites: S                                                                                                    | Should                                 | have s                                | tudie                              |                                                             | in XII Sto                                          | 1                          |              | n          |       |  |  |  |
| Unit    |                                                                                                    |                                        |                                       |                                    | Contents                                                    |                                                     |                            |              | No.<br>Hou |       |  |  |  |
| Ι       | Comp<br>Variab<br>types,                                                                                                    | uter So<br>bles and<br>Input /         | ftware-<br>l Identi<br>output         | Pytho<br>fiers -                   | gorithms-Con<br>n programmi<br>Operators - I                | ng languag<br>Expressions                           | e - Literals<br>s and Data |              |            |       |  |  |  |
| II      | Control Structures: Boolean Expressions - Selection Control - If<br>Statement- Indentation in Python- Multi-Way Selection<br>Iterative Control- While Statement- Infinite loops- Definite vs.<br>Indefinite Loops- Boolean Flag. String, List and Dictionary,<br>Manipulations Building blocks of python<br>programs,Understanding and using ranges. |                                        |                                       |                                    |                                                             |                                                     |                            |              |            |       |  |  |  |
| III     | Functi<br>Functi<br>Value-<br>Argun                                                                                                    | ons: P<br>ons: C<br>Return<br>nents in | rogram<br>Calling<br>ing F<br>n Pythe | n Rou<br>Valu<br>Sunctic<br>on - I | itines- Defin<br>e-Returning<br>ons- Parame<br>Default Argu | ing Funct<br>Functions-<br>ter Passin<br>ments in I | Calling<br>1g - Key        | Non-<br>word |            |       |  |  |  |
| IV      | Object<br>attribu                                                                                                    | s and t                                | heir us<br>dular                      | e: Soft                            | tware Objects<br>n: Modules                                 | s - Turtle G                                        |                            |              |            |       |  |  |  |
| V       | Dictio                                                                                                    | naries a<br>Files: C                   | and Set                               |                                    | ctionary type<br>ling and writ                              |                                                     |                            |              |            |       |  |  |  |
|         |                                                                                                    |                                        |                                       |                                    | Total                                                       |                                                     |                            |              |            |       |  |  |  |
|         |                                                                                                    |                                        |                                       |                                    | Course Outo                                                 | omes                                                |                            |              |            |       |  |  |  |
| CO1     | Develo                                                                                                    | p and e                                | xecute s                              | simple                             | Python progra                                               | ims                                                 |                            |              |            |       |  |  |  |
| CO2     | Write s                                                                                                    | simple F                               | ython p                               | program                            | ns using condi                                              | tionals and I                                       | looping for s              | solving      | g probl    | ems   |  |  |  |
| CO3     | Decom                                                                                                    | pose a l                               | Python                                | progra                             | m into functio                                              | ns                                                  |                            |              |            |       |  |  |  |
| CO4     | Repres                                                                                                    | ent com                                | pound                                 | data us                            | sing Python lis                                             | ts, tuples, di                                      | ctionaries et              | .c.          |            |       |  |  |  |
|         |                                                                                                    |                                        |                                       |                                    | Textbool                                                    | KS                                                  |                            |              |            |       |  |  |  |

|       | Charles Dierbach, "Introduction to Computer Science using Python - A      |
|-------|---------------------------------------------------------------------------|
| 1     |                                                                           |
|       | computational Problem-solving Focus", Wiley India Edition, 2015.          |
| 2     | Wesley J. Chun, "Core Python Applications Programming", 3rd Edition,      |
| 2     | Pearson Education, 2016                                                   |
| 3     | Mark Lutz, "Learning Python Powerful Object Oriented Programming",        |
| 3     | O'reilly Media 2018, 5th Edition.                                         |
|       | <b>Reference Books</b>                                                    |
| 1     | Timothy A. Budd, "Exploring Python", Tata MCGraw Hill Education Private   |
| 1     | Limited 2011, 1 st Edition.                                               |
|       | John Zelle, "Python Programming: An Introduction to Computer Science",    |
| 2     | Second edition, Course Technology Cengage Learning Publications, 2013,    |
|       | ISBN 978- 1590282410                                                      |
|       | Michel Dawson, "Python Programming for Absolute Beginers", Third Edition, |
| 3     | Course Technology Cengage Learning Publications, 2013, ISBN 978-          |
|       | 1435455009                                                                |
| NOTE: | Latest Edition of Textbooks May be Used                                   |
|       | Web Resources                                                             |
| 1     | https://onlinecourses.swayam2.ac.in/cec22_cs20/preview                    |

| Python Programming Lab                                                                                                    |
|----------------------------------------------------------------------------------------------------|
| <ul> <li>Learning Objectives: (for teachers: what they have to do in the class/lab/field)</li> <li>Acquire programming skills in core Python.</li> <li>Acquire Object-oriented programming skills in Python.</li> <li>Develop the skill of designing graphical-user interfaces (GUI) in Python.</li> <li>Develop the ability to write database applications in Python.</li> <li>Acquire Python programming skills to move into specific branches</li> </ul> |
| <ul> <li>Course Outcomes: (for students: To know what they are going to learn)</li> <li>CO1: To understand the problem solving approaches</li> <li>CO2: To learn the basic programming constructs in Python</li> <li>CO3: To practice various computing strategies for Python-based solutions to real world problems</li> </ul>                                                                                                    |
| <b>CO4:</b> To use Python data structures - lists, tuples, dictionaries.                                                                                                    |

### **List of Programs**

- 1. Program to convert the given temperature from Fahrenheit to Celsius and vice versa depending upon user's choice.
- 2. Write a Python program to construct the following pattern, using a nested loop
  - \* \*\* \*\*\*\* \*\*\*\*\* \*\*\*\* \*\*\* \*\* \*\*
- 3. Program to calculate total marks, percentage and grade of a student. Marks obtained in each of the five subjects are to be input by user. Assign grades according to the following criteria:

Grade A: Percentage  $\geq 80$  Grade B: Percentage  $\geq 70$  and 80

Grade C: Percentage >=60 and <70 Grade D: Percentage >=40 and <60

### Grade E: Percentage < 40

- 4. Program, to find the area of rectangle, square, circle and triangle by accepting suitable input parameters from user.
- 5. Write a Python script that prints prime numbers less than 20.
- 6. Program to find factorial of the given number using recursive function.
- 7. Write a Python program to count the number of even and odd numbers from array of N numbers.
- 8. Write a Python class to reverse a string word by word.
- 9. Read a file content and copy only the contents at odd lines into a new file.
- 10. Create a Turtle graphics window with specific size.

| Extended                              | Questions related to the above topics, from various competitive                                                                |
|---------------------------------------|----------------------------------------------------------------------------------------------------|
| Professional                          | examinations UPSC / TRB / NET / UGC –CSIR / GATE / TNPSC / others                                                              |
| Component                             | to be solved (To be discussed during the Tutorial hour)                                                                        |
| Skills acquired<br>from the<br>course | Knowledge, Problem Solving, Analytical ability, Professional Competency,<br>Professional Communication and Transferrable Skill |

### Learning Resources:

### Recommended Texts

1. Charles Dierbach, "Introduction to Computer Science using Python - A computational Problem-solving Focus", Wiley India Edition, 2015.

2. Wesley J. Chun, "Core Python Applications Programming", 3rd Edition , Pearson Education, 2016

### Reference Books

- 1. Mark Lutz, "Learning Python Powerful Object Oriented Programming", O'reilly Media 2018, 5th Edition.
- 2. Timothy A. Budd, "Exploring Python", Tata MCGraw Hill Education Private Limited 2011, 1 st Edition.
- John Zelle, "Python Programming: An Introduction to Computer Science", Second edition, Course Technology Cengage Learning Publications, 2013, ISBN 978-1590282410
- 4. Michel Dawson, "Python Programming for Absolute Beginers", Third Edition, Course Technology Cengage Learning Publications, 2013, ISBN 978-1435455009

### <u>FIRST YEAR – SEMESTER – I</u>

# **SEC 1 – Non Major Elective - BUSINESS ORGANIZATION**

| Subject C  | a d a      | L                                                                                            | Т                | Р             | S       | Credits                                                    | Inst.          |            | Mark       | S               |  |  |  |
|------------|------------|----------------------------------------------------------------------------------------------|------------------|---------------|---------|------------------------------------------------------------|----------------|------------|------------|-----------------|--|--|--|
| Subject C  | oae        | L                                                                                            | I                | P             | 3       | Creans                                                     | Hours          | CIA        | Extern     | al Total        |  |  |  |
|            |            | 1                                                                                            |                  |               |         | 1                                                          | 2              | 25         | 75         | 100             |  |  |  |
|            |            |                                                                                              |                  |               | Le      | earning Obje                                               | ctives         |            | -          |                 |  |  |  |
| L01        |            | Understand business, profession, organization, social responsibilities, and business ethics. |                  |               |         |                                                            |                |            |            |                 |  |  |  |
| LO2        | Ex         | Explore business forms, distinguish public and private sectors.                              |                  |               |         |                                                            |                |            |            |                 |  |  |  |
| LO3        | Co         | mpreh                                                                                        | nend in          | ndustry       | y locat | tion factors, and                                          | alyze large-so | cale opera | tion advan | itages.         |  |  |  |
| LO4        | Far        | niliari                                                                                      | ize wi           | th stoc       | k excl  | nanges, underst                                            | and business   | combinat   | ions.      |                 |  |  |  |
| LO5        | Un         | dersta                                                                                       | ind tra          | de ass        | ociatio | ons and chambe                                             | ers of comme   | rce in Ind | ia.        |                 |  |  |  |
| Unit       |            |                                                                                              |                  |               |         | Contents                                                   |                |            |            | No. of<br>Hours |  |  |  |
| Ι          | bus        |                                                                                              |                  | -             |         | bes - Profession<br>cial Responsibi                        | -              | -          |            | 10              |  |  |  |
| Π          | fan        | nily - j                                                                                     | joint s          | tock c        | ompar   | ation - sole trad<br>nies - co-operat<br>blic Sector vs. l | ive societies  | - public u |            | 15              |  |  |  |
| III        | ind<br>lin | lustry<br>nitatic                                                                            | - opt            | imum<br>small | firm    | ctors influenci<br>- advantages o<br>operation - ind       | of large - sc  | ale opera  | tion -     | 15              |  |  |  |
| IV         | Exe        | chang                                                                                        | es in I          |               | Busin   | - Types - Wor<br>ess Combinatio                            |                |            |            | 10              |  |  |  |
| V          |            |                                                                                              | sociat<br>in Inc |               | Cham    | ber of comme                                               | rce - Functio  | ons - Obj  | ectives -  | 10              |  |  |  |
|            |            |                                                                                              |                  |               |         | TOTAL                                                      |                |            |            | 60              |  |  |  |
|            | 1          |                                                                                              |                  |               | (       | Course Outco                                               | mes            |            |            |                 |  |  |  |
| <b>CO1</b> | eth        | ical co                                                                                      | onside           | ration        | s in bu | s, evaluate busi<br>Isiness.                               | -              |            |            | -               |  |  |  |
| CO2        | and        | 1 disac                                                                                      | dvanta           | ges           |         | s organizations,                                           |                |            |            |                 |  |  |  |
| CO3        | ass        | sess ir                                                                                      | ndustr           | ial est       | tates a | factors, evalu<br>and district inc                         | lustries cent  | ers.       |            |                 |  |  |  |
| <b>CO4</b> | cai        | ises, t                                                                                      | ypes,            | and e         | ffects  | inctions and re                                            |                |            |            |                 |  |  |  |
| CO5        |            |                                                                                              |                  |               |         | and chambers of in promoting tr                            |                |            |            | tives,          |  |  |  |

|                                                                | Textbooks                                                                                                    |  |  |  |  |  |  |  |  |  |  |  |
|----------------------------------------------------------------|----------------------------------------------------------------------------------------------------|--|--|--|--|--|--|--|--|--|--|--|
|                                                                | Business organisation and management, Publisher : P. Allan (January 1, 1978)                                               |  |  |  |  |  |  |  |  |  |  |  |
|                                                                | Reference Books                                                                                                    |  |  |  |  |  |  |  |  |  |  |  |
| 1 Y.K.Bhushan, Business organization, Sultan Chand, New Delhi. |                                                                                                    |  |  |  |  |  |  |  |  |  |  |  |
| 2                                                              | Prakash&Jagedesh, Business organization & Management.                                                                      |  |  |  |  |  |  |  |  |  |  |  |
| 3                                                              | Reddy &Gulshar, Principles of Business Organization & Management                                                           |  |  |  |  |  |  |  |  |  |  |  |
| 4.                                                             | Vasudevan&Radhasivam, Business Organization.                                                                               |  |  |  |  |  |  |  |  |  |  |  |
| NOTE: Lat                                                      | est Edition of Textbooks May be Used                                                                                       |  |  |  |  |  |  |  |  |  |  |  |
|                                                                | Web Resources                                                                                                    |  |  |  |  |  |  |  |  |  |  |  |
| 1                                                              | https://www.vedantu.com/commerce/forms-of-business-organizations                                                           |  |  |  |  |  |  |  |  |  |  |  |
| 2                                                              | https://ncert.nic.in/textbook/pdf/kebs102.pdf                                                                              |  |  |  |  |  |  |  |  |  |  |  |
| 3                                                              | https://www.teachmint.com/tfile/studymaterial/b-<br>com/BusinessOrganization/Chapter1/46db05e8-ee83-497e-aa56-573a1388f80e |  |  |  |  |  |  |  |  |  |  |  |

|         | PO1 | PO2 | PO3 | PO4 | PO5 | PO6 | <b>PO7</b> | <b>PO8</b> | PSO1 | PSO2 | PSO3 |
|---------|-----|-----|-----|-----|-----|-----|------------|------------|------|------|------|
| CO1     | 3   | 3   | 3   | 2   | 3   | 2   | 3          | 3          | 3    | 2    | 2    |
| CO2     | 3   | 2   | 2   | 3   | 2   | 2   | 2          | 2          | 3    | 2    | 3    |
| CO3     | 3   | 3   | 3   | 2   | 3   | 2   | 3          | 3          | 3    | 2    | 2    |
| CO4     | 3   | 3   | 3   | 2   | 2   | 2   | 2          | 2          | 3    | 2    | 2    |
| CO5     | 3   | 3   | 3   | 3   | 3   | 2   | 3          | 3          | 3    | 2    | 3    |
| TOTAL   | 15  | 14  | 14  | 12  | 13  | 10  | 13         | 13         | 15   | 10   | 12   |
| AVERAGE | 3   | 2.8 | 2.8 | 2.4 | 2.6 | 2   | 2.6        | 2.6        | 3    | 2    | 2.4  |

### <u>FIRST YEAR – SEMESTER – I</u>

### FOUNDATION COURSE - ELEMENTS OF INDUSTRY 4.0

| Sh C       |          | т                                                               | т             | р                      | G                      | Credits                                          | Inst.         |            | Mark    | 5               |  |  |  |  |
|------------|----------|-----------------------------------------------------------------|---------------|------------------------|------------------------|--------------------------------------------------|---------------|------------|---------|-----------------|--|--|--|--|
| Subject C  | oae      | L                                                               | Т             | P                      | S                      | Creatts                                          | Hours         | CIA        | Externa | al Total        |  |  |  |  |
|            |          | 1                                                               |               |                        |                        | 1                                                | 2             | 25         | 75      | 100             |  |  |  |  |
|            |          |                                                                 |               |                        | Le                     | arning Obje                                      | ctives        |            |         |                 |  |  |  |  |
| LO1        | Lea      | Learn the essentials of Industry 4.0                            |               |                        |                        |                                                  |               |            |         |                 |  |  |  |  |
| LO2        | Un       | Understand the need and applications of Artificial Intelligence |               |                        |                        |                                                  |               |            |         |                 |  |  |  |  |
| LO3        | Set      | Set a base for big data and Internet of Things                  |               |                        |                        |                                                  |               |            |         |                 |  |  |  |  |
| LO4        | Fa       | miliar                                                          | ize th        | e appl                 | icatio                 | ns and tools o                                   | f Industry4.( | 0          |         |                 |  |  |  |  |
| LO5        | Tra      | ain on                                                          | the s         | kills r                | equire                 | ed by industrie                                  | es            |            |         |                 |  |  |  |  |
|            |          | Prer                                                            | equisi        | ites: S                | Shoul                  | d have studie                                    | d Commer      | ce in XII  | Std     |                 |  |  |  |  |
| Unit       |          |                                                                 |               |                        |                        | Contents                                         |               |            |         | No. of<br>Hours |  |  |  |  |
| Ι          | In       | -                                                               | y: Mea        | ning-                  | types                  | <b>y4.0</b><br>. Industrial Re<br>hnologies of I |               | dustrial   |         | 10              |  |  |  |  |
| II         | Ar       |                                                                 | l Inte        | lligen                 | ce: I                  | History of AI es of AI                           | - Foundation  | ns of AI - | The AI  | 10              |  |  |  |  |
| III        | Big      |                                                                 | : Mea         | •                      |                        | ntials of Big D<br>naracteristics -              |               | -          | 0       | 15              |  |  |  |  |
| IV         | : N      | ernet<br>Ianufa                                                 | acturi        | ng – H                 | Iealth                 | Introduction<br>care – Educat<br>Fransportation  | tion – Aeros  | pace and   |         | 15              |  |  |  |  |
| V          | In<br>Im | <b>pact</b>                                                     | <b>of ind</b> | <b>lustry</b><br>ustry | 7 <b>4.0</b><br>4.0 or | n Society, Bus<br>Iligning Educ                  | iness, Gove   | ernment a  |         | 10              |  |  |  |  |
|            |          |                                                                 |               |                        |                        |                                                  |               |            |         | 60              |  |  |  |  |
|            | <b>I</b> |                                                                 |               |                        | (                      | Course Outco                                     | mes           |            |         |                 |  |  |  |  |
| <b>CO1</b> | De       | fine a                                                          | nd exp        | olain t                | he tec                 | hnologies of i                                   | ndustry 4.0   |            |         |                 |  |  |  |  |
| CO2        | An       | alyze                                                           | and a         | pply A                 | I in t                 | he relevant se                                   | ctor          |            |         |                 |  |  |  |  |
| CO3        | Su       | mmar                                                            | ize th        | e char                 | acteri                 | stics of big da                                  | ta            |            |         |                 |  |  |  |  |
| CO4        | Ар       | ply th                                                          | e tool        | s of Ir                | dustr                  | y 4.0                                            |               |            |         |                 |  |  |  |  |
| CO5        | Ad       | apt to                                                          | the c         | hangi                  | ng ne                  | eds of the ind                                   | ustry         |            |         |                 |  |  |  |  |

|           | Textbooks                                                                                                    |
|-----------|----------------------------------------------------------------------------------------------------|
|           | 1.Seema Acharya J, Subhashini Chellappan, (2019) "Big Data and Analytics", 2 <sup>nd</sup> Edition, Wiley Publication, New Delhi. |
|           | 2.Russel S, Norvig P (2010), "Artificial Intelligence: A Modern approach", 3 <sup>rd</sup>                                        |
| 1         | Edition, Prentice Hall, New York.                                                                                                 |
|           | 3. Pethuru Raj and Anupama C. Raman, (2017), "The Internet of Things:                                                             |
|           | Enabling Technologies, Platforms, and Use Cases", Auerbach Publications                                                           |
|           | Reference Books                                                                                                    |
|           | Judith Hurwitz, Alan Nugent, Fern Halper, Marcia Kaufman, "Big Data for                                                           |
| 1         | Dummies", John Wiley & Sons, Inc.                                                                                                 |
|           | Nilsson (2000), Artificial Intelligence: A new synthesis, Nils J Harcourt Asia                                                    |
| 2         | PTE Ltd.                                                                                                    |
| NOTE: Lat | est Edition of Textbooks May be Used                                                                                              |
|           | Web Resources                                                                                                    |
| 1         | https://sist.sathyabama.ac.in/sist_coursematerial/uploads/SEEA1403.pdf                                                            |
|           | https://library.oapen.org/bitstream/handle/20.500.12657/43836/extern                                                              |
| 2         | al_content.pdf? sequence=1                                                                                                    |
| 3         | https://www.vssut.ac.in/lecture_notes/lecture1428643004.pdf                                                                       |

|         | PO1 | PO3 | PO4 | PO5 | PO6 | PO7 | PO8 | PSO1 | PSO2 | PSO3 |
|---------|-----|-----|-----|-----|-----|-----|-----|------|------|------|
| C01     | 3   | 3   | 2   | 3   | 2   | 3   | 3   | 3    | 2    | 2    |
| CO2     | 3   | 2   | 3   | 2   | 2   | 2   | 2   | 3    | 2    | 3    |
| CO3     | 3   | 3   | 3   | 3   | 2   | 3   | 3   | 3    | 2    | 2    |
| CO4     | 2   | 2   | 2   | 2   | 2   | 2   | 2   | 3    | 2    | 2    |
| CO5     | 3   | 3   | 3   | 3   | 2   | 3   | 3   | 3    | 2    | 3    |
| TOTAL   | 14  | 13  | 13  | 13  | 10  | 13  | 13  | 15   | 10   | 12   |
| AVERAGE | 2.8 | 2.6 | 2.6 | 2.6 | 2   | 2.6 | 2.6 | 3    | 2    | 2.4  |

3 – Strong, 2- Medium, 1- Low

### <u>FIRST YEAR – SEMESTER - II</u>

## CORE - III: FINANCIAL ACCOUNTING-II

| Subjec  | t                                                                                                    |                                         |                     |                |                                                         | Inst.                    |            | Ma                    | rks            |       |  |
|---------|----------------------------------------------------------------------------------------------------|-----------------------------------------|---------------------|----------------|---------------------------------------------------------|--------------------------|------------|-----------------------|----------------|-------|--|
| Code    | L                                                                                                    | Т                                       | P                   | S              | Credits                                                 | Hours                    | CIA        | 1                     | ernal          | Total |  |
|         | 5                                                                                                    |                                         |                     |                | 4                                                       | 5                        | 25         | ,                     | 75             | 100   |  |
|         |                                                                                                    |                                         |                     | L              | earning Obj                                             | ectives                  |            | •                     |                |       |  |
| LO1     | LO1 The students are able to prepare different kinds of accounts such Higher purchase and Instalments System.                                                                                                    |                                         |                     |                |                                                         |                          |            |                       |                |       |  |
| LO2     |                                                                                                    |                                         |                     |                | on of expense                                           |                          | oartmental | accou                 | ounts          |       |  |
| LO3     |                                                                                                    | n an un                                 |                     |                | bout partners                                           |                          |            |                       |                | n and |  |
| LO4     |                                                                                                    | les knov<br>olution                     | -                   |                | learners rega                                           | rding Partn              | ership Acc | counts                | s relatir      | ng    |  |
| LO5     |                                                                                                    |                                         |                     |                | of internatior                                          |                          |            | ds                    |                |       |  |
| Prerequ | isites:                                                                                                    | Should                                  | have s              | tudied         | l Accountan                                             | cy in XII S              | Std        |                       |                |       |  |
| Unit    |                                                                                                    |                                         |                     |                | Contents                                                |                          |            |                       | No. of<br>Hour |       |  |
| Ι       | Hire P<br>Interes                                                                                                    | urchase<br>st - De                      | e Syster<br>fault a | m – A<br>nd Re | ment System<br>ccounting Trepossession<br>m - Calculati | reatment –<br>- Hire Pur | chase Trad |                       | ]              | 15    |  |
| П       | Account - Instalment System - Calculation of ProfitBranch and Departmental AccountsBranch - Dependent Branches: Accounting Aspects - Debtorssystem - Stock and Debtors system - Distinction betweenWholesale Profit and Retail Profit - Independent Branches(Foreign Branches excluded) - Departmental Accounts: Basis ofAllocation of Expenses - Inter- Departmental Transfer at Cost orSelling Price.                  |                                         |                     |                |                                                         |                          |            | veen<br>ches<br>is of | 1              | 15    |  |
| III     | Partne<br>Partne<br>Goody                                                                                                    | e <b>rship</b> A<br>rship A<br>vill - C | lecount<br>Calculat | s: –Action of  | lmission of<br>Hidden Go                                |                          |            |                       | 1              | 15    |  |
| IV      | Partner – Death of a Partner.Partnership Accounts - IIDissolution of Partnership - Methods – Settlement of AccountsRegarding Losses and Assets – Realization account – Treatmentof Goodwill – Preparation of Balance Sheet - One or morePartners insolvent – All Partners insolvent – Application ofGarner Vs Murray Theory – Accounting Treatment - PiecemealDistribution – Surplus Capital Method – Maximum LossMethod |                                         |                     |                |                                                         |                          |            |                       | 1              | 15    |  |
| V       | Method.       Image: Computer Standards for financial reporting (Theory only)         Objectives and Uses of Financial Statements for Users-Role of Accounting Standards - Development of Accounting Standards in India       15         Role of IFRS- IFRS Adoption vs Convergence Implementation Plan in India- Ind AS- An Introduction - Difference between Ind AS and IFRS.       15                                 |                                         |                     |                |                                                         |                          |            |                       |                |       |  |
|         |                                                                                                    |                                         |                     |                | TOTAL                                                   |                          |            |                       |                | 75    |  |

| THEO       | RY 20% & PROBLEMS 80%                                                                        |
|------------|----------------------------------------------------------------------------------------------|
|            | Course Outcomes                                                                              |
| CO1        | To evaluate the Hire purchase accounts and Instalment systems                                |
| CO2        | To prepare Branch accounts and Departmental Accounts                                         |
| CO3        | To understand the accounting treatment for admission and retirement in partnership           |
| <b>CO4</b> | To know Settlement of accounts at the time of dissolution of a firm.                         |
| CO5        | To elaborate the role of IFRS                                                                |
|            | Textbooks                                                                                    |
| 1          | Radhaswamy and R.L. Gupta: Advanced Accounting, Sultan Chand, New Delhi.                     |
| 2          | M.C. Shukla T.S. Grewal & S.C. Gupta, Advance Accounts, S Chand<br>Publishing,<br>New Delhi. |
| 3          | R.L. Gupta and V.K. Gupta, "Financial Accounting", Sultan Chand, New Delhi.                  |
| 4          | S P Jain and K. L. Narang: Financial Accounting- I, Kalyani Publishers, New Delhi.           |
| 5          | T.S. Reddy& A. Murthy, Financial Accounting, Margam Publishers, Chennai.                     |
|            | Reference Books                                                                              |
| 1          | Dr. S.N. Maheswari: Financial Accounting, Vikas Publications, Noida.                         |
| 2          | Dr. Venkataraman& others (7 lecturers): Financial Accounting, VBH, Chennai.                  |
| 3          | Dr.Arulanandan and Raman: Advanced Accountancy, Himalaya publications,<br>Mumbai.            |
| 4          | Tulsian, Advanced Accounting, Tata MC. Graw hills, India.                                    |
| 5          | Charumathi and Vinayagam, Financial Accounting, S.Chand and sons, New Delhi.                 |
| NOTE:      | Latest Edition of Textbooks May be Used                                                      |
|            | Web Resources                                                                                |
| 1          | https://www.slideshare.net/mcsharma1/accounting-for-depreciation-1                           |
| 2          | https://www.slideshare.net/ramusakha/basics-of-financial-accounting                          |
| 3          | https://www.accountingtools.com/articles/what-is-a-single-entry-system.html                  |

|         | PO1 | PO2 | PO3 | PO4 | PO5 | PO6 | <b>PO7</b> | PO8 | PSO1 | PSO2 | PSO3 |
|---------|-----|-----|-----|-----|-----|-----|------------|-----|------|------|------|
| C01     | 3   | 2   | 3   | 3   | 2   | 3   | 2          | 2   | 3    | 2    | 2    |
| CO2     | 3   | 2   | 3   | 3   | 3   | 2   | 2          | 2   | 3    | 2    | 2    |
| CO3     | 3   | 2   | 2   | 3   | 3   | 2   | 2          | 2   | 3    | 2    | 2    |
| CO4     | 3   | 2   | 3   | 3   | 2   | 2   | 2          | 2   | 3    | 2    | 2    |
| CO5     | 3   | 3   | 3   | 3   | 3   | 3   | 3          | 3   | 3    | 3    | 3    |
| TOTAL   | 16  | 11  | 14  | 15  | 14  | 12  | 11         | 11  | 15   | 11   | 11   |
| AVERAGE | 3.2 | 2.2 | 2.8 | 3   | 2.8 | 2.4 | 2.2        | 2.2 | 3    | 2.2  | 2.2  |

#### FIRST YEAR – SEMESTER – II CORE – IV: BUSINESS LAW

| Subject   | т                                                                                                    | т                                        | р                | 6                           | Creality                                                      | Inst.                    |                         | Ma        | rks    |          |
|-----------|----------------------------------------------------------------------------------------------------|------------------------------------------|------------------|-----------------------------|---------------------------------------------------------------|--------------------------|-------------------------|-----------|--------|----------|
| Code      | L                                                                                                    | Т                                        | Р                | S                           | Credits                                                       | Hours                    | CIA                     | External  |        | Total    |
|           | 5                                                                                                    |                                          |                  |                             | 4                                                             | 5                        | 25                      |           | 75     | 100      |
|           |                                                                                                    |                                          |                  | L                           | earning Obj                                                   | ectives                  | L                       | 1         |        |          |
| LO1       | To know the nature and objectives of Mercantile lawand the escontract                                                                                                    |                                          |                  |                             |                                                               |                          |                         |           |        | of valid |
| LO2       | To ga                                                                                                    | in knov                                  | wledge           | on pe                       | rformance co                                                  | ontracts                 |                         |           |        |          |
| LO3       | To be                                                                                                    | acquai                                   | inted w          | ith the                     | e rules of Inde                                               | emnity and               | Guarantee               |           |        |          |
| LO4       | To ma                                                                                                    | ake aw                                   | are of t         | he ess                      | entials of Bai                                                | ilment and               | pledge                  |           |        |          |
| LO5       | To un                                                                                                    | derstar                                  | nd the p         | provisi                     | ons relating t                                                | to sale of go            | oods                    |           |        |          |
| Prerequis | sites: S                                                                                                    | Should                                   | have s           | tudieo                      | d Commerce                                                    | e in XII Std             | I                       |           |        |          |
| Unit      |                                                                                                    |                                          |                  |                             | Contents                                                      |                          |                         |           | No. of | Hours    |
| Ι         | Elements of Contract<br>Indian Contract Act 1872: Definition of Contract, Essentials<br>of Valid Contract, Classification of Contract, Offer and<br>Acceptance – Consideration – Capacity to Contract – Free<br>Consent - Legality of Object – Contingent Contracts – Void<br>Contract                   |                                          |                  |                             |                                                               |                          |                         |           | 1      | 15       |
| Π         | <b>Performance of Contract</b><br>Meaning of Performance, Offer to Perform, Devolution of<br>Joint liabilities & Rights, Time and Place of Performance,<br>Reciprocal Promises, Assignment of Contracts - Remedies for<br>Breach of contract - Termination and Discharge of Contract -<br>Quasi Contract |                                          |                  |                             |                                                               |                          |                         |           | 1      | 15       |
| III       | Contract of Indemnity and Guarantee<br>Contract of Indemnity and Contract of Guarantee - Extent of<br>Surety's Liability, Kinds of Guarantee, Rights of Surety,                                                                                                    |                                          |                  |                             |                                                               |                          |                         |           | 1      | 15       |
| IV        | Discharge of Surety –Bailment and PledgeBailment and Pledge – Bailment – Concept – Essentials -Classification of Bailments, Duties and Rights of Bailor andBailee – Law of Pledge – Meaning – Essentials of ValidPledge, Pledge and Lien, Rights of Pawner and Pawnee.                                   |                                          |                  |                             |                                                               |                          |                         |           | 1      | 15       |
| v         | Defin<br>Contr<br>Prope                                                                                                    | ition o<br>act of<br>arty – f<br>rs - Ri | Sale -<br>Contra | tract of<br>Conc<br>cts inv | of Sale – Fo<br>litions and V<br>volving Sea<br>ties of buyer | Warranties<br>Routes - S | - Transfer<br>Sale by N | of<br>on- |        | 15       |
|           |                                                                                                    |                                          |                  |                             | TOTAL                                                         |                          |                         | Ţ         | 7      | 75       |

|         | Course Outcome                                                            |  |  |  |  |  |  |  |  |  |
|---------|---------------------------------------------------------------------------|--|--|--|--|--|--|--|--|--|
| CO1     | Explain the Objectives and significance of Mercantile law                 |  |  |  |  |  |  |  |  |  |
| CO2     | Understand the clauses and exceptions of Indian Contract Act.             |  |  |  |  |  |  |  |  |  |
| CO3     | Outline the contract of indemnity and guarantee                           |  |  |  |  |  |  |  |  |  |
| CO4     | Familiar with the provision relating to Bailment and Pledge               |  |  |  |  |  |  |  |  |  |
| CO5     | Explain the various provisions of Sale of Goods Act 1930                  |  |  |  |  |  |  |  |  |  |
|         | Textbooks                                                                 |  |  |  |  |  |  |  |  |  |
| 1       | N.D. Kapoor, Business Laws- Sultan Chand and Sons, New Delhi.             |  |  |  |  |  |  |  |  |  |
| 2       | R.S.N. Pillai – Business Law, S.Chand, New Delhi.                         |  |  |  |  |  |  |  |  |  |
| 3       | M C Kuchhal& Vivek Kuchhal, Business law, S Chand Publishing, New Delhi   |  |  |  |  |  |  |  |  |  |
| 4       | M.V. Dhandapani, Business Laws, Sultan Chand and Sons, New Delhi.         |  |  |  |  |  |  |  |  |  |
| 5       | Shusma Aurora, Business Law, Taxmann, New Delhi.                          |  |  |  |  |  |  |  |  |  |
|         | Reference Books                                                           |  |  |  |  |  |  |  |  |  |
| 1       | Preethi Agarwal, Business Law, CA foundation study material, Chennai.     |  |  |  |  |  |  |  |  |  |
| 2       | Business Law by Saravanavel, Sumathi, Anu, Himalaya Publications, Mumbai. |  |  |  |  |  |  |  |  |  |
| 3       | Kavya and Vidhyasagar, Business Law, Nithya Publication, New Delhi.       |  |  |  |  |  |  |  |  |  |
| 4       | D.Geet, Business Law Nirali Prakashan Publication, Pune.                  |  |  |  |  |  |  |  |  |  |
| 5       | M.R. Sreenivasan, Business Laws, Margham Publications, Chennai.           |  |  |  |  |  |  |  |  |  |
| NOTE: I | Latest Edition of Textbooks May be Used                                   |  |  |  |  |  |  |  |  |  |
|         | Web Resources                                                             |  |  |  |  |  |  |  |  |  |
| 1       | www.cramerz.comwww.digitalbusinesslawgroup.com                            |  |  |  |  |  |  |  |  |  |
| 2       | http://swcu.libguides.com/buslaw                                          |  |  |  |  |  |  |  |  |  |
| 3       | http://libguides.slu.edu/businesslaw                                      |  |  |  |  |  |  |  |  |  |

|         | PO<br>1 | PO2 | PO3 | PO4 | PO5 | PO6 | <b>PO7</b> | PO8 | PSO1 | PSO2 | PSO3 |
|---------|---------|-----|-----|-----|-----|-----|------------|-----|------|------|------|
| C01     | 3       | 2   | 2   | 3   | 2   | 2   | 2          | 2   | 2    | 2    | 2    |
| CO2     | 3       | 2   | 3   | 3   | 2   | 2   | 2          | 2   | 2    | 2    | 2    |
| CO3     | 3       | 2   | 2   | 3   | 2   | 2   | 2          | 2   | 2    | 2    | 2    |
| CO4     | 3       | 2   | 3   | 3   | 2   | 2   | 2          | 2   | 2    | 2    | 2    |
| CO5     | 3       | 2   | 3   | 3   | 2   | 2   | 2          | 2   | 2    | 2    | 2    |
| TOTAL   | 15      | 10  | 13  | 15  | 10  | 10  | 10         | 10  | 10   | 10   | 10   |
| AVERAGE | 3       | 2   | 2.6 | 3   | 2   | 2   | 2          | 2   | 2    | 2    | 2    |

# <u>FIRST YEAR – SEMESTER – II</u> <u>Elective– II: OFFICE AUTOMATION AND LAB</u>

| Subject | t L                                                                        | Т        | Р       | S        | Credits        | Inst.        | Marks         |             |       |  |
|---------|----------------------------------------------------------------------------|----------|---------|----------|----------------|--------------|---------------|-------------|-------|--|
| Code    |                                                                            | 1        | 1       | 6        | Creuits        | Hours        | CIA           | External    | Total |  |
|         | 2                                                                          |          | 2       |          | 3              | 4            | 25            | 25 75 1     |       |  |
|         | Learning Objectives                                                        |          |         |          |                |              |               |             |       |  |
| L01     | The major objective in introducing the Computer Skills course is to impart |          |         |          |                |              |               |             |       |  |
|         | trainin                                                                    | g for st | tudents | in Mie   | crosoft Offic  | e which has  | s different o | components  | like  |  |
|         | MS W                                                                       | ord, M   | S Exce  | el and H | Power point.   |              |               |             |       |  |
| LO2     | The co                                                                     | ourse is | highly  | practi   | ce oriented r  | ather than r | egular clas   | s room teac | hing. |  |
| LO3     | To acc                                                                     | quire kr | nowled  | ge on e  | editor, spread | sheet and    | presentatio   | n software. |       |  |
| Prerequ | isites: S                                                                  | Should   | have s  | tudied   | l Commerce     | in XII Std   | l             |             |       |  |

| Unit | Contents                                                             | No. of    |
|------|----------------------------------------------------------------------|-----------|
|      |                                                                      | Hours     |
|      | Introductory concepts: Hardware and Software - Memory unit -         |           |
| I    | CPU-Input Devices: Key board, Mouse and Scanner. Output              |           |
| 1    | devices: Monitor, Printer. Introduction to Operating systems -       |           |
|      | Introduction to Programming Languages.                               |           |
|      | Word Processing: File menu operations - Editing text - tools,        |           |
| II   | formatting, bullets and numbering - Spell Checker - Document         |           |
|      | formatting – Paragraph alignment, indentation, headers and           |           |
|      | footers, printing – Preview, options, merge.                         |           |
|      | Spreadsheets: Excel – opening, entering text and data, formatting,   |           |
| III  | navigating; Formulas – entering, handling and copying                |           |
|      | Charts – creating, formatting and printing, analysis tables,         |           |
| IV   | preparation of financial statements, introduction to data analytics. |           |
|      | Power point: Introduction to Power point - Features -                |           |
| v    | Understanding slide typecasting & viewing slides – creating slide    |           |
| •    | shows. Applying special object - including objects & pictures -      |           |
|      | Slide transition – Animation effects, audio inclusion, timers.       |           |
|      | Total                                                                |           |
|      | Course Outcomes                                                      |           |
| CO1  | Understand the basics of computer systems and its components.        |           |
| CO2  | Understand and apply the basic concepts of a word processing pack    | tage.     |
| CO3  | Understand and apply the basic concepts of electronic spreadsheet    | software. |
| CO4  | Understand and apply the basic concepts of database managements      | system.   |
| CO5  | Understand and create a presentation using PowerPoint tool.          |           |

|       | Textbooks                                                                |  |  |  |  |  |  |  |  |  |
|-------|--------------------------------------------------------------------------|--|--|--|--|--|--|--|--|--|
| 1     | Peter Norton, "Introduction to Computers" – Tata McGraw-Hill.            |  |  |  |  |  |  |  |  |  |
|       | Reference Books                                                          |  |  |  |  |  |  |  |  |  |
| 1     | Jennifer Ackerman Kettel, Guy Hat-Davis, Curt Simmons, "Microsoft 2003", |  |  |  |  |  |  |  |  |  |
|       | Tata McGraw- Hill.                                                       |  |  |  |  |  |  |  |  |  |
| NOTE: | Latest Edition of Textbooks May be Used                                  |  |  |  |  |  |  |  |  |  |
|       | Web Resources                                                            |  |  |  |  |  |  |  |  |  |
| 1     | Web content from NDL / SWAYAM or opensource web resources                |  |  |  |  |  |  |  |  |  |

| Office Automation Lab                                                                                                    |                |
|----------------------------------------------------------------------------------------------------|----------------|
| Learning Objectives: (for teachers: what they have to do in the class/la                                                                            | b/field)       |
| Office tools course would enable the students in crafting professional we spread sheets, power point presentations using the Microsoft suite of off | ,              |
| To familiarize the students in preparation of documents and presentation automation tools.                                                          | ns with office |
| Course Outcomes: (for students: To know what they are going to learn                                                                                | n)             |
| <b>CO1:</b> to perform documentation                                                                                                    |                |

**CO2:** to perform accounting operations

**CO3:** to perform presentation skills

#### List of Programs

#### Word

**Word Orientation** : The instructor needs to give an overview of Microsoft word & Importance of MS Word as word Processor, Details of the four tasks and features that would be covered Using word – Accessing, overview of toolbars, saving files, Using help and resources, rulers, format painter.

**Task 1 : Using word** to create project certificate. Features to be covered:-Formatting Fonts in word, Drop Cap in word, Applying Text effects, Using Character Spacing, Borders and Colors, Inserting Header and Footer, Using Date and Time option in Word.

**Task 2 : Creating project** abstract Features to be covered:-Formatting Styles, Inserting table, Bullets and Numbering, Changing Text Direction, Cell alignment, Footnote, Hyperlink, Symbols, Spell Check , Track Changes.

**Task 3 : Creating a Newsletter** : Features to be covered:- Table of Content, Newspaper columns, Images from files and clipart, Drawing toolbar and Word Art, Formatting Images, Textboxes and Paragraphs

#### Excel

**Excel Orientation :**The instructor needs to tell the importance of MS Excel as a Spreadsheet tool, give the details of the four tasks and features that would be covered Excel – Accessing, overview of toolbars, saving excel files, Using help and resources {Comdex Information Technology course tool kit Vikas }

**Task1: Creating a Scheduler -** Features to be covered: Gridlines, Format Cells, Summation, auto fill, Formatting Text

**Task 2 : Calculations** - Features to be covered:- Cell Referencing, Formulae in excel – average, standard deviation, Charts, Renaming and Inserting worksheets, Hyper linking, Count function, LOOKUP/VLOOKUP

**Task 3 : Performance Analysis** - Features to be covered:- Split cells, freeze panes, group and outline, Sorting, Boolean and logical operators, Conditional formatting

#### **MS Power Point**

**Task1**:Students will be working on basic power point utilities and tools which help them create basic power point presentation. Topic covered includes :- PPT Orientation, Slide Layouts, Inserting Text, Word Art, Formatting Text, Bullets and Numbering, Auto Shapes, Lines and Arrows

**Task 2** :This session helps students in making their presentations interactive. Topics covered includes: Hyperlinks, Inserting –Images, Clip Art, Audio, Video, Objects, Tables and Charts

**Task 3 :**Concentrating on the in and out of Microsoft power point. Helps them learn best practices in designing and preparing power point presentation. Topics covered includes :- Master Layouts (slide, template, and notes), Types of views (basic, presentation, slide

slotter, notes etc), Inserting – Background, textures, Design Templates, Hidden slides.Auto content wizard, Slide Transition, Custom Animation, Auto Rehearsing

| Extended<br>Professional<br>Component             | Questions related to the above topics, from various competitive<br>examinations UPSC / TRB / NET / UGC –CSIR / GATE / TNPSC / others<br>to be solved (To be discussed during the Tutorial hour)                                                                                 |
|---------------------------------------------------|----------------------------------------------------------------------------------------------------|
| Skills acquired<br>from the<br>course             | Knowledge, Problem Solving, Analytical ability, Professional Competency,<br>Professional Communication and Transferrable Skill                                                                                                    |
| The Complete C<br>Dreamtech<br>Introduction to In | rmation Technology course tool kit Vikas Gupta, WILEY Dreamtech,2005 2.<br>omputer upgrade and repair book,3rd edition Cheryl A Schmidt, WILEY<br>nformation Technology, ITL Education Solutions limited, Pearson Education.<br>and A + Handbook – Kate J. Chas PHI (Microsoft) |

## FIRST YEAR - SEMESTER - II

### ELECTIVE - II: PROGRAMMING IN C++ AND LAB

| Subject  | L                                                                                                    | Т                                                                      | Р       | S      | Credita       | Inst.        |             | Mar   | ks    |       |  |  |
|----------|----------------------------------------------------------------------------------------------------|------------------------------------------------------------------------|---------|--------|---------------|--------------|-------------|-------|-------|-------|--|--|
| Code     | L                                                                                                    | L                                                                      | r       | 3      | Credits       | Hours        | CIA         | Exte  | ernal | Total |  |  |
|          | 2                                                                                                    |                                                                        | 2       |        | 3             | 4            | 25          | 7     | 5     | 100   |  |  |
|          | Learning Objectives                                                                                                    |                                                                        |         |        |               |              |             |       |       |       |  |  |
| LO1      | 1 To engender an appreciation for the need and characteristics of Object-                                                  |                                                                        |         |        |               |              |             |       |       |       |  |  |
|          | orientation.                                                                                                    |                                                                        |         |        |               |              |             |       |       |       |  |  |
| LO2      | To im                                                                                                    | Γο impart knowledge of the C++ language grammar in order to design and |         |        |               |              |             |       |       |       |  |  |
|          | implement programming solutions to simple problems by applying Object-                                                     |                                                                        |         |        |               |              |             |       |       |       |  |  |
|          | oriented thinking.                                                                                                    |                                                                        |         |        |               |              |             |       |       |       |  |  |
| Prerequi | sites: S                                                                                                    | Should                                                                 | have s  | studie | d Commerce    | in XII Sto   | 1           |       |       |       |  |  |
| Unit     |                                                                                                    |                                                                        |         |        | Contents      |              |             |       | No.   | of    |  |  |
|          |                                                                                                    |                                                                        |         |        |               |              |             |       | Hou   | rs    |  |  |
|          |                                                                                                    |                                                                        |         |        | ning Concep   |              |             |       |       |       |  |  |
|          |                                                                                                    |                                                                        | •       |        | ntation – Abs | straction –  | Encapsulat  | ion – |       |       |  |  |
| Ι        |                                                                                                    | larity –<br>Flomor                                                     |         |        | Classes – Ob  | iects Dat    | to mombar   | and   |       |       |  |  |
|          |                                                                                                    |                                                                        |         |        | te and public | 0            |             |       |       |       |  |  |
|          |                                                                                                    |                                                                        |         | -      | Singleton cla | -            |             |       |       |       |  |  |
|          | Friend Functions and Friend Classes - Array of objects – Pointer                                                           |                                                                        |         |        |               |              |             |       |       |       |  |  |
|          | to objects - this pointer – References – Dynamic memory                                                                    |                                                                        |         |        |               |              |             |       |       |       |  |  |
| Π        | allocation - Namespaces.                                                                                                   |                                                                        |         |        |               |              |             |       |       |       |  |  |
| 11       | Function Overloading: Overloading a function - Default arguments – Overloading Constructors.                               |                                                                        |         |        |               |              |             |       |       |       |  |  |
|          | 0                                                                                                    |                                                                        |         | 0      | verloading a  |              | r as a me   | mber  |       |       |  |  |
|          | functio                                                                                                    | on – Ov                                                                | verload | ing an | operator as a | t friend fun | ction       |       |       |       |  |  |
|          |                                                                                                    | -                                                                      | -       |        | rs [], (), -> |              | -           |       |       |       |  |  |
| III      |                                                                                                    |                                                                        |         |        | heritance:    |              |             |       |       |       |  |  |
| 111      | protected access specifier –Virtual Base Class – Base class and derived class constructors. Run-time Polymorphism: Virtual |                                                                        |         |        |               |              |             |       |       |       |  |  |
|          | Functi                                                                                                    |                                                                        |         |        |               |              | r , ,       |       |       |       |  |  |
|          |                                                                                                    |                                                                        | 0       |        | virtual funct |              |             |       |       |       |  |  |
| IV       | -                                                                                                    |                                                                        |         | ı temp | lates – Overl | oading a fu  | inction tem | plate |       |       |  |  |
|          |                                                                                                    | s templ                                                                |         | · Even | ptions – try, | catch thro   | w Rathro    | wing  |       |       |  |  |
|          |                                                                                                    |                                                                        |         |        | g exceptions  |              |             |       |       |       |  |  |
|          | derive                                                                                                    | -                                                                      | asses   |        | terminate(),  | abort(),     | unexpect    |       |       |       |  |  |
| V        |                                                                                                    | minate                                                                 |         |        |               |              | -           |       |       |       |  |  |
| Ť        | I/O Streams: Formatted I/O with ios class functions -                                                                      |                                                                        |         |        |               |              |             |       |       |       |  |  |
|          | Manipulators – Creating own manipulator – Overloading << and >> operators.                                                 |                                                                        |         |        |               |              |             |       |       |       |  |  |
|          | >> ope                                                                                                    | erators.                                                               |         |        |               |              |             |       |       |       |  |  |
|          |                                                                                                    |                                                                        |         |        | Total         |              |             |       |       |       |  |  |
|          |                                                                                                    |                                                                        |         |        |               |              |             |       |       |       |  |  |

|           | Course Outcomes                                                                                                    |  |  |  |  |  |  |
|-----------|----------------------------------------------------------------------------------------------------|--|--|--|--|--|--|
| CO1       | Explain the various basic concepts of Object-orientation.                                                                                           |  |  |  |  |  |  |
| CO2       | Write programs to implement static binding                                                                                                    |  |  |  |  |  |  |
| CO3       | Write programs to implement inheritance and dynamic binding                                                                                         |  |  |  |  |  |  |
| CO4       | Write programs to implement templates and exception handling and learn how to use STL class library.                                                |  |  |  |  |  |  |
| CO5       | Write programs implementing File and Stream I/O.                                                                                                    |  |  |  |  |  |  |
| Textbooks |                                                                                                    |  |  |  |  |  |  |
| 1         | Herbert Schildt, C++ - The Complete Reference, Third Edition, TMH, 1999.                                                                            |  |  |  |  |  |  |
| 2         | Grady Booch, <i>Object Oriented Analysis and Design</i> , Pearson Education, 2008.<br>(For Unit I)                                                  |  |  |  |  |  |  |
|           | Reference Books                                                                                                    |  |  |  |  |  |  |
| 1         | Bjarne Strousstrup, <i>The C++ Programming Language</i> , Addison Wesley, 2000.                                                                     |  |  |  |  |  |  |
| 2         | J. P. Cohoon and J. W. Davidson, C++ Program Design – An Introduction to Programming and Object-Oriented Design, Second Edition, McGraw Hill, 1999. |  |  |  |  |  |  |
| 3         | C. J. Lippman, C++ Primer, Third Edition, Addison Wesley, 2000.                                                                                     |  |  |  |  |  |  |
| NOTE:     | Latest Edition of Textbooks May be Used                                                                                                    |  |  |  |  |  |  |

## FIRST YEAR - SEMESTER - II

| <b>Object Oriented Programming with C++</b>                                           |                     |
|---------------------------------------------------------------------------------------|---------------------|
| Learning Objectives: (for teachers: what they have to do in the class/lab/            | /field)             |
| • Design classes for the given problems.                                              |                     |
| • Write programs in C++.                                                              |                     |
| • Code, debug and execute a C++ program to solve the given prob                       | lems using an IDE.  |
| Course Outcomes: (for students: To know what they are going to learn)                 |                     |
| CO1: Design and create classes.Implement Stream I/O as appropriate.                   |                     |
| CO2: Design appropriate data members and member functions.                            |                     |
| CO3: Implement functions, friend functions, static members, constructor polymorphism. | rs and compile-time |
| CO4: Implement inheritance, run-time polymorphism and destructors.                    |                     |
| CO5: Implement templates and exceptions. Use STL class library.Imple                  | ment File I/O.      |
| List of Programs                                                                      |                     |

1. Write a class to represent a complex number which has member functions to do the following

- a. Set and show the value of the complex number
- b. Add, subtract and multiply two complex numbers
- c. Multiplying the complex number with a scalar value
- 2. Write a Point class that represents a 2-d point in a plane. Write member functions to
  - a. Set and show the value of a point
- b. Find the distance between two points
- c. Check whether two points are equal or not

4. Design and implement a class to represent a Solid object.

- a. Apart from data members to represent dimensions, use a data member to specify the type of solid.
- b. Use functions to calculate volume and surface area for different solids.
- 5. Design a class representing time in hh:mm:ss. Write functions to
- a. Set and show the time
- b. Find the difference between two time objects
- c. Adding a given duration to a time
- d. Conversion of the time object to seconds
  - 6. Design a 3x3 matrix class and demonstrate the following:
  - a. Addition and multiplication of two matrices using operator overloading
  - b. Maintaining a count of the number of matrix object created

7. Design a class called cString to represent a string data type. Create a data member in the class to represent a string using an array of size 100. Write the following functionality as member functions:

- a. Copy Constructor
- b. Concatenate two strings
- c. Find the length of the string
- d. Reversing a string
- e. Comparing two strings
- 8. Design a class called cString to represent a string data type. Create a data member in

the class to represent a string whose size is dynamically allocated. Write the following as member functions:

- a. Copy Constructor
- b. Destructor
- c. Concatenate two strings
- d. Find the length of the string
- e. Reversing a string
- f. Comparing two strings

| Professional                          | Questions related to the above topics, from various competitive<br>examinations UPSC / TRB / NET / UGC –CSIR / GATE / TNPSC / others<br>to be solved (To be discussed during the Tutorial hour) |
|---------------------------------------|----------------------------------------------------------------------------------------------------|
| Skills acquired<br>from the<br>Course | Knowledge, Problem Solving, Analytical ability, Professional Competency,<br>Professional Communication and Transferrable Skill                                                                  |

Learning Resources:

#### Learning Resources: Recommended Texts

- 1. Herbert Schildt, C++ The Complete Reference, Third Edition, TMH, 1999.
- 2. Grady Booch, *Object Oriented Analysis and Design*, Pearson Education, 2008. (For Unit I)

### **Reference Books**

- 1. Bjarne Strousstrup, The C++ Programming Language, Addison Wesley, 2000.
- 2. J. P. Cohoon and J. W. Davidson, C++ Program Design An Introduction to Programming and Object-Oriented Design, Second Edition, McGraw Hill, 1999.
- C. J. Lippman, C++ *Primer*, Third Edition, Addison Wesley, 2000.

### <u>FIRST YEAR – SEMESTER – II</u>

# SEC 2 - Non Major Elective - ADVERTISING

| Sh + O-    | 1.                                                                                                    | т                                                                                                    | Т                         | р                          | G                          | Courd!!4a                                                                        | Inst.                          |                         | Marks           |                 |  |  |
|------------|----------------------------------------------------------------------------------------------------|----------------------------------------------------------------------------------------------------|---------------------------|----------------------------|----------------------------|----------------------------------------------------------------------------------|--------------------------------|-------------------------|-----------------|-----------------|--|--|
| Subject Co | ae                                                                                                    | L                                                                                                    | Т                         | Р                          | S                          | Credits                                                                          | Hours                          | CIA                     | External        | Total           |  |  |
|            |                                                                                                    | 1                                                                                                    |                           |                            |                            | 1                                                                                | 2                              | 25                      | 75              | 100             |  |  |
|            |                                                                                                    |                                                                                                    |                           |                            | Ι                          | Learning Obj                                                                     | ectives                        |                         |                 |                 |  |  |
| LO1        |                                                                                                    |                                                                                                    |                           |                            |                            | g, objectives,<br>advertising.                                                   | and scope                      | of adve                 | ertising, as    | well as the     |  |  |
| LO2        | Explore the features and types of advertising agencies, understand the criteria for selecting an agency, and learn how to maintain a client-agency relationship |                                                                                                    |                           |                            |                            |                                                                                  |                                |                         |                 |                 |  |  |
| LO3        | nega                                                                                                    | Examine the ethical and social issues in advertising, and understand the positive and negative influences of advertising on Indian values and culture |                           |                            |                            |                                                                                  |                                |                         |                 |                 |  |  |
| LO4        | bran                                                                                                    | nd im                                                                                                    | age an                    | d brar                     | nd equ                     | ation process a<br>ity, and learn s                                              | trategies for a                | managing                | brand crises    |                 |  |  |
| LO5        | Learn copywriting essentials, copy elements and types, layout principles, execution styles, and pre-testing and post-testing methods in advertising             |                                                                                                    |                           |                            |                            |                                                                                  |                                |                         |                 |                 |  |  |
| Unit       |                                                                                                    |                                                                                                    |                           |                            |                            | Content                                                                          | ts                             |                         |                 | No. of<br>Hours |  |  |
| Ι          |                                                                                                    |                                                                                                    |                           |                            |                            | ising meaning-<br>n Advertising                                                  | definition-ob                  | jectives-s              | cope-           | 10              |  |  |
| Π          | adve                                                                                                    |                                                                                                    | ng age                    |                            |                            | 7: Advertising<br>acy selection cr                                               |                                |                         |                 | 10              |  |  |
| III        | Soc<br>nega<br>Eco                                                                                                    | ial a<br>ative                                                                                                    | spects<br>influ<br>ic asp | : Ethi<br>ence (<br>ect: E | cal an<br>of adv<br>Effect | MIC ASPECT<br>nd social issue<br>vertising on Ir<br>of advertising<br>on, price. | es in advertis<br>idian values | sing, posi<br>and cultu | tive and<br>re. | 15              |  |  |
| IV         | BRA<br>adve                                                                                                    | AND                                                                                                    | BUIL<br>ng in c           | DING                       | : The                      | communication                                                                    | ·                              |                         |                 | 10              |  |  |
| V          | copy                                                                                                    | ywrit                                                                                                    | ing, co                   | opy- e                     | elemer                     | REATIVITY 1<br>nts –types-layo<br>ndvertisements-                                | ut-principles                  | -execution              | styles-Pre      | 15              |  |  |
|            |                                                                                                    |                                                                                                    |                           |                            |                            | TOTAL                                                                            |                                |                         |                 | 60              |  |  |
|            |                                                                                                    |                                                                                                    |                           |                            |                            | <b>Course Out</b>                                                                | comes                          |                         |                 |                 |  |  |
| <b>CO1</b> | med                                                                                                    | lia ele                                                                                                    | ements                    | s used                     | in adv                     | e its objectives,<br>vertising                                                   |                                | -                       |                 | -               |  |  |
| CO2        | dem                                                                                                    | onstr                                                                                                    | rate eff                  | fective                    | e clien                    | rtising agencies<br>t-agency relation                                            | onship manag                   | gement.                 | 00              |                 |  |  |
| CO3        | Indi                                                                                                    | an va                                                                                                    | alues a                   | nd cul                     | ture.                      | issues in adver                                                                  |                                | -                       |                 | -               |  |  |
| CO4        | man                                                                                                    | aging                                                                                                    | g bran                    | d crise                    | es.                        | n process and a                                                                  | -                              | -                       |                 | _               |  |  |
| CO5        | prin                                                                                                    | ciple                                                                                                    |                           | execut                     |                            | g techniques, i<br>yles, and condu                                               |                                |                         |                 | ilize layout    |  |  |

|          | Textbooks                                                                                                 |  |  |  |  |  |  |  |  |  |  |
|----------|----------------------------------------------------------------------------------------------------|--|--|--|--|--|--|--|--|--|--|
| 1        | Advertising Principles and Practice by Ruchi Gupta-S.Chand Publishing                                     |  |  |  |  |  |  |  |  |  |  |
|          | Reference Books                                                                                           |  |  |  |  |  |  |  |  |  |  |
| 1        | 1Rathor, B.SAdvertising management-Himalaya Publishing House                                              |  |  |  |  |  |  |  |  |  |  |
| 2        | Myers-Advertising management-PHI Norms-Advertising-PHI                                                    |  |  |  |  |  |  |  |  |  |  |
| 3        | Sontakki. C.N, Advertising, Kalyani Publishers, Ludhiana                                                  |  |  |  |  |  |  |  |  |  |  |
| 4.       | Brand Positioning-Strategies for competitive Advantage by SubrotoSengupta-Tata<br>McGraw Hill Publication |  |  |  |  |  |  |  |  |  |  |
| NOTE: La | test Edition of Textbooks May be Used                                                                     |  |  |  |  |  |  |  |  |  |  |
|          | Web Resources                                                                                             |  |  |  |  |  |  |  |  |  |  |
| 1        | https://archive.mu.ac.in/myweb_test/sybcom-avtg-eng.pdf                                                   |  |  |  |  |  |  |  |  |  |  |
| 2        | https://uascku.ac.in/wp-content/uploads/2020/04/Advertising-B.ComVI-<br>Semester-Unit-Wise-Notes.pdf      |  |  |  |  |  |  |  |  |  |  |
| 3        | http://osou.ac.in/eresources/DJMC-06-BLOCK-02.pdf                                                         |  |  |  |  |  |  |  |  |  |  |

|         | PO1 | PO2 | PO3 | PO4 | PO5 | PO6 | <b>PO7</b> | <b>PO8</b> | PSO1 | PSO2 | PSO3 |
|---------|-----|-----|-----|-----|-----|-----|------------|------------|------|------|------|
| C01     | 3   | 3   | 3   | 3   | 3   | 2   | 3          | 3          | 3    | 3    | 2    |
| CO2     | 3   | 2   | 2   | 3   | 2   | 2   | 2          | 2          | 3    | 2    | 3    |
| CO3     | 3   | 3   | 3   | 3   | 3   | 2   | 3          | 3          | 3    | 3    | 2    |
| CO4     | 3   | 2   | 2   | 3   | 2   | 2   | 2          | 2          | 3    | 2    | 2    |
| CO5     | 3   | 3   | 3   | 3   | 3   | 2   | 3          | 3          | 3    | 3    | 3    |
| TOTAL   | 15  | 13  | 13  | 15  | 13  | 10  | 13         | 13         | 15   | 13   | 12   |
| AVERAGE | 3   | 2.6 | 2.6 | 3   | 2.6 | 2   | 2.6        | 2.6        | 3    | 2.6  | 2.4  |

## <u>FIRST YEAR – SEMESTER – II</u>

# SEC – 3– INDUSTRIAL LAW

| Subject C  | odo             | L                                                                                                    | Т                           | Р                             | S                           | Credits                                                                                   | Inst.                                            |                                         | Marks               | 8               |  |  |  |
|------------|-----------------|----------------------------------------------------------------------------------------------------|-----------------------------|-------------------------------|-----------------------------|-------------------------------------------------------------------------------------------|--------------------------------------------------|-----------------------------------------|---------------------|-----------------|--|--|--|
| Subject C  | oae             | L                                                                                                    | 1                           | P                             | Э                           | Creatis                                                                                   | Hours                                            | CIA                                     | Externa             | l Total         |  |  |  |
|            |                 | 1                                                                                                    |                             |                               |                             | 1                                                                                         | 2                                                | 25                                      | 75                  | 100             |  |  |  |
|            |                 |                                                                                                    |                             |                               | Le                          | earning Obje                                                                              | ctives                                           |                                         |                     |                 |  |  |  |
| L01        | To              | <u>U</u> nde                                                                                                    | erstan                      | d and                         | apply                       | the concept                                                                               | of Factories                                     | act                                     |                     |                 |  |  |  |
| LO2        |                 | To capable students to comprehend the legal framework governing Industrial<br>Law to settle industrial disputes                                                     |                             |                               |                             |                                                                                           |                                                  |                                         |                     |                 |  |  |  |
| LO3        |                 | To expose students to the principles relating to health and safety laws in the workplace                                                                            |                             |                               |                             |                                                                                           |                                                  |                                         |                     |                 |  |  |  |
| LO4        | То              | To explain the relevant laws governing ESI Act 1948 and EPF Act 1952                                                                                                |                             |                               |                             |                                                                                           |                                                  |                                         |                     |                 |  |  |  |
| L05        | То              | Toknow the development and the judicial setup of Payment of Bonus Act.                                                                                              |                             |                               |                             |                                                                                           |                                                  |                                         |                     |                 |  |  |  |
| Prerequisi | tes: S          | Shoul                                                                                                    | d hav                       | e stud                        | lied (                      | Commerce in                                                                               | XII Std                                          |                                         |                     |                 |  |  |  |
| Unit       |                 |                                                                                                    |                             |                               |                             | Contents                                                                                  |                                                  |                                         |                     | No. of<br>Hours |  |  |  |
| Ι          | Но              | Factories act 1948. Definitions – Health – Safety – Welfare – Working<br>Hours of Adults – Employment of Women – Employment of Young<br>Persons – Leave with Wages. |                             |                               |                             |                                                                                           |                                                  |                                         |                     |                 |  |  |  |
| II         |                 |                                                                                                    | -                           |                               |                             | 47: Definition,<br>uts, Lay Offs, I                                                       |                                                  |                                         | ure                 | 3               |  |  |  |
| III        | Th<br>Wo<br>Co  | e Wor<br>orkme<br>mpens                                                                                                    | kmen'<br>n's Co<br>sation   | s Con<br>mpen<br>Perma        | npensa<br>sation<br>nent -  | ttion Act – Nat<br>s – Employ's L<br>- Partial and Te<br>th Payment (T                    | ure and Scop<br>iability – Me<br>emporary – D    | e – Defini<br>eaning of A<br>visablemer | tions –<br>Accident | 3               |  |  |  |
| IV         | En<br>Co<br>Pro | nploye<br>rporat<br>oviden                                                                                                    | es Sta<br>ion, fu<br>t Func | te Insu<br>inctior<br>l and N | irance<br>1s- cor<br>Miscel | Act 1948 Object<br>Act 1948 Object<br>tribution and r<br>laneous Provis<br>schemes- contr | ects-definition<br>ecovery bene<br>ion Act, 1952 | ns-ESI<br>efits. Emp<br>2 Objects-      | loyees              | 3               |  |  |  |
| V          | UN<br>Th        | <b>NT V</b><br>e Payı                                                                                                    | ment c                      | of Bon                        | us Ac                       | t 1965 – Objec<br>oss Profits – Pa                                                        | et – Applicati                                   | ion – Defi                              |                     | 3               |  |  |  |
|            |                 |                                                                                                    |                             |                               |                             | TOTAL                                                                                     |                                                  |                                         |                     | 15              |  |  |  |
|            |                 |                                                                                                    |                             |                               | (                           | Course Outco                                                                              | mes                                              |                                         |                     |                 |  |  |  |
| CO1        | Re              | meml                                                                                                    | ber an                      | d reca                        | all the                     | various conc                                                                              | epts of Facto                                    | ories act 1                             | 948                 |                 |  |  |  |
| CO2        | De              | emons                                                                                                    | trate t                     | he. P                         | rovisi                      | ons and conce                                                                             | epts of Indu                                     | strial Dis                              | putes Act,          | 1947            |  |  |  |
| CO3        | Ar              | nalyse                                                                                                    | the v                       | arious                        | s mea                       | sures and poli                                                                            | cies in The                                      | Workmen                                 | 's Compens          | sation Act.     |  |  |  |
| <b>CO4</b> | Ex              | amin                                                                                                    | e the c                     | liffere                       | ent as                      | pects of ESI a                                                                            | nd EPF Act                                       | •                                       |                     |                 |  |  |  |
| CO5        | Cr              | iticall                                                                                                    | y eval                      | luate                         | the Ca                      | ase studies rel                                                                           | ating to Bor                                     | nus Act                                 |                     |                 |  |  |  |

|           | Textbooks                                                                                                   |
|-----------|----------------------------------------------------------------------------------------------------|
| 1         | N.D.Kapoor – Industrial Laws, Sultan Chand & Sons, New Delhi.                                               |
| 2         | P.C.Tripathi - Industrial Laws, Sultan Chand & Sons, New Delhi                                              |
|           | Reference Books                                                                                             |
| 1         | Dr.M.R.Sreenivasan & C.D.Balaji - Industrial Laws & Public Relations, Margham<br>Publications, Chennai.     |
| 2         | B.Nandha Kumar, Industrial Laws, Vijay Nichole Prints, Chennai.                                             |
| 3         | "Industrial Relations and Labour Laws" - S C Srivastava -Vikas Publishing                                   |
| 4.        | "Industrial Relations and Labour Laws" - Piyali Ghosh and Shefali Nandan-<br>McGraw Hill India              |
| NOTE: Lat | est Edition of Textbooks May be Used                                                                        |
|           | Web Resources                                                                                               |
| 1         | https://www.icsi.edu/media/webmodules/publications/7.%20Industrial,%20Lab<br>our%20and%20General%20Laws.pdf |
| 2         | https://www.mlsu.ac.in/econtents/1185_Industrial%20Relations%20and%20Lab<br>our%20Laws.pdf                  |
| 3         | https://sbs.ac.in/wp-content/uploads/2021/02/BBA-5th-IRLL-Complete-Notes-<br>updated1.pdf                   |

|         | <b>PO1</b> | PO2 | PO3 | PO4 | PO5 | PO6 | <b>PO7</b> | <b>PO8</b> | PSO1 | PSO2 | PSO3 |
|---------|------------|-----|-----|-----|-----|-----|------------|------------|------|------|------|
| CO1     | 3          | 3   | 3   | 2   | 3   | 2   | 3          | 3          | 3    | 2    | 2    |
| CO2     | 3          | 2   | 2   | 3   | 2   | 2   | 2          | 2          | 3    | 2    | 3    |
| CO3     | 3          | 3   | 3   | 2   | 3   | 2   | 3          | 3          | 3    | 2    | 2    |
| CO4     | 3          | 2   | 2   | 2   | 2   | 2   | 2          | 2          | 3    | 2    | 2    |
| CO5     | 3          | 3   | 3   | 3   | 3   | 2   | 3          | 3          | 3    | 2    | 3    |
| TOTAL   | 15         | 13  | 13  | 12  | 13  | 10  | 13         | 13         | 15   | 10   | 12   |
| AVERAGE | 3          | 2.6 | 2.6 | 2.4 | 2.6 | 2   | 2.6        | 2.6        | 3    | 2    | 2.4  |

### **SECOND YEAR - SEMESTER - III**

## CORE - V: CORPORATE ACCOUNTING I

| Subjec |                                                                                                    | Inst.                                                           |         |          |                   |                  |             |               | arks        |        |  |  |  |
|--------|----------------------------------------------------------------------------------------------------|-----------------------------------------------------------------|---------|----------|-------------------|------------------|-------------|---------------|-------------|--------|--|--|--|
| t Code | L                                                                                                    | Т                                                               | Р       | S        | Credits           | Hours            | CIA         | Exte          |             | Total  |  |  |  |
| t Cout | 5                                                                                                    |                                                                 |         |          | 4                 | 5                | 25          | <u>– Exte</u> |             | 100al  |  |  |  |
|        | 5                                                                                                    | l                                                               |         | 1        | Learning Ob       | _                | <u> </u>    | <b>/</b> .    | -           | 100    |  |  |  |
| LO1    | Toun                                                                                                    | derstan                                                         | d ahou  | t the n  | ro-rata allotme   | v                | vriting of  | fShares       |             |        |  |  |  |
|        |                                                                                                    |                                                                 |         |          | f companies A     |                  |             |               |             | f      |  |  |  |
| LO2    |                                                                                                    |                                                                 | -       |          | entures           | et reguraning it | ssue una    | Redenij       | Juon o      | 1      |  |  |  |
|        |                                                                                                    |                                                                 |         |          | contents of fi    | nancial stater   | nents as    | per So        | hedule      | III of |  |  |  |
| LO3    |                                                                                                    | anies A                                                         |         |          |                   | inanoiai statoi  | inelites us | per se        | 110 4 4 1 0 |        |  |  |  |
| LO4    |                                                                                                    | examine the various methods of valuation of Goodwill and shares |         |          |                   |                  |             |               |             |        |  |  |  |
| LO5    |                                                                                                    |                                                                 |         |          | ce of Internation |                  |             |               | rd (IFF     | RS)    |  |  |  |
|        |                                                                                                    |                                                                 |         |          | l Financial Ac    |                  |             |               | ×           | ,      |  |  |  |
| Unit   |                                                                                                    |                                                                 |         |          | Contents          | 0                |             |               | No. o       | f      |  |  |  |
|        |                                                                                                    |                                                                 |         |          |                   |                  |             |               | Hour        | S      |  |  |  |
|        | Issue                                                                                                    | of Shai                                                         | res     |          |                   |                  |             |               |             |        |  |  |  |
|        | Issue of                                                                                                    | of Shar                                                         | es - Pa | remiur   | n - Discount -    | Forfeiture - F   | Reissue –   | Pro-          |             | 15     |  |  |  |
| Ι      |                                                                                                    |                                                                 |         |          | ghts and Bonu     |                  |             | -             |             | 13     |  |  |  |
|        | Shares and Debentures – Underwriting Commission - Types of                                                                              |                                                                 |         |          |                   |                  |             |               |             |        |  |  |  |
|        |                                                                                                    | writing                                                         |         |          |                   |                  |             |               |             |        |  |  |  |
|        |                                                                                                    |                                                                 | -       |          | Preference Sh     |                  |             |               |             |        |  |  |  |
|        |                                                                                                    | -                                                               |         |          | e Shares–Prov     |                  | -           |               |             |        |  |  |  |
|        | Capital Redemption Reserve – Minimum Fresh Issue –                                                                                      |                                                                 |         |          |                   |                  |             |               |             | 15     |  |  |  |
| II     | Redemption at Par, Premium and Discount.                                                                                                |                                                                 |         |          |                   |                  |             |               |             | 15     |  |  |  |
|        | Debentures: Issue and Redemption – Meaning – Methods – In-One<br>lot–in Instalment – Purchase in the Open Market includes Ex            |                                                                 |         |          |                   |                  |             |               |             |        |  |  |  |
|        |                                                                                                    |                                                                 |         |          |                   |                  |             | s Ex          |             |        |  |  |  |
|        |                                                                                                    |                                                                 |         | terest   | - Sinking Fund    | i Investment I   | viethod.    |               |             |        |  |  |  |
|        |                                                                                                    | Accou                                                           |         | 1        | unts – Form aı    | d Contanta a     | f Einonai   | -1            |             |        |  |  |  |
| III    |                                                                                                    |                                                                 |         |          |                   |                  |             |               |             | 15     |  |  |  |
| 111    | Statements as Per Schedule III of Companies Act 2013 – Part I Form<br>of Balance Sheet – Part II Form of Statement of Profit and Loss – |                                                                 |         |          |                   |                  |             |               |             | 13     |  |  |  |
|        | Ascertaining Profit for Managerial Remuneration                                                                                         |                                                                 |         |          |                   |                  |             |               |             |        |  |  |  |
|        |                                                                                                    |                                                                 |         |          | Shares            |                  |             |               |             |        |  |  |  |
|        |                                                                                                    |                                                                 |         |          | Meaning – Ne      | ed for Valuati   | on of Go    | odwill        |             |        |  |  |  |
|        |                                                                                                    |                                                                 |         |          | oodwill – Ave     |                  |             |               |             |        |  |  |  |
| IV     |                                                                                                    |                                                                 |         | -        | n Method.         |                  | ~~r         |               |             | 15     |  |  |  |
|        |                                                                                                    | •                                                               | -       |          | ed for Valuat     | tion of Shares   | s – Meth    | ods of        |             |        |  |  |  |
|        |                                                                                                    |                                                                 |         |          |                   |                  |             |               |             |        |  |  |  |
|        | Valuation of Shares – Net Assets Method – Yield and Fair Value Methods.                                                                 |                                                                 |         |          |                   |                  |             |               |             |        |  |  |  |
|        | India                                                                                                    | n Acco                                                          | unting  | stand    | lards             |                  |             |               |             |        |  |  |  |
|        |                                                                                                    |                                                                 | -       |          | porting Standa    | ard (IFRS)-M     | eaning a    | nd its        |             |        |  |  |  |
|        | Applic                                                                                                    | cability                                                        | in Ind  | lia - Ir | idian Account     | ing Standards    | – Mean      | ing –         |             |        |  |  |  |
| v      |                                                                                                    |                                                                 |         |          | ce – Proced       |                  |             |               |             | 15     |  |  |  |
| v      |                                                                                                    |                                                                 |         |          | Presentation of   |                  |             |               |             | 10     |  |  |  |
|        |                                                                                                    |                                                                 |         |          | ntories, Ind AS   |                  |             |               |             |        |  |  |  |
|        |                                                                                                    |                                                                 |         | -        | Policies, Chang   | -                | -           |               |             |        |  |  |  |
|        | and Ei                                                                                                    | rrors, Ir                                                       | nd AS   | - 16 -   | Property, Plan    | nt & Equipme     | ent, Ind A  | IS 38         |             |        |  |  |  |

|      | – Intangible Assets Ind AS – 103, Business Combinations Ind AS                                                                        |             |
|------|----------------------------------------------------------------------------------------------------|-------------|
|      | 110, Consolidated Financial Statement. (Theory Only)                                                                                  |             |
|      | TOTAL                                                                                                    | 75          |
| THEO | RY 20% & PROBLEMS 80%                                                                                                    |             |
|      | Course Outcomes                                                                                                    |             |
| CO1  | Prepare and account for various entries to be passed in case of issue, for reissue of shares and compute the liability of underwrites |             |
| CO2  | Asses the accounting treatment of issue and redemption of preference sidebentures                                                     | hares and   |
| CO3  | Construct Financial Statements applying relevant accounting treatments                                                                | 5           |
| CO4  | Compute the value of goodwill and shares under different methods and applicability                                                    |             |
| CO5  | Integrate theoretical knowledge on all accounting in par with IFRS and                                                                | IND AS      |
|      | Textbooks                                                                                                    |             |
| 1    | S.P. Jain and N.L. Narang, Advanced Accounting Vol I, Kalyani Public Delhi.                                                           |             |
| 2    | R.L. Gupta and M. Radha swamy, Advanced Accounts Vol I, Sultan Ch Delhi.                                                              | and, New    |
| 3    | Broman, Corporate Accounting, Taxmann, New Delhi.                                                                                     |             |
| 4    | Shukla, Grewal and Gupta- Advanced Accounts VolI,S.Chand, New De                                                                      | elhi.       |
| 5    | M.C.Shukla, Advanced accounting Vol I, S.Chand, New Delhi.                                                                            |             |
|      | <b>Reference Books</b>                                                                                                    |             |
| 1    | T.S. Reddy, A. Murthy – Corporate Accounting- Margham Publication,                                                                    | Chennai.    |
| 2    | D.S.Rawat&NozerShroff,Students Guide To Accounting Standards ,Ta Delhi                                                                | xmann, New  |
| 3    | Prof. Mukeshbramhbutt, Devi,Corporate Accounting I, Ahilya Publicati<br>Pradesh                                                       | on, Madhya  |
| 4    | Anil Kumar, Rajesh kumar, Corporate accounting I, Himalaya Publishin Mumbai.                                                          | ig house,   |
| 5    | PrasanthAthma, Corporate Accounting I, Himalaya Publishing house, N                                                                   | Iumbai.     |
| NOTE | Latest Edition of Textbooks May be Used                                                                                               |             |
|      | Web Resources                                                                                                    |             |
| 1    | https://www.tickertape.in/blog/issue-of-shares/                                                                                       |             |
| 2    | https://www.taxmann.com/bookstore/bookshop/bookfiles/chapter12valu-<br>willandshares.pdf                                              | ationofgood |
|      | https://www.mca.gov.in/content/mca/global/en/acts-rules/ebooks/accoun                                                                 |             |

|         | PO1 | PO2 | PO3 | PO4 | PO5 | PO6 | <b>PO7</b> | <b>PO8</b> | PSO1 | PSO2 | PSO3 |  |
|---------|-----|-----|-----|-----|-----|-----|------------|------------|------|------|------|--|
| C01     | 3   | 2   | 3   | 2   | 2   | 2   | 2          | 2          | 3    | 2    | 2    |  |
| CO2     | 3   | 2   | 3   | 2   | 2   | 2   | 2          | 2          | 3    | 2    | 2    |  |
| CO3     | 3   | 2   | 3   | 2   | 3   | 2   | 2          | 2          | 3    | 2    | 2    |  |
| CO4     | 3   | 1   | 3   | 2   | 3   | 2   | 2          | 2          | 3    | 2    | 2    |  |
| CO5     | 3   | 3   | 3   | 2   | 3   | 2   | 2          | 2          | 3    | 2    | 2    |  |
| TOTAL   | 15  | 11  | 15  | 10  | 13  | 10  | 10         | 10         | 15   | 10   | 10   |  |
| AVERAGE | 3   | 2.2 | 3   | 2   | 2.6 | 2   | 2          | 2          | 3    | 2    | 2    |  |

## **SECOND YEAR – SEMESTER - III**

## CORE – VI: BUSINESS MATHEMATICS & STATISTICS

| Subject    | -                                                                                                    | T                    | D                              | C                 | C I'                                        | Inst.                    |                                                          | Marl   | ·ks             |       |  |
|------------|----------------------------------------------------------------------------------------------------|----------------------|--------------------------------|-------------------|---------------------------------------------|--------------------------|----------------------------------------------------------|--------|-----------------|-------|--|
| Code       | L                                                                                                    | Т                    | Р                              | S                 | Credits                                     | Hours                    | CIA                                                      | Exte   |                 | Total |  |
|            | 5                                                                                                    | 5 4 5 25             |                                | 7                 | 5                                           | 100                      |                                                          |        |                 |       |  |
|            | Learning Objectives                                                                                                    |                      |                                |                   |                                             |                          |                                                          |        |                 |       |  |
| LO1        | To impart knowledge on the basics of ratio, proportion, indices and proportions                                                                                                    |                      |                                |                   |                                             |                          |                                                          |        |                 |       |  |
| LO2        | To learn about simple and compound interest and arithmetic, geometric and                                                                                                    |                      |                                |                   |                                             |                          |                                                          |        |                 |       |  |
| LO3        | harmonic progressions.                                                                                                    |                      |                                |                   |                                             |                          |                                                          |        |                 |       |  |
| LO3<br>LO4 | To familiarise with the measures of central tendency<br>To conceptualise with correlation co-efficient                                                                                                    |                      |                                |                   |                                             |                          |                                                          |        |                 |       |  |
| L04<br>L05 |                                                                                                    | -                    |                                |                   | e series analy                              |                          |                                                          |        |                 |       |  |
|            |                                                                                                    |                      |                                |                   | Commerce                                    |                          |                                                          |        |                 |       |  |
| Unit       |                                                                                                    |                      |                                |                   | Contents                                    |                          |                                                          |        | No. of<br>Hours |       |  |
| Ι          | <b>Ratio</b><br>Ratio,                                                                                                    | Propor               | tion an                        | d Vari            | iations, Indic                              | es and Log               | arithms.                                                 |        |                 | 15    |  |
| II         | Banke<br>Arithn                                                                                                    | r's Dis<br>netic, C  | Geometr                        | - Simp<br>ric and | le and Comp<br>l Harmonic F<br>s of Annuity | rogression               | s.                                                       |        | 15              |       |  |
| Ш          | Annuity - Meaning - Types of Annuity Applications.Business Statistics Measures of Central TendencyArithmetic Mean, Geometric Mean - Harmonic Mean - Mode andMedian - Quartiles - Deciles - Percentiles. Measures of Variation- Range - Quartile Deviation and Mean Deviation - Variance andStandard Deviation & Co-efficient. |                      |                                |                   |                                             | iation                   |                                                          | 15     |                 |       |  |
| IV         | Correlation and Regression<br>Correlation - Karl Pearson's Coefficient of Correlation –<br>Spearman's Rank Correlation – Regression Lines and<br>Coefficients.                                                                                                    |                      |                                |                   |                                             |                          |                                                          |        | 15              |       |  |
|            | Time S<br>Cyclic<br>Index                                                                                                    | Series A<br>al varia | Analysi<br>ations -<br>n and F | s : Seo<br>Index  | Numbers –                                   | Seasonal V<br>Aggregativ | nal Variation –<br>gative and Relative<br>ndex – Cost of |        |                 |       |  |
|            | <u> </u>                                                                                                    | ,                    |                                |                   | TOTAL                                       |                          |                                                          |        |                 | 75    |  |
| ¶          |                                                                                                    |                      |                                |                   | Course Outo                                 | omes                     |                                                          |        |                 |       |  |
| CO1        | Learn                                                                                                    | the bas              | ics of r                       | atio, p           | proportion, in                              | dices and l              | ogarithm                                                 |        |                 |       |  |
| CO2        | Familiarise with calculations of simple and compound interest and arithmetic, geometric and harmonic progressions.                                                                                                    |                      |                                |                   |                                             |                          |                                                          | netic, |                 |       |  |
| CO3        | Deterr                                                                                                    | nine th              | e vario                        | us mea            | asures of cen                               | tral tendend             | су                                                       |        |                 |       |  |
| CO4        | Calcul                                                                                                    | ate the              | correla                        | ation a           | nd regression                               | n co-efficie             | nt.                                                      |        |                 |       |  |
| COF        | Assess                                                                                                    | nroble               |                                | time s            | eries analysi                               | e                        |                                                          |        |                 |       |  |
| CO5        | 1 100000                                                                                                    | , proor              | sins on                        | time s            | cifes analysi                               | 3                        |                                                          |        |                 |       |  |

| 1     | Dr. B.N. Gupta, Business Mathematics & Statistics, Shashibhawan publishing     |  |  |  |  |  |
|-------|--------------------------------------------------------------------------------|--|--|--|--|--|
|       | house, Chennai                                                                 |  |  |  |  |  |
| 2     | Asim Kumar Manna, Business Mathematics & Statistics, McGraw hill               |  |  |  |  |  |
|       | education, Noida                                                               |  |  |  |  |  |
| 3     | A.V. Rayarikar and Dr. P.G. Dixit, Business Mathematics & Statistics, Nirali   |  |  |  |  |  |
|       | Prakashan Publishing, Pune                                                     |  |  |  |  |  |
| 4     | Dr.S. Sachdeva, Business Mathematics & Statistics, Lakshmi NarainAgarwal,      |  |  |  |  |  |
|       | Agra                                                                           |  |  |  |  |  |
| 5     | P.R. Vittal, Business Mathematics & Statistics, Margham Publications, Chennai  |  |  |  |  |  |
|       | <b>Reference Books</b>                                                         |  |  |  |  |  |
| 1     | J.K. Sharma, Fundamentals of business statistics, Vikas publishing, Noida      |  |  |  |  |  |
| 2     | Peter Waxman, Business Mathematics & Statistics, Prentice Hall, New York       |  |  |  |  |  |
| 2     | Andre Francis, Business Mathematics & Statistics, Cengage Learning EMEA,       |  |  |  |  |  |
| 3     | Andover                                                                        |  |  |  |  |  |
| 4     | Aggarwal B M, Business Mathematics & Statistics, Ane Book Pvt. Ltd., New       |  |  |  |  |  |
| 4     | Delhi                                                                          |  |  |  |  |  |
| 5     | R.S. Bhardwaj, Business Mathematics & Statistics, Excel Books Publisher,       |  |  |  |  |  |
| 5     | New Delhi                                                                      |  |  |  |  |  |
| NOTE: | Latest Edition of Textbooks May be Used                                        |  |  |  |  |  |
|       | Web Resources                                                                  |  |  |  |  |  |
| 1     | https://www.britannica.com/biography/Henry-Briggs                              |  |  |  |  |  |
| 2     | https://corporatefinanceinstitute.com/resources/data-science/central-tendency/ |  |  |  |  |  |
| 3     | https://www.expressanalytics.com/blog/time-series-analysis/                    |  |  |  |  |  |
|       |                                                                                |  |  |  |  |  |

| MAPPING WITH PROGRAMME OUTCOMES |
|---------------------------------|
| AND PROGRAMME SPECIFIC OUTCOMES |

|         | PO1 | PO2 | PO3 | PO4 | PO5 | PO6 | <b>PO7</b> | PO8 | PSO1 | PSO2 | PSO3 |
|---------|-----|-----|-----|-----|-----|-----|------------|-----|------|------|------|
| CO1     | 3   | 2   | 3   | 2   | 2   | 2   | 3          | 2   | 3    | 2    | 2    |
| CO2     | 3   | 2   | 3   | 2   | 3   | 2   | 3          | 2   | 3    | 2    | 2    |
| CO3     | 3   | 2   | 3   | 2   | 3   | 2   | 3          | 2   | 3    | 2    | 2    |
| CO4     | 3   | 2   | 3   | 2   | 2   | 2   | 3          | 2   | 3    | 2    | 2    |
| CO5     | 3   | 2   | 3   | 2   | 2   | 2   | 3          | 2   | 3    | 2    | 2    |
| TOTAL   | 15  | 10  | 15  | 10  | 12  | 10  | 15         | 10  | 15   | 10   | 10   |
| AVERAGE | 3   | 2   | 3   | 2   | 2.4 | 2   | 3          | 2   | 3    | 2    | 2    |

<sup>3 –</sup> Strong, 2- Medium, 1- Low

### <u>SECOND YEAR – SEMESTER – III</u>

# **ELECTIVE - III: PROGRAMMING IN JAVA AND LAB**

| Subject | -                                                                                                    | T       | D        | ~        |                               | Inst.       |             | Mar     | ks     |        |  |  |
|---------|----------------------------------------------------------------------------------------------------|---------|----------|----------|-------------------------------|-------------|-------------|---------|--------|--------|--|--|
| Code    | L                                                                                                    | Т       | Р        | S        | Credits                       | Hours       | CIA         | Exte    | rnal   | Total  |  |  |
|         | 2                                                                                                    |         | 2        |          | 3                             | 4           | 25          | 7       | 5      | 100    |  |  |
|         |                                                                                                    |         |          | L        | earning Obj                   | ectives     |             |         |        |        |  |  |
| LO1     | To pro                                                                                                    | vide fu | indame   | ental ki | nowledge of                   | object-orie | nted progr  | ammin   | g.     |        |  |  |
| LO2     | To provide fundamental knowledge of object-oriented programming.<br>To equip the student with programming knowledge in Core Java from the |         |          |          |                               |             |             |         |        |        |  |  |
|         | basics up.                                                                                                    |         |          |          |                               |             |             |         |        |        |  |  |
| LO3     | To enable the students to use AWT controls, Event Handling and Swing for                                                                  |         |          |          |                               |             |             |         |        |        |  |  |
|         | GUI.                                                                                                    |         |          |          |                               |             |             |         |        |        |  |  |
|         | site: Sl                                                                                                    | hould l | nave st  | udied    | Commerce                      | in XII Std  |             |         | -      |        |  |  |
| Unit    |                                                                                                    |         |          |          | Contents                      |             |             |         |        | No. of |  |  |
|         |                                                                                                    |         |          |          |                               |             |             |         | Hou    | rs     |  |  |
|         |                                                                                                    |         |          |          | f Object-O                    |             |             |         |        |        |  |  |
|         |                                                                                                    |         |          |          | ependence, F<br>n structure - |             |             |         |        |        |  |  |
| Ι       |                                                                                                    |         |          |          |                               |             |             |         |        |        |  |  |
|         | Console output(System.out) - simple java program - Data types -<br>Variables - type conversion and casting- Java Console input:           |         |          |          |                               |             |             |         |        |        |  |  |
|         |                                                                                                    | -       | -        | -        | rs - control                  |             | - Static I  | Data -  |        |        |  |  |
|         |                                                                                                    |         |          |          | String Buffe                  |             |             |         |        |        |  |  |
|         |                                                                                                    |         |          |          | and Objects                   |             |             |         |        |        |  |  |
| II      |                                                                                                    |         |          |          | epts - Types<br>this and S    |             |             |         |        |        |  |  |
|         |                                                                                                    |         |          | -        | verriding - A                 |             |             |         |        |        |  |  |
|         |                                                                                                    | 0       |          |          | of final keyw                 |             | J           |         |        |        |  |  |
|         | -                                                                                                    | -       |          |          | cess Protecti                 | -           | -           | -       |        |        |  |  |
| III     | Interfaces: Definition – Implementation – Extending                                                                                       |         |          |          |                               |             |             |         |        |        |  |  |
| 111     | InterfacesException Handling: try – catch - throw - throws – finally – Built-in exceptions - Creating own Exception classes -             |         |          |          |                               |             |             |         |        |        |  |  |
|         | garbage collection, finalise -                                                                                                    |         |          |          |                               |             |             |         |        |        |  |  |
|         |                                                                                                    |         |          |          | ng: Thread C                  | lass - Run  | nable inter | face –  |        |        |  |  |
| IV      | Synchronization – Using synchronized methods – Using                                                                                      |         |          |          |                               |             |             |         |        |        |  |  |
|         | synchronized statement - Interthread Communication – Deadlock.Adapter classes - Inner classes -Java Util Package / Collections            |         |          |          |                               |             |             |         |        |        |  |  |
| V       |                                                                                                    |         |          |          |                               |             |             |         |        |        |  |  |
|         | Framework:Collection & Iterator Interface- Enumeration- List<br>and ArrayList- Vector- Comparator                                         |         |          |          |                               |             |             |         |        |        |  |  |
|         |                                                                                                    |         |          |          | TOTAL                         |             |             |         |        |        |  |  |
| 1       |                                                                                                    |         |          | (        | Course Outo                   | omes        |             |         |        |        |  |  |
| CO1     | Understand the basic Object-oriented concepts.Implement the basic constructs                                                              |         |          |          |                               |             |             |         |        |        |  |  |
| CO1     | of Cor                                                                                                    | e Java  |          |          |                               |             |             |         |        |        |  |  |
| CO2     | Impler<br>Java.                                                                                                    | nent in | heritan  | ice, pa  | ckages, inter                 | faces and e | xception h  | andling | g of C | ore    |  |  |
| CO3     | Impler                                                                                                    | nont m  | v14: 41- | 1.       |                               |             |             |         |        |        |  |  |

|   | Textbooks                                                                     |  |  |  |  |  |  |
|---|-------------------------------------------------------------------------------|--|--|--|--|--|--|
| 1 | Herbert Schildt, The Complete Reference, Tata McGraw Hill, New Delhi, 7th     |  |  |  |  |  |  |
| - | Edition, 2010.                                                                |  |  |  |  |  |  |
| 2 | Gary Cornell, Core Java 2 Volume I – Fundamentals, Addison Wesley, 1999.      |  |  |  |  |  |  |
|   | Reference Books                                                               |  |  |  |  |  |  |
| 1 | Head First Java, O'Rielly Publications, Y. Daniel Liang, Introduction to Java |  |  |  |  |  |  |
| 1 | Programming, 7th Edition, Pearson Education India, 2010.                      |  |  |  |  |  |  |

| Java Programming Lab Core -S2EC1                                                 |       |  |  |  |  |  |
|----------------------------------------------------------------------------------|-------|--|--|--|--|--|
| Learning Objectives: (for teachers: what they have to do in the class/lab/field) |       |  |  |  |  |  |
| To gain practical expertise in coding Core Java programs                         |       |  |  |  |  |  |
| • To become proficient in the use of AWT, Event Handling and S                   | wing. |  |  |  |  |  |

Course Outcomes: (for students: To know what they are going to learn)

CO1: Code, debug and execute Java programs to solve the given problems

CO2: Implement multi-threading and exception-handling

CO3: Implement functionality using String and StringBuffer classes

### List of Programs

- 1. Write a Java program that prompts the user for an integer and then prints out all the prime numbers up to that Integer?
- 2. Write a Java program to multiply two given matrices.
- 3. Write a Java program that displays the number of characters, lines and words in a text?
- 4. Generate random numbers between two given limits using Random class and print messages according to the range of the value generated.
- 5. Write a program to do String Manipulation using Character Array and perform the following string operations:
  - a) String length

6.

- b) Finding a character at a particular position
- c) Concatenating two strings
- Write a program to perform the following string operations using String class:
- a) String Concatenation
- b) Search a substring
- c) To extract substring from given string
- 7. Write a program to perform string operations using StringBuffer class:
  - a) Length of a string
  - b) Reverse a string
  - c) Delete a substring from the given string

8. Write a java program that implements a multi-thread application that has three threads. First thread generates random integer every 1 second and if the value is even, second thread computes the square of the number and prints. If the value is odd, the third thread will print the value of cube of the number.

9. Write a threading program which uses the same method asynchronously to print the numbers 1 to 10 using Thread1 and to print 90 to 100 using Thread2.

10. Write a program to demonstrate the use of following exceptions.

- a) Arithmetic Exception
- b) Number Format Exception
- c) Array Index Out of Bound Exception
- d) Negative Array Size Exception

|                                          | Questions related to the above topics, from various competitive<br>examinations UPSC / TRB / NET / UGC –CSIR / GATE / TNPSC / others<br>to be solved (To be discussed during the Tutorial hour) |  |  |  |  |
|------------------------------------------|----------------------------------------------------------------------------------------------------|--|--|--|--|
| Skills acquired<br>from the<br>course    | Knowledge, Problem Solving, Analytical ability, Professional Competency,<br>Professional Communication and Transferrable Skill                                                                  |  |  |  |  |
| Learning Resources:<br>Recommended Texts |                                                                                                    |  |  |  |  |

Herbert Schildt, The Complete Reference, Tata McGraw Hill, New Delhi, 7th Edition, 2010. Gary Cornell, Core Java 2 Volume I – Fundamentals, Addison Wesley, 1999.

Reference Books

Head First Java, O'Rielly Publications, Y. Daniel Liang, Introduction to Java Programming, 7th Edition, Pearson Education India, 2010.

Web resources: Web resources from NDL Library, E-content from open-source libraries

# <u>SECOND YEAR – SEMESTER - III</u> <u>ELECTIVE III :WEB TECHNOLOGY(PHP) AND LAB</u>

| Sub   | ject           | T                                                                                                    | Т            | п          | G          | Cara dita                                                | Inst.                   |             | Marks                                 |           |  |  |  |
|-------|----------------|----------------------------------------------------------------------------------------------------|--------------|------------|------------|----------------------------------------------------------|-------------------------|-------------|---------------------------------------|-----------|--|--|--|
| Co    | de             | L                                                                                                    | Т            | Р          | S          | Credits                                                  | Hours                   | CIA         | External                              | Total     |  |  |  |
|       |                | 2                                                                                                    |              | 2          |            | 3                                                        | 4                       | 25          | 75                                    | 100       |  |  |  |
|       |                |                                                                                                    |              |            | ]          | Learning Ob                                              | jectives                |             |                                       |           |  |  |  |
| LO1   | To             | use H                                                                                                    | PHP a        | nd M       | ySQL       | to develop d                                             | ynamic web              | sites for   | user on the                           | Internet  |  |  |  |
|       | To             | o deve                                                                                                    | lop w        | eb sit     | es ran     | ging from sin                                            | nple online i           | nformatio   | on forms to                           | complex   |  |  |  |
| LO2   | e-e            | comm                                                                                                    | erce s       | ites w     | ith N      | IySQL databa                                             | ise, building           | , connecti  | vity, and                             |           |  |  |  |
|       |                | ainten                                                                                                    |              |            |            |                                                          |                         |             |                                       |           |  |  |  |
| Prere | quisite        | e: Sho                                                                                                    | uld h        | ave s      | tudie      | d Commerce                                               | in XII Std              |             |                                       |           |  |  |  |
| Unit  |                | Contents     No. of       Hours                                                                                                    |              |            |            |                                                          |                         |             |                                       |           |  |  |  |
| Ι     | PH<br>va<br>Cł | Introducing PHP – Basic development Concepts – Creating first<br>PHP Scripts – Using Variableand Operators – Storing Data in<br>variable – Understanding Data types – Setting and<br>Checkingvariables Data types – Using Constants – Manipulating<br>Variables with Operators. |              |            |            |                                                          |                         |             |                                       |           |  |  |  |
| П     | Co<br>St<br>Re | Controlling Program Flow: Writing Simple Conditional<br>Statements - Writing More ComplexConditional Statements –<br>Repeating Action with Loops – Working with String and<br>NumericFunctions.                                                                                 |              |            |            |                                                          |                         |             |                                       |           |  |  |  |
| III   | wi             | th Lo                                                                                                    | ops a        | nd Ite     | ratio      | oring Data in<br>ns –Using Ar<br>Working with            | rays with Fo            | orms - W    | •                                     |           |  |  |  |
| IV    |                | U                                                                                                    |              |            |            | asses: Creatin<br>gAdvanced O                            | e                       |             | tions -                               |           |  |  |  |
| V     | SC<br>Er       | QL-                                                                                                    | Using<br>– U | My<br>sing | SQL<br>SQL | and SQL :<br>Adding and<br>ite Extensional<br>of XML and | lmodifying<br>on and Pl | Data-Ha     | ndling                                |           |  |  |  |
|       |                |                                                                                                    |              |            |            | TOTAL                                                    |                         |             |                                       |           |  |  |  |
| CO    | ·              |                                                                                                    |              |            |            |                                                          | Outcomes                |             | · · · · · · · · · · · · · · · · · · · |           |  |  |  |
| CO1   |                | erstand<br>netwel                                                                                                    |              |            | ll con     | cepts of PHP                                             | scripting lar           | nguage for  | r the devel                           | opment of |  |  |  |
| CO2   | Unde           | erstand                                                                                                    | l the b      | oasic f    | uncti      | ons of MySQ                                              | L database p            | orogram a   | nd XML c                              | oncepts   |  |  |  |
| CO3   | Learr          | n the r                                                                                                    | elatio       | nship      | betw       | een the client                                           | side and the            | e server si | de scripts.                           |           |  |  |  |
|       |                |                                                                                                    |              |            |            | Textboo                                                  | ks                      |             |                                       |           |  |  |  |
| 1     | Vikra          | amVas                                                                                                    | swani        | , "PH      | PAE        | Beginner's Gui                                           | ide", Tata M            | lcGraw H    | ill 2008.                             |           |  |  |  |

|     | Reference Books                                                      |  |  |  |  |  |  |  |  |
|-----|----------------------------------------------------------------------|--|--|--|--|--|--|--|--|
| 1   | Steven Holzner, "The PHP Complete Reference", Tata McGraw            |  |  |  |  |  |  |  |  |
| 1   | Hill, 2007.                                                          |  |  |  |  |  |  |  |  |
| 2   | Steven Holzer, "Spring into PHP", Tata McGraw Hill 2011, 5thEdition. |  |  |  |  |  |  |  |  |
| NOT | NOTE: Latest Edition of Textbooks May be Used                        |  |  |  |  |  |  |  |  |
|     | Web Resources                                                        |  |  |  |  |  |  |  |  |
| 1   | https://www.w3schools.com/php/                                       |  |  |  |  |  |  |  |  |
| 2   | https://www.phptpoint.com/php-tutorial-pdf/                          |  |  |  |  |  |  |  |  |
| 3   | http://www.xmlsoftware.com/                                          |  |  |  |  |  |  |  |  |

### <u>SECOND YEAR – SEMESTER – III</u>

#### WEB TECHNOLOGY LAB

**Learning Objectives:** (for teachers: what they have to do in the class/lab/field)

- The objectives of this course are to have a practical understanding about how to writePHP code to solve problems.
- Display and insert data using PHP and MySQL.
- Test, debug, and deploy web pages containing PHP and MySQL.
- It also aims to introduce practical session to develop simple applications using PHP andMySQL.

**Course Outcomes:** (for students: To know what they are going to learn)

- 1. On the completion of this laboratory course the students ought to
- 2. Obtain knowledge and develop application programs using Python.
- 3. Create dynamic Web applications such as content management, user registration, and ecommerce using PHP and to understand the ability to post and publish a PHP website.
- 4. Develop a MySQL database and establish connectivity using MySQL.

### LIST OF PRACTICALS

1. Write a PHP program which adds up columns and rows of given table

- 2. Write a PHP program to compute the sum of first n given prime numbers
- 3. Write a PHP program to find valid an email address
- 4. Write a PHP program to convert a number written in words to digit.
- 5. Write a PHP script to delay the program execution for the given number of seconds.
- 6. Write a PHP script, which changes the colour of the first character of a word
- 7. Write a PHP program to find multiplication table of a number.
- 8. Write a PHP program to calculate Factorial of a number.
- 9. Write a PHP code to create a student mark sheet table. Insert, delete and modify records.

10. From a XML document (email.xml), write a program to retrieve and print all the emailaddresses from the document using XML

11. From a XML document (tree.xml), suggest three different ways to retrieve the text value'John' using the DOM:

12. Write a program that connects to a MySQL database and retrieves the contents of any one of its tables as an XML file. Use the DOM.

| Extended<br>Professional<br>Component | Questions related to the above topics, from various competitive<br>examinations UPSC / TRB / NET / UGC –<br>CSIR / GATE / TNPSC / others to be solved (To be discussed during the<br>Tutorial hour) |
|---------------------------------------|----------------------------------------------------------------------------------------------------|
| Skills acquired<br>from the<br>Course | Knowledge, Problem Solving, Analytical ability, Professional<br>Competency, Professional Communication and Transferrable Skill                                                                      |

### <u>SECOND YEAR – SEMESTER – III</u>

### SEC 4 – PERSONAL SELLING

| Subject Co  | obo                                                                                                    | L                                                                                                 | Т                                      | Р                                  | S                                      | Credits                                                                               | Inst.                                           |                                    | Mark        | 5               |  |  |  |  |  |
|-------------|----------------------------------------------------------------------------------------------------|---------------------------------------------------------------------------------------------------|----------------------------------------|------------------------------------|----------------------------------------|---------------------------------------------------------------------------------------|-------------------------------------------------|------------------------------------|-------------|-----------------|--|--|--|--|--|
| Subject Co  | Jue                                                                                                    | L                                                                                                 | I                                      | I                                  | 3                                      | Creatis                                                                               | Hours                                           | CIA                                | Externa     | al Total        |  |  |  |  |  |
|             |                                                                                                    | 2                                                                                                 |                                        |                                    |                                        | 2                                                                                     | 2                                               | 25                                 | 75          | 100             |  |  |  |  |  |
|             |                                                                                                    |                                                                                                   |                                        | l                                  | Le                                     | earning Obje                                                                          | ctives                                          |                                    |             |                 |  |  |  |  |  |
| LO1         | То                                                                                                    | Unde                                                                                              | erstan                                 | d the                              | conce                                  | ept of persona                                                                        | l selling and                                   | l related t                        | erms.       |                 |  |  |  |  |  |
| LO2         |                                                                                                    | Knov<br>ganiza                                                                                    |                                        | the ca                             | ıtalyti                                | c role of sales                                                                       | s person in t                                   | he effecti                         | ve functio  | ning of an      |  |  |  |  |  |
| LO3         |                                                                                                    |                                                                                                   | liarizo                                |                                    | stude                                  | ent with the                                                                          | fundamental                                     | ls of pers                         | sonal selli | ng and the      |  |  |  |  |  |
| LO4         |                                                                                                    | To explain the personel sale strategies and environmental factors that affect the personel sales. |                                        |                                    |                                        |                                                                                       |                                                 |                                    |             |                 |  |  |  |  |  |
| LO5         | То                                                                                                    | knov                                                                                              | v the I                                | Prepar                             | ration                                 | of Sales repo                                                                         | rt-reports ar                                   | nd docum                           | nents       |                 |  |  |  |  |  |
| Prerequisit | tes: S                                                                                                    | houl                                                                                              | d hav                                  | e stud                             | lied (                                 | Commerce in                                                                           | XII Std                                         |                                    |             |                 |  |  |  |  |  |
| Unit        |                                                                                                    |                                                                                                   |                                        |                                    |                                        | Contents                                                                              | 5                                               |                                    |             | No. of<br>Hours |  |  |  |  |  |
| Ι           |                                                                                                    |                                                                                                   |                                        |                                    |                                        | onal selling m<br>tions-personal                                                      | -                                               |                                    | ing.        | 6               |  |  |  |  |  |
| II          | der                                                                                                    | merits                                                                                            |                                        | ersona                             | l selli                                | al selling-men                                                                        |                                                 |                                    |             | 6               |  |  |  |  |  |
| III         | Ste<br>cha<br>ma<br>per                                                                                                    | eps in<br>anging<br>trketit<br>rsonal                                                             | sellin<br>g face<br>ng miz<br>l sellir | g pro<br>of pe<br>k-pers<br>ng and | cess-i<br>ersona<br>sonal s<br>l price | mportant asp<br>l selling-effic<br>selling with re<br>e decisions-pe<br>ing and produ | iency of per<br>espect to pro<br>ersonal sellin | rsonal sel<br>oduct stra<br>ng and | ling in     | 6               |  |  |  |  |  |
| IV          | Types of salesman-qualities of a good salesman-collaborative<br>selling-buying formula method-presentation and demonstration-<br>handling of objections-closing the sale-post sale activities.6 |                                                                                                   |                                        |                                    |                                        |                                                                                       |                                                 |                                    |             | 6               |  |  |  |  |  |
| V           | me                                                                                                    |                                                                                                   | -                                      | -                                  |                                        | documents-sa<br>and periodica                                                         |                                                 |                                    |             | 6               |  |  |  |  |  |
|             |                                                                                                    |                                                                                                   |                                        |                                    |                                        | TOTAL                                                                                 |                                                 |                                    |             | 30              |  |  |  |  |  |

|           | Course Outcomes                                                                                               |
|-----------|----------------------------------------------------------------------------------------------------|
|           |                                                                                                    |
| CO1       | Remember the concepts of sales management, personel selling and sales task.                                   |
| CO2       | Understand the personel sale strategies and environmental factors that affect the personel sales.             |
| CO3       | Explore the history of stages and process of Sales.                                                           |
| CO4       | Analyse the effective techniques in developing and qualifying sales leads.                                    |
| CO5       | Apply the documentation procedures in preparation of Sales report.                                            |
|           | Textbooks                                                                                                    |
| 1         | Saravanavel.p and Sumathi.S., Advertising and Salesmanship, Margham<br>Publications, Chennai.                 |
| 2         | S.A.Sherlaker R. Krishnamoorthy, Marketing Management Concepts and Cases,<br>Himalaya Publishing House.       |
|           | Reference Books                                                                                               |
| 1         | S.A. Sherlekar Marketing Management Himalaya Publishing House                                                 |
| 2         | Dr. N.Rajan Nair,Sanjith R. Nair,Marketing, Sultan Chand and Sons                                             |
| 3         | K. Sundar, Essentials of Marketing, Vijay Nicoles                                                             |
| 4.        | Futrell Charles, Sales Management Behavior Practices and Cases, The Dryden Press.                             |
| NOTE: Lat | test Edition of Textbooks May be Used                                                                         |
|           | Web Resources                                                                                                 |
| 1         | https://commercestudyguide.com/wp-content/uploads/2020/02/PERSONAL-<br>SELLING-AND-SALESMANSHIP-PDF-NOTES.pdf |
| 2         | https://www.economicsdiscussion.net/marketing-management/personal-<br>selling/32430                           |
| 3         | https://www.rccmindore.com/wp-content/uploads/2015/06/Personal-Selling-<br>and-Salesmanship-IVMgt191.pdf      |

|         | <b>PO1</b> | PO2 | PO3 | PO4 | PO5 | PO6 | <b>PO7</b> | <b>PO8</b> | PSO1 | PSO2 | PSO3 |
|---------|------------|-----|-----|-----|-----|-----|------------|------------|------|------|------|
| CO1     | 3          | 3   | 3   | 2   | 3   | 2   | 3          | 3          | 3    | 2    | 2    |
| CO2     | 3          | 2   | 2   | 3   | 2   | 2   | 2          | 2          | 3    | 2    | 3    |
| CO3     | 3          | 3   | 3   | 2   | 3   | 2   | 3          | 3          | 3    | 2    | 2    |
| CO4     | 3          | 2   | 2   | 2   | 2   | 2   | 2          | 2          | 3    | 2    | 2    |
| CO5     | 3          | 3   | 3   | 3   | 3   | 2   | 3          | 3          | 3    | 2    | 3    |
| TOTAL   | 15         | 13  | 13  | 12  | 13  | 10  | 13         | 13         | 15   | 10   | 12   |
| AVERAGE | 3          | 2.6 | 2.6 | 2.4 | 2.6 | 2   | 2.6        | 2.6        | 3    | 2    | 2.4  |

3 – Strong, 2- Medium, 1- Low

### <u>SECOND YEAR – SEMESTER – III</u>

# SEC 5 – CAPITAL MARKET

| Subject Co   | da       | т                                                                                                    | т       | р       | G      | Creadita                                        | Inst.         |             | Mark      | S     |               |
|--------------|----------|----------------------------------------------------------------------------------------------------|---------|---------|--------|-------------------------------------------------|---------------|-------------|-----------|-------|---------------|
| Subject Co   | ae       | L                                                                                                    | Т       | P       | S      | Credits                                         | Hours         | CIA         | Externa   | al    | Total         |
|              |          | 1                                                                                                    |         |         |        | 1                                               | 2             | 25          | 75        |       | 100           |
|              |          |                                                                                                    |         |         | Le     | earning Obje                                    | ctives        |             |           |       |               |
| L01          | fun      | ction                                                                                                    | ing of  | the se  | econd  | capital marke<br>ary market                     |               |             |           |       |               |
| LO2          |          | Explo<br>eratio                                                                                                    |         | e featı | ires a | nd characteris                                  | tics of mutua | al funds a  | nd unders | stan  | d their       |
| LO3          | Def      | fine tł                                                                                                    | ne dep  | osito   | ry sys | tem and comp                                    | orehend the J | process of  | f demater | ializ | ation.        |
| LO4          |          | To familiar with the objectives, functions, and powers of the Securities Exchange<br>Board of India (SEBI).                                                                                                    |         |         |        |                                                 |               |             |           |       |               |
| LO5          | par      | ticipa                                                                                                    | ants ir | the c   | leriva | erivatives and<br>tive market                   |               | eteristics, | and unde  | rsta  | nd the        |
| Prerequisite | es: S    | houl                                                                                                    | d hav   | e stuc  | tied ( | Commerce in                                     |               |             |           |       |               |
| Unit         |          |                                                                                                    |         |         |        | Contents                                        |               |             |           |       | ). of<br>ours |
| Ι            | me<br>ma | Indian capital market: Primary Market (New Issue Market) –<br>methods of floating new issues – parties involved in new issue<br>market – Secondary Market (Stock Exchange) – definition of<br>Stock Exchange – BSE, NSE & OTCEI. |         |         |        |                                                 |               |             |           | 10    |               |
| Π            | fun      | id op                                                                                                    | eratio  |         | benet  | & Characteris<br>fits of mutua                  |               |             |           |       | 10            |
| III          | sys      |                                                                                                    |         |         |        | em: Meaning aterialization                      |               |             | pository  |       | 15            |
| IV           |          | nctior                                                                                                    | ns – p  | owers   | s of S | nge Board of<br>EBI – SEBI g<br>leasures for in | uidelines fo  | r primary   |           |       | 15            |
| V            | de       | erivat                                                                                                    | ive n   |         | – ty   | ristics for de<br>pes of financ<br>os.          |               |             |           |       | 10            |
|              |          |                                                                                                    |         |         |        | TOTAL                                           |               |             |           |       | 60            |
|              | •        |                                                                                                    |         |         | (      | Course Outco                                    | mes           |             |           |       |               |
| CO1          | inv      | olved                                                                                                    |         | w issu  |        | e primary and<br>rkets, and des                 | -             |             |           |       |               |
| CO2          |          |                                                                                                    |         |         |        | nutual funds, i<br>e the mechani                | -             |             |           | nes   | of            |

|                 | Explain the meaning and functions of the depository system, describe the process                                                                                                    |  |  |  |  |  |  |  |  |
|-----------------|----------------------------------------------------------------------------------------------------|--|--|--|--|--|--|--|--|
| CO3             | of dematerialization, and discuss the roles of NSDL and CDSL.                                                                                                    |  |  |  |  |  |  |  |  |
|                 | An alma CEDI and daling a fair the units are and according to call the                                                                                                    |  |  |  |  |  |  |  |  |
| CO4             | Analyze SEBI guidelines for the primary and secondary markets, assess the measures taken for investor protection, and evaluate the role of SEBI in regulating the securities market.   |  |  |  |  |  |  |  |  |
| CO5             | Identify various types of financial derivatives (forwards, futures, options, and swaps), explain their characteristics, and discuss the roles of participants in the derivative market |  |  |  |  |  |  |  |  |
| Textbooks       |                                                                                                    |  |  |  |  |  |  |  |  |
| 1               | Capital Markets: Institutions and Instruments by Fabozzi and Frank J                                                                                                    |  |  |  |  |  |  |  |  |
| Reference Books |                                                                                                    |  |  |  |  |  |  |  |  |
| 1               | Financial Market & Services – E. Gardon&Natrajan, Himalaya Publishing House.                                                                                                    |  |  |  |  |  |  |  |  |
| 2               | Financial Services – D. Santhanam, Margham Publication.                                                                                                    |  |  |  |  |  |  |  |  |
| NOTE: Lat       | est Edition of Textbooks May be Used                                                                                                    |  |  |  |  |  |  |  |  |
|                 | Web Resources                                                                                                    |  |  |  |  |  |  |  |  |
| 1               | https://www.icsi.edu/media/webmodules/publications/CapitalMarketandSecurite sLaw.pdf                                                                                                   |  |  |  |  |  |  |  |  |
| 2               | https://www.icsi.edu/media/webmodules/16112021_Final_SLCM.pdf                                                                                                    |  |  |  |  |  |  |  |  |
| 3               | https://www.researchgate.net/publication/337676067_Capital_Markets_in_India<br>_A_Conceptual_Framework                                                                                 |  |  |  |  |  |  |  |  |

|         | PO1 | PO3 | PO4 | PO5 | PO6 | <b>PO7</b> | PO8 | PSO1 | PSO2 | PSO3 |
|---------|-----|-----|-----|-----|-----|------------|-----|------|------|------|
| CO1     | 3   | 3   | 2   | 3   | 2   | 3          | 3   | 3    | 2    | 2    |
| CO2     | 3   | 2   | 3   | 2   | 2   | 2          | 2   | 3    | 2    | 3    |
| CO3     | 3   | 3   | 3   | 3   | 2   | 3          | 3   | 3    | 2    | 2    |
| CO4     | 3   | 2   | 2   | 2   | 2   | 2          | 2   | 3    | 2    | 2    |
| CO5     | 3   | 3   | 3   | 3   | 2   | 3          | 3   | 3    | 2    | 3    |
| TOTAL   | 15  | 13  | 13  | 13  | 10  | 13         | 13  | 15   | 10   | 12   |
| AVERAGE | 3   | 2.6 | 2.6 | 2.6 | 2   | 2.6        | 2.6 | 3    | 2    | 2.4  |

3 – Strong, 2- Medium, 1- Low

#### <u>SECOND YEAR – SEMESTER – IV</u>

### CORE - VII: CORPORATE ACCOUNTING - II

| C1              |                                                       |                                                                                                    |                                     |                            |                                                                | T                                 |                          | Marks               |        |  |  |
|-----------------|-------------------------------------------------------|----------------------------------------------------------------------------------------------------|-------------------------------------|----------------------------|----------------------------------------------------------------|-----------------------------------|--------------------------|---------------------|--------|--|--|
| Subject<br>Code | L                                                     | Т                                                                                                    | Р                                   | S                          | Credits                                                        | Inst.<br>Hours                    | CIA                      | Externa<br>l        | Total  |  |  |
|                 | 5                                                     |                                                                                                    |                                     |                            | 4                                                              | 5                                 | 25                       | 75                  | 100    |  |  |
|                 |                                                       |                                                                                                    |                                     |                            | Α                                                              |                                   |                          |                     |        |  |  |
| LO1             | To kn                                                 | ow the                                                                                                    | types                               | of Am                      | algamation,                                                    | Internal an                       | d external               | Reconstru           | ction  |  |  |
| LO2             | To kn                                                 | ow Fir                                                                                                    | nal state                           | ements                     | of banking                                                     | companies                         |                          |                     |        |  |  |
| LO3             | To un                                                 | derstai                                                                                                    | nd the a                            | accoun                     | ting treatme                                                   | nt of Insur                       | ance comp                | any accour          | nts    |  |  |
| LO4             | To un                                                 | derstai                                                                                                    | nd thep                             | rocedu                     | are for prepa                                                  | ration of co                      | onsolidate               | d Balance s         | heet   |  |  |
| LO5             | To ha                                                 | ve an i                                                                                                    | nsight                              | on mo                      | des of windi                                                   | ng up of a                        | company                  |                     |        |  |  |
| Prerequ         | isite: S                                              | hould                                                                                                    | have s                              | tudied                     | Financial /                                                    |                                   | g in I Yea               | r                   | No. of |  |  |
| Unit            |                                                       | Contents                                                                                                    |                                     |                            |                                                                |                                   |                          |                     |        |  |  |
| Ι               | Value<br>for An<br>Purch<br>Intern<br>Decree<br>Treat | Amalgamation – Meaning - Purchase Consideration - Lump sumMethod, Net Assets Method, Net Payment Method, IntrinsicValue Method - Types of Methods of AccountingforAmalgamation - The Pooling of Interest Method - ThePurchase Method(Excluding Inter-Company Holdings).Internal & External ReconstructionInternal Reconstruction – Conversion of Stock – Increase andDecrease of Capital – Reserve Liability - AccountingTreatment of External Reconstruction |                                     |                            |                                                                |                                   |                          |                     |        |  |  |
| П               | Final<br>Non-F                                        | Statem<br>Perform                                                                                                    | ents of<br>ning A                   | f Bank<br>ssets -          | Companies<br>ing Compan<br>- Rebate on<br>as Per Banki         | Bills Dise                        | counted- H               | Profit and          | 15     |  |  |
| III             | Insur<br>Mean<br>Accou<br>Busin                       | ance (<br>ing of<br>ints of<br>ess –                                                                                                    | C <b>ompa</b><br>Insurai<br>Minsura | ny Ac<br>nce – I<br>ance C | <b>counts:</b><br>Principles – '<br>ompanies –<br>' General Ir | Types – Pr<br>Accounts            | reparation<br>of Life In | of Final<br>surance | 15     |  |  |
| IV              | Conso<br>Introd<br>Relati                             | Format.<br><b>Consolidated Financial Statements</b><br>Introduction-Holding & Subsidiary Company-Legal Requirements<br>Relating to Preparation of Accounts -Preparation of Consolidated<br>Balance Sheet (Excluding Inter-Company Holdings).                                                                                                    |                                     |                            |                                                                |                                   |                          |                     |        |  |  |
| V               | Mean<br>Affair<br>Payme                               | ing-Mo                                                                                                    | Statem<br>.iquida                   | f Win<br>ent of            | ding Up –<br>Deficiency e<br>emuneration                       | o <b>r Surplus</b><br>- Liquidato | s (List H)               | Order of            | 15     |  |  |
|                 |                                                       |                                                                                                    |                                     |                            | TOTAI                                                          | _                                 |                          |                     | 75     |  |  |

| TH  | EOR          | Y 20% & PROBLEMS 80%                                                                |  |  |  |  |  |  |  |  |
|-----|--------------|-------------------------------------------------------------------------------------|--|--|--|--|--|--|--|--|
|     |              | Course Outcomes                                                                     |  |  |  |  |  |  |  |  |
| C   | 01           | Understand the accounting treatment of amalgamation, Internal and external          |  |  |  |  |  |  |  |  |
| C   | UI           | reconstruction                                                                      |  |  |  |  |  |  |  |  |
| C   | 02           | Construct Profit and Loss account and Balance Sheet of Banking Companies            |  |  |  |  |  |  |  |  |
| Ŭ   | <b>-</b>     | in accordance in the prescribed format.                                             |  |  |  |  |  |  |  |  |
| C   | 03           | Synthesize and prepare final accounts of Insurance companies in the                 |  |  |  |  |  |  |  |  |
|     | 04           | prescribed format                                                                   |  |  |  |  |  |  |  |  |
|     | 04           | Give the consolidated accounts of holding companies                                 |  |  |  |  |  |  |  |  |
| C   | 05           | Preparation of liquidator's final statement of account                              |  |  |  |  |  |  |  |  |
|     |              | Textbooks                                                                           |  |  |  |  |  |  |  |  |
| 1   | S.P.<br>Dell | Jain and K.L Narang. Advanced Accountancy, Kalyani Publishers, New ni.              |  |  |  |  |  |  |  |  |
| 2   | Dr.k         | X.S .Raman and Dr. M.A. Arulanandam , Advanced Accountancy, Vol. II,                |  |  |  |  |  |  |  |  |
| 2   | Him          | alaya Publishing House, Mumbai.                                                     |  |  |  |  |  |  |  |  |
| 3   | R.L.         | Gupta and M. Radhaswamy, Advanced Accounts, Sultan Chand, New Delhi.                |  |  |  |  |  |  |  |  |
| 4   | M.C          | . Shukla and T.S. Grewal, Advanced Accounts Vol.II, S Chand & Sons, New             |  |  |  |  |  |  |  |  |
| 4   | Dell         |                                                                                     |  |  |  |  |  |  |  |  |
| 5   | T.S.<br>Cher | Reddy and A.Murthy, Corporate Accounting II, Margham Publishers, nnai               |  |  |  |  |  |  |  |  |
|     |              | Reference Books                                                                     |  |  |  |  |  |  |  |  |
| 1   | B.Ra         | aman, Corporate Accounting, Taxmann, New Delhi                                      |  |  |  |  |  |  |  |  |
| 2   | M.C          | Shukla, Advanced Accounting, S. Chand, New Delhi                                    |  |  |  |  |  |  |  |  |
| 3   | Prof         | . MukeshBramhbutt, Devi Ahilya publication, Madhya Pradesh                          |  |  |  |  |  |  |  |  |
| 4   |              | kumar, Rajesh kumar, Advanced Corporate Accounting, Himalaya Publishing se, Mumbai. |  |  |  |  |  |  |  |  |
| 5   | Pras         | anthAthma, Corporate Accounting, Himalaya Publishing house, Mumbai.                 |  |  |  |  |  |  |  |  |
| NOT | E: La        | test Edition of Textbooks May be Used                                               |  |  |  |  |  |  |  |  |
|     |              | Web Resources                                                                       |  |  |  |  |  |  |  |  |
| 1   | -            | s://www.accountingnotes.net/amalgamation/amalgamation-absorption-and-               |  |  |  |  |  |  |  |  |
| -   | reco         | nstruction-accounting/126                                                           |  |  |  |  |  |  |  |  |
| 2   | https        | s://www.slideshare.net/debchat123/accounts-of-banking-companies                     |  |  |  |  |  |  |  |  |
| 3   | https        | s://www.accountingnotes.net/liquidation/liquidation-of-companies-                   |  |  |  |  |  |  |  |  |
| 5   | acco         | ounting/12862                                                                       |  |  |  |  |  |  |  |  |

|         | PO1 | PO2 | PO3 | PO4 | PO5 | PO6 | <b>PO7</b> | PO8 | PSO1 | PSO2 | PSO3 |
|---------|-----|-----|-----|-----|-----|-----|------------|-----|------|------|------|
| C01     | 3   | 2   | 3   | 2   | 2   | 2   | 3          | 2   | 3    | 2    | 2    |
| CO2     | 3   | 2   | 3   | 2   | 3   | 2   | 3          | 2   | 3    | 2    | 2    |
| CO3     | 3   | 2   | 3   | 2   | 3   | 2   | 3          | 2   | 3    | 2    | 2    |
| CO4     | 3   | 2   | 3   | 2   | 2   | 2   | 3          | 2   | 3    | 2    | 2    |
| CO5     | 3   | 2   | 3   | 2   | 2   | 2   | 3          | 2   | 3    | 2    | 2    |
| TOTAL   | 15  | 10  | 15  | 10  | 12  | 10  | 15         | 10  | 15   | 10   | 10   |
| AVERAGE | 3   | 2   | 3   | 2   | 2.4 | 2   | 3          | 2   | 3    | 2    | 2    |

3 – Strong, 2- Medium, 1- Low

# SECOND YEAR-SEMESTER-IV

| Subject    |                                                                                                    |         | Ū       | UKEI .   | APER VIII – <u>C</u>       | Inst.       |              | Ma    | rks         |       |
|------------|----------------------------------------------------------------------------------------------------|---------|---------|----------|----------------------------|-------------|--------------|-------|-------------|-------|
| Code       | L                                                                                                    | Т       | Р       | S        | Credits                    | Hours       | CIA          |       | ternal      | Total |
|            | 5                                                                                                    |         |         |          | 4                          | 5           | 25           |       | 75          | 100   |
|            |                                                                                                    |         |         | L        | earning Obj                | -           |              |       |             | 200   |
| LO1        | Tolm                                                                                                    | Cor     | montel  |          | 956 and Com                |             | - 2012       |       |             |       |
| LO1        |                                                                                                    |         |         |          |                            |             |              |       |             |       |
| LO2        |                                                                                                    |         |         | -        | on the formation           |             |              |       |             |       |
| LO3<br>LO4 |                                                                                                    |         |         |          | es of meeting              |             |              | 1     | toma        |       |
| LO4<br>LO5 |                                                                                                    |         | -       |          | procedure to               |             |              | Jirec | lors        |       |
|            |                                                                                                    |         |         |          | rious modes o              |             |              |       |             |       |
| Unit       | site: 51                                                                                                    | louia i | lave st | ualea    | Commerce i<br>Contents     |             |              |       | No. o       | f     |
| Umt        |                                                                                                    |         |         |          | Contents                   |             |              |       | Hour        |       |
|            | Introd                                                                                                    | luction | to Co   | mnon     | v low                      |             |              |       | 110u1<br>15 | 3     |
|            |                                                                                                    |         |         | -        | y law<br>finition of a (   | Company     | Characteris  | stics | 13          |       |
|            |                                                                                                    |         |         |          | Piercing the C             |             |              |       |             |       |
| Ι          |                                                                                                    | ities   |         |          |                            |             |              |       |             |       |
|            | Distinguished from Partnership and Limited Liabilities<br>Partnerships – Classification of Companies – Based on       |         |         |          |                            |             |              |       |             |       |
|            | Incorporation, Liability, Number of Members, Control.                                                                 |         |         |          |                            |             |              |       |             |       |
|            |                                                                                                    |         | f Com   |          |                            |             |              |       |             |       |
|            | Forma                                                                                                    | tion of | a Com   | pany -   | – Promoter –               | Incorporati | ion Docum    | ents  |             |       |
|            | e-filing – Memorandum of Association – Contents – Alteration –                                                        |         |         |          |                            |             |              |       |             |       |
| II         | Legal Effects - Articles of Association - Certificate of                                                              |         |         |          |                            |             |              |       |             | 15    |
|            | Incorp                                                                                                    | oration | - Pro   | specti   | us – Content               | s - Kinds   | – Liabilitie | es –  |             |       |
|            | Share                                                                                                    | Capita  | ul – K  | inds     | – Issue – A                | Alteration  | – Dividen    | d –   |             |       |
|            | Deben                                                                                                    | tures.  |         |          |                            |             |              |       |             |       |
|            | Meetii                                                                                                    | U       |         |          |                            |             |              |       |             |       |
|            |                                                                                                    |         |         |          | Types – Req                |             |              |       |             |       |
| III        | Quoru                                                                                                    |         |         | 15       |                            |             |              |       |             |       |
|            | Audito                                                                                                    |         |         |          |                            |             |              |       |             |       |
|            |                                                                                                    |         | n Audi  |          | 4 4 *                      |             |              |       |             |       |
|            | •                                                                                                    | 0       |         |          | tration Dire               | otora T     | ant Darit'   |       |             |       |
|            | -                                                                                                    |         |         |          | ration – Dire              |             | -            |       |             |       |
|            |                                                                                                    |         |         |          | ointment/ Re<br>Number – D |             |              |       |             |       |
|            |                                                                                                    |         |         |          |                            | -           | -            |       |             |       |
| IV         | Duties – Board Committees – Related Party Transactions –                                                              |         |         |          |                            |             |              |       |             | 15    |
|            | Contract by One Person Company – Insider Trading- Managing<br>Director – Manager – Secretarial Audit – Administrative |         |         |          |                            |             |              |       |             |       |
|            |                                                                                                    |         | Ũ       |          | ) – National               |             |              |       |             |       |
|            | -                                                                                                    |         |         |          | any Law App                |             |              |       |             |       |
|            | - Spec                                                                                                    |         |         | <b>r</b> | J                          |             | 、 ·          | ,     |             |       |

### COREPAPERVIII – COMPANY LAW

|       | Winding up                                                                                 |             |  |  |  |  |  |
|-------|--------------------------------------------------------------------------------------------|-------------|--|--|--|--|--|
| v     | Meaning – Modes – Compulsory Winding Up – Voluntary                                        | 15          |  |  |  |  |  |
| v     | Winding Up – Consequences of Winding Up Order – Powers of                                  | 13          |  |  |  |  |  |
|       | Tribunal – Petition for Winding Up – Company Liquidator.                                   |             |  |  |  |  |  |
|       | TOTAL                                                                                      | 75          |  |  |  |  |  |
|       | Course Outcomes                                                                            |             |  |  |  |  |  |
| CO1   | Understand the classification of companies under the act                                   |             |  |  |  |  |  |
| CO2   | Examine the contents of the Memorandum of Association & Artic Association                  | les of      |  |  |  |  |  |
| CO3   | Know the qualification and disqualification of Auditors                                    |             |  |  |  |  |  |
| CO4   | Understand the workings of National Company Law Appellate Tri<br>(NCLAT)                   | bunal       |  |  |  |  |  |
| CO5   | Analyse the modes of winding up                                                            |             |  |  |  |  |  |
|       | Textbooks                                                                                  |             |  |  |  |  |  |
| 1     | N.D. Kapoor, Business Laws, Sultan Chand and Sons, Chennai                                 |             |  |  |  |  |  |
| 2     | R.S.N. Pillai – Business Law, S.Chand, New Delhi.                                          |             |  |  |  |  |  |
| 3     | M.V. Dhandapani, Business Laws Sultan Chand and Sons, Chennai                              |             |  |  |  |  |  |
| 4     | Shusma Aurora, Business Law, Taxmann, New Delhi                                            |             |  |  |  |  |  |
| 5     | M.C.Kuchal, Business Law, VikasPublication, Noida                                          |             |  |  |  |  |  |
|       | <b>Reference Books</b>                                                                     |             |  |  |  |  |  |
| 1     | Gaffoor&Thothadri, Company Law, Vijay Nichole Imprints Limit                               | ed, Chennai |  |  |  |  |  |
| 2     | M.R. Sreenivasan, Business Laws, Margham Publications, Chenna                              | ai          |  |  |  |  |  |
| 3     | KavyaAndVidhyasagar, Business Law, Nithya Publication, Bhopa                               | ıl          |  |  |  |  |  |
| 4     | S.D.Geet, Business Law Nirali Prakashan Publication, Pune                                  |             |  |  |  |  |  |
| 5     | PreethiAgarwal, Business Law, CA foundation study material                                 |             |  |  |  |  |  |
| NOTE: | Latest Edition of Textbooks May be Used                                                    |             |  |  |  |  |  |
|       | Web Resources                                                                              |             |  |  |  |  |  |
| 1     | https://www.mca.gov.in/content/mca/global/en/acts-rules/companiact/companies-act-2013.html | ies-        |  |  |  |  |  |
| 2     | https://vakilsearch.com/blog/explain-procedure-formation-compar                            | ny/         |  |  |  |  |  |
| 3     | https://www.investopedia.com/terms/w/windingup.asp                                         |             |  |  |  |  |  |

|         | PO1 | PO2 | PO3 | PO4 | PO5 | PO6 | <b>PO7</b> | PO8 | PSO1 | PSO2 | PSO3 |  |
|---------|-----|-----|-----|-----|-----|-----|------------|-----|------|------|------|--|
| C01     | 3   | 2   | 3   | 2   | 3   | 3   | 2          | 3   | 3    | 2    | 2    |  |
| CO2     | 3   | 2   | 3   | 2   | 3   | 3   | 2          | 3   | 3    | 2    | 2    |  |
| CO3     | 3   | 2   | 3   | 2   | 3   | 3   | 2          | 3   | 3    | 2    | 2    |  |
| CO4     | 3   | 2   | 3   | 2   | 3   | 3   | 2          | 3   | 3    | 2    | 2    |  |
| CO5     | 3   | 2   | 3   | 2   | 3   | 3   | 2          | 3   | 3    | 2    | 2    |  |
| TOTAL   | 15  | 10  | 15  | 10  | 15  | 15  | 10         | 15  | 15   | 10   | 10   |  |
| AVERAGE | 3   | 2   | 3   | 2   | 3   | 3   | 2          | 3   | 3    | 2    | 2    |  |

3 – Strong, 2- Medium, 1- Low

### <u>SECOND YEAR – SEMESTER – IV</u>

### **ELECTIVE IV – RELATIONAL DATABASE MANAGEMENT SYSTEM**

| Subjec              | t L                                                                                             | Т      | Р       | S      | Credits        | Inst.         |           | Marks         |       |  |
|---------------------|-------------------------------------------------------------------------------------------------|--------|---------|--------|----------------|---------------|-----------|---------------|-------|--|
| Code                |                                                                                                 | I      | I       | 3      | Creuits        | Hours         | CIA       | External      | Total |  |
|                     | 3                                                                                               |        |         |        | 3              | 3             | 25        | 75            | 100   |  |
| Learning Objectives |                                                                                                 |        |         |        |                |               |           |               |       |  |
| L01                 | Gain a good understanding of the architecture and functioning of Database<br>Management Systems |        |         |        |                |               |           |               |       |  |
| LO2                 | Underst                                                                                         | and th | ie use  | of Sta | ructured Quer  | y Language    | (SQL) an  | nd its syntax |       |  |
| LO3                 | Apply N                                                                                         | Jorma  | lizatio | on tec | hniques to no  | rmalize a da  | tabase.   |               |       |  |
| 1.04                | Underst                                                                                         | and th | e nee   | d of t | ransaction pro | cessing and   | learn tec | hniques for   |       |  |
| LO4                 | controll                                                                                        | ing th | econs   | equen  | ices of concur | rent data aco | cess.     |               |       |  |
| Prerequ             | isite: Sho                                                                                      | ould h | ave s   | tudie  | d Commerce     | in XII Std    |           |               |       |  |

| Unit | Contents                                                                                                    | No. of Hours |
|------|----------------------------------------------------------------------------------------------------|--------------|
| Ι    | Introduction to DBMS– Data and Information - Database – Database<br>Management System – Objectives- Advantages – Components -<br>Architecture. ER Model: Building blocks of ER Diagram –                                                                                                    |              |
| II   | Relationship Degree – Classification – ER diagram to Tables – ISA<br>relationship – Constraints –Aggregation and Composition –<br>Advantages<br>Structure of Relational Database. Introduction to Relational Database<br>Design - Objectives – Tools –Redundancy and Data Anomaly           |              |
| III  | - Functional Dependency - Normalization - 1NF - 2NF - 3NF - BCNF. Transaction Processing - Database Security.                                                                                                    |              |
| IV   | Introduction to SQL: Data Definition Commands – Data<br>Manipulation Commands – SELECT Queries – Additional Data<br>Definition Commands – Additional SELECT Query Keywords –<br>Joining Database Tables.Advanced SQL:Relational SET Operators:<br>UNION – UNION ALL – INTERSECT - MINUS.    |              |
| V    | SQL Join Operators: Cross Join – Natural Join – Join USING Clause<br>– JOIN ON Clause – Outer Join.<br>Sub Queries and Correlated Queries: WHERE – IN – HAVING –<br>ANY and ALL – FROM. SQL Functions: Date and Time Function –<br>Numeric Function – String Function – Conversion Function |              |
|      | TOTAL                                                                                                    |              |
|      | Course Outcomes                                                                                                    |              |
| CO1  | Describe basic concepts of database system                                                                                                    |              |
| CO2  | Design a Data model and Schemas in RDBMS                                                                                                    |              |
| CO3  | Competent in use of SQL                                                                                                    |              |
| CO4  | Analyse functional dependencies for designing robust Database                                                                                                    |              |

|                 | Textbooks                                                                                                    |  |  |  |  |  |  |  |
|-----------------|----------------------------------------------------------------------------------------------------|--|--|--|--|--|--|--|
| 1               | S. Sumathi, S. Esakkirajan, "Fundamentals of Relational Database Management<br>System", Springer International Edition 2007. |  |  |  |  |  |  |  |
| Reference Books |                                                                                                    |  |  |  |  |  |  |  |
| 1               | Abraham Silberchatz, Henry F. Korth, S. Sudarshan, "Database System<br>Concepts",McGrawHill2019, 7th Edition.                |  |  |  |  |  |  |  |
| 2               | Alexis Leon & Mathews Leon, "Fundamentals of DBMS", Vijay Nicole Publications 2014, 2 <sup>nd</sup> Edition.                 |  |  |  |  |  |  |  |
| NOTE:           | Latest Edition of Textbooks May be Used                                                                                      |  |  |  |  |  |  |  |
|                 | Web Resources                                                                                                    |  |  |  |  |  |  |  |
| 1               | https://nptel.ac.in/courses/106106093/                                                                                       |  |  |  |  |  |  |  |
| 2               | https://nptel.ac.in/courses/106106095/                                                                                       |  |  |  |  |  |  |  |
| 3               | NPTEL & MOOC courses titled Relational Database Management Systems                                                           |  |  |  |  |  |  |  |

# **SECOND YEAR – SEMESTER - IV**

### **ELECTIVE - IV: INTRODUCTION TO DATA SCIENCE**

| Subjec  | t                                                                                                    |                                                                                                    |         |        |         |                                     | Inst.           |            | Marks        |             |  |
|---------|----------------------------------------------------------------------------------------------------|----------------------------------------------------------------------------------------------------|---------|--------|---------|-------------------------------------|-----------------|------------|--------------|-------------|--|
| Code    |                                                                                                    | L                                                                                                    | Т       | P      | S       | Credits                             | Hours           | CIA        | External     | l Total     |  |
|         |                                                                                                    | 3                                                                                                    |         |        |         | 3                                   | 3 25 75         |            |              | 100         |  |
|         |                                                                                                    | •                                                                                                    |         |        |         | Learning Ob                         | _               |            |              | 200         |  |
| 1.01    | T                                                                                                    | • ,                                                                                                    | 1 4     | 1      |         | 0                                   |                 |            |              |             |  |
| L01     |                                                                                                    | To introduce the concepts, techniques and tools in Data Science                                                                                                    |         |        |         |                                     |                 |            |              |             |  |
| 1.03    |                                                                                                    | To understand the various facets of data science practice, including data                                                                                                    |         |        |         |                                     |                 |            |              |             |  |
| LO2     |                                                                                                    | collection and integration, exploratory data analysis, predictive modelling, descriptive modelling and effective communication.                                                |         |        |         |                                     |                 |            |              |             |  |
|         |                                                                                                    | -                                                                                                    |         |        | -       |                                     |                 | n.         |              |             |  |
| Prerequ | isite                                                                                                    | : Sho                                                                                                    | ould h  | ave s  | tudie   | d Commerce                          |                 |            |              | NT 0        |  |
| Unit    |                                                                                                    |                                                                                                    |         |        |         | Contents                            | 5               |            |              | No. of      |  |
|         |                                                                                                    |                                                                                                    |         |        |         |                                     |                 |            |              | Hours       |  |
|         |                                                                                                    |                                                                                                    | uction  |        | -       |                                     |                 |            | D.           |             |  |
| Ι       |                                                                                                    | Big                                                                                                    |         |        |         |                                     |                 |            |              |             |  |
|         | da                                                                                                    | ta eco                                                                                                    | osyste  | em an  | a aata  | a science                           |                 |            |              |             |  |
|         | Tł                                                                                                    | ie Da                                                                                                    | ata sci | ience  | nroc    | PSS:                                |                 |            |              |             |  |
| тт      |                                                                                                    |                                                                                                    |         |        |         |                                     | g data - tran   | sformatio  | n –          |             |  |
| 11      | II Overview – research goals - retrieving data - transformation –<br>Exploratory Data Analysis – Model building - Data Visualization |                                                                                                    |         |        |         |                                     |                 |            |              |             |  |
|         |                                                                                                    | 1                                                                                                    | ·       |        | ·       |                                     | U               |            |              |             |  |
|         |                                                                                                    | 0                                                                                                    | thms:   |        |         |                                     |                 |            |              |             |  |
| III     | Machine learning algorithms – Modelling process – Types –                                                                            |                                                                                                    |         |        |         |                                     |                 |            |              |             |  |
|         | Supervised – Unsupervised - Semi-supervised                                                                                          |                                                                                                    |         |        |         |                                     |                 |            |              |             |  |
|         | Tre                                                                                                    | 4 m a al 1                                                                                                    |         | • 40 T | To do o |                                     |                 |            |              |             |  |
|         | Introduction to Hadoop:<br>Hadoop framework – Spark – replacing MapReduce– NoSQL –                                                   |                                                                                                    |         |        |         |                                     |                 |            |              |             |  |
| IV      |                                                                                                    | QL-                                                                                                    |         |        |         |                                     |                 |            |              |             |  |
|         | ACID – CAP – BASE – types                                                                                                    |                                                                                                    |         |        |         |                                     |                 |            |              |             |  |
|         | Ca                                                                                                    | ase S                                                                                                    | tudy:   |        |         |                                     |                 |            |              |             |  |
|         | Prediction of Disease - Setting research goals - Data retrieval –                                                                    |                                                                                                    |         |        |         |                                     |                 |            |              |             |  |
| V       | preparation - exploration - Disease profiling - presentation and                                                                     |                                                                                                    |         |        |         |                                     |                 |            |              |             |  |
|         | au                                                                                                    |                                                                                                    |         |        |         |                                     |                 |            |              |             |  |
|         |                                                                                                    |                                                                                                    |         |        |         | ΤΟΤΑΤ                               |                 |            |              |             |  |
|         |                                                                                                    |                                                                                                    |         |        |         | TOTAL                               |                 |            |              |             |  |
|         | To                                                                                                    | docor                                                                                                    | bo wi   | ot De  | to Coir | Course Out                          |                 | rongo maga | a identif-   | probabilit- |  |
| CO1     |                                                                                                    |                                                                                                    |         |        |         | ence is, what St<br>data and use to |                 |            | •            |             |  |
|         |                                                                                                    |                                                                                                    |         |        |         | ence is, what S                     |                 | ÷          |              |             |  |
| CO2     |                                                                                                    |                                                                                                    |         |        |         | data and use to                     |                 |            | -            |             |  |
|         |                                                                                                    |                                                                                                    |         |        |         | Science is, w                       |                 | ÷          |              |             |  |
| CO3     |                                                                                                    |                                                                                                    |         |        |         | s, fit a model                      |                 |            |              | •           |  |
|         | _                                                                                                    |                                                                                                    | nmun    |        |         | , in a model                        | to data and     |            |              |             |  |
| 004     |                                                                                                    |                                                                                                    |         |        |         | ence is, what St                    | tatistical Infe | rence mean | ns, identify | probability |  |
| CO4     |                                                                                                    | To describe what Data Science is, what Statistical Inference means, identify probability distributions, fit a model to data and use tools for basic analysis and communication |         |        |         |                                     |                 |            |              |             |  |

| CO5             | To describe what Data Science is, what Statistical Inference means, identify probability |  |  |  |  |  |  |  |  |
|-----------------|------------------------------------------------------------------------------------------|--|--|--|--|--|--|--|--|
|                 | distributions, fit a model to data and use tools for basic analysis and communication    |  |  |  |  |  |  |  |  |
|                 | Textbooks                                                                                |  |  |  |  |  |  |  |  |
| 1               | Davy Cielen, Arno D. B. Meysman, Mohamed Ali, "Introducing Data Science",                |  |  |  |  |  |  |  |  |
| 1               | manning publications 2016                                                                |  |  |  |  |  |  |  |  |
|                 | Roger Peng, "The Art of Data Science", lulu.com 2016.                                    |  |  |  |  |  |  |  |  |
|                 | MurtazaHaider, "Getting Started with Data Science – Making Sense of Data                 |  |  |  |  |  |  |  |  |
|                 | with Analytics", IBM press, E-book.                                                      |  |  |  |  |  |  |  |  |
| Reference Books |                                                                                          |  |  |  |  |  |  |  |  |
|                 | Davy Cielen, Arno D.B. Meysman, Mohamed Ali,"Introducing Data Science:                   |  |  |  |  |  |  |  |  |
| 1               | Big Data, Machine Learning, and More, Using Python Tools", Dreamtech Press               |  |  |  |  |  |  |  |  |
|                 | 2016.                                                                                    |  |  |  |  |  |  |  |  |
| 2               | Annalyn Ng, Kenneth Soo, "Numsense! Data Science for the Layman: No Math                 |  |  |  |  |  |  |  |  |
| 2               | Added", 2015,1st Edition.                                                                |  |  |  |  |  |  |  |  |
| 3               | Cathy O'Neil, Rachel Schutt, "Doing Data Science Straight Talk from the                  |  |  |  |  |  |  |  |  |
| 5               | Frontline", O'Reilly Media 2013.                                                         |  |  |  |  |  |  |  |  |
| 4               | Lillian Pierson, "Data Science for Dummies", 2015 II Edition                             |  |  |  |  |  |  |  |  |
| NOTE:           | Latest Edition of Textbooks May be Used                                                  |  |  |  |  |  |  |  |  |

#### **SECOND YEAR - SEMESTER - IV**

### SEC-6-SERVICE MARKETING

| Subject Co.  | de L                                                                                                    | Т                                                                  | Р                 | S                | Credits                                              | Inst.          |            | Mark       | S               |  |  |
|--------------|----------------------------------------------------------------------------------------------------|--------------------------------------------------------------------|-------------------|------------------|------------------------------------------------------|----------------|------------|------------|-----------------|--|--|
| Subject Co   | ie L                                                                                                    | 1                                                                  | P                 | 3                | Creans                                               | Hours          | CIA        | Extern     | al Total        |  |  |
|              | 2                                                                                                    |                                                                    |                   |                  | 2                                                    | 2              | 25         | 75         | 100             |  |  |
|              |                                                                                                    |                                                                    |                   | Le               | earning Obje                                         | ctives         |            |            |                 |  |  |
| LO1          | To know the service concept, its evolution and growth.                                                                                                    |                                                                    |                   |                  |                                                      |                |            |            |                 |  |  |
| LO2          |                                                                                                    | To understand Marketing Mix in service marketing and its effective |                   |                  |                                                      |                |            |            |                 |  |  |
|              | manag                                                                                                    | management.                                                        |                   |                  |                                                      |                |            |            |                 |  |  |
| LO3          |                                                                                                    |                                                                    |                   |                  | rketing techni                                       | * **           |            |            | 8.              |  |  |
| LO4          |                                                                                                    |                                                                    |                   |                  | ctive aspects of                                     |                |            |            |                 |  |  |
| LO5          |                                                                                                    |                                                                    |                   |                  | t Service Mar                                        |                | egies.     |            |                 |  |  |
| Prerequisite | s: Shou                                                                                                    | ld hav                                                             | e stuc            | lied (           | Commerce in                                          | XII Std        |            |            |                 |  |  |
| Unit         |                                                                                                    |                                                                    |                   |                  | Contents                                             |                |            |            | No. of<br>Hours |  |  |
| Ι            | Introduction to Services – Service Marketing – Meaning and<br>Definition- Nature and Scope Characteristics – Challenges and<br>issues of service marketing- Service marketing in India –                                                               |                                                                    |                   |                  |                                                      |                |            |            | 6               |  |  |
| II           | Classifications of services<br>Marketing Mix in Service Marketing: The Seven Ps: Product Decision,<br>Pricing, Strategies and Tactics, Promotion of Service - additional<br>dimension in Services Marketing – People, Physical Evidence and<br>Process |                                                                    |                   |                  |                                                      |                |            | dditional  | 6               |  |  |
| III          | Process.<br>Positioning of services – Designing service delivery System – Pricing of<br>services – objectives – methods –Services on retail sector – Service<br>Level Agreements (SLA) – Service marketing triangle.                                   |                                                                    |                   |                  |                                                      |                |            |            | 6               |  |  |
| IV           | custom                                                                                                    | er's rol                                                           | le in             | servic           | ons- Participan<br>e delivery- M<br>rvices - Deliver | lass product   | ion and    |            | 6               |  |  |
| V            | Service                                                                                                    | Marke<br>al & Int                                                  | ting St<br>format | rategi<br>ion te | es for health –<br>chnique Servic                    | Hospitality –  | Tourism    |            | 6               |  |  |
|              | TOTAL                                                                                                    |                                                                    |                   |                  |                                                      |                |            |            | 30              |  |  |
| <u> </u>     |                                                                                                    |                                                                    |                   | (                | Course Outco                                         | mes            |            |            | L               |  |  |
| CO1          | Unders                                                                                                    | tand the                                                           | Conc              | ept of           | Services and in                                      | ntangible pro  | ducts      |            |                 |  |  |
| CO2          | Discuss                                                                                                    | the rel                                                            | evance            | e of th          | e services Indu                                      | stry to Indus  | try        |            |                 |  |  |
| CO3          | Examin                                                                                                    | e the ch                                                           | naracte           | eristics         | s of the services                                    | s industry and | d the modu | us operand | li              |  |  |
| CO4          | Analyse the role and relevance of Quality in Services                                                                                                    |                                                                    |                   |                  |                                                      |                |            |            |                 |  |  |
| CO5          | Critical                                                                                                    | ly Visu                                                            | alise f           | future           | changes in the                                       | Services Ind   | ustry      |            |                 |  |  |

|           | Textbooks                                                                                                  |  |  |  |  |  |  |  |  |  |
|-----------|----------------------------------------------------------------------------------------------------|--|--|--|--|--|--|--|--|--|
| 1         | S.M. Jha, Services marketing, Himalaya Publishers, India                                                   |  |  |  |  |  |  |  |  |  |
| 2         | Baron, Services Marketing, Second Edition. PalgraveMacmillan                                               |  |  |  |  |  |  |  |  |  |
|           | Reference Books                                                                                            |  |  |  |  |  |  |  |  |  |
| 1         | Dr. B. Balaji , Services Marketing and Management ,S. Chand & Co , New Delhi.                              |  |  |  |  |  |  |  |  |  |
| 2         | Dr. L. Natarajan Services Marketing, Margham Publications, Chennai.                                        |  |  |  |  |  |  |  |  |  |
| 3         | Thakur .G.S. Sandhu supreet& Dogra Babzan , Services marketing , kalyanni<br>Publishers, Ludhianna.        |  |  |  |  |  |  |  |  |  |
| 4.        | Zeithaml Valerie A, & Bitner Mary Jo., Gremler Dwayne D., Pandit Ajay;<br>Services Marketing, McGraw Hill. |  |  |  |  |  |  |  |  |  |
| 5.        | Wirtz Jochen, Lovelock Christopher H, Chatterjee Jayanta.: Services Marketing, 8e Edition, Pearson.        |  |  |  |  |  |  |  |  |  |
| NOTE: Lat | test Edition of Textbooks May be Used                                                                      |  |  |  |  |  |  |  |  |  |
|           | Web Resources                                                                                              |  |  |  |  |  |  |  |  |  |
| 1         | https://kanchiuniv.ac.in/coursematerials/T5MM1servicesmarketing.pdf                                        |  |  |  |  |  |  |  |  |  |
| 2         | https://sde.uoc.ac.in/sites/default/files/sde_videos/SLM-MCom-<br>SERVICE%20MARKETING.pdf                  |  |  |  |  |  |  |  |  |  |
| 3         | https://www.enotesmba.com/2012/06/service-marketing-and-service-<br>marketing.html                         |  |  |  |  |  |  |  |  |  |

|         | <b>PO1</b> | PO2 | PO3 | PO4 | PO5 | PO6 | <b>PO7</b> | PO8 | PSO1 | PSO2 | PSO3 |
|---------|------------|-----|-----|-----|-----|-----|------------|-----|------|------|------|
| CO1     | 3          | 3   | 3   | 2   | 3   | 2   | 3          | 3   | 3    | 2    | 2    |
| CO2     | 3          | 2   | 2   | 3   | 2   | 2   | 2          | 2   | 3    | 2    | 3    |
| CO3     | 3          | 3   | 3   | 2   | 3   | 2   | 3          | 3   | 3    | 2    | 2    |
| CO4     | 3          | 2   | 2   | 2   | 2   | 2   | 2          | 2   | 3    | 2    | 2    |
| CO5     | 3          | 3   | 3   | 3   | 3   | 2   | 3          | 3   | 3    | 2    | 3    |
| TOTAL   | 15         | 13  | 13  | 12  | 13  | 10  | 13         | 13  | 15   | 10   | 12   |
| AVERAGE | 3          | 2.6 | 2.6 | 2.4 | 2.6 | 2   | 2.6        | 2.6 | 3    | 2    | 2.4  |

| 3 – Strong, | 2- | Medium, | 1- | Low |
|-------------|----|---------|----|-----|
|-------------|----|---------|----|-----|

### **SECOND YEAR - SEMESTER - IV**

### <u>SEC – 7 – COMMERCE PRACTICAL</u>

| Subject Co   | da                        | L                               | Т                          | Р                        | S                        | Credits                                                                      | Inst.                        |                          | Mark       | (S          |
|--------------|---------------------------|---------------------------------|----------------------------|--------------------------|--------------------------|------------------------------------------------------------------------------|------------------------------|--------------------------|------------|-------------|
| Subject Co   | ue                        | L                               | 1                          | _                        | ð                        |                                                                              | Hours                        | CIA                      | Extern     |             |
|              |                           |                                 |                            | 2                        |                          | 2                                                                            | 2                            | 25                       | 75         | 100         |
|              |                           |                                 |                            |                          | Le                       | earning Obje                                                                 | ctives                       |                          |            |             |
| LO1          |                           |                                 | erstan<br>ing S            |                          |                          | idamentals of                                                                | f concepts                   | and app                  | olications | s in Indian |
| LO2          |                           |                                 |                            |                          |                          | owledge in A                                                                 |                              |                          |            |             |
| LO3          | com                       | npany                           | y mee                      | tings.                   |                          | ial practices li                                                             |                              | 0                        |            |             |
| LO4          | app                       | licati                          | lon, m                     | embe                     | rship                    | nowledge to form, income                                                     | tax return f                 |                          |            | bank, loan, |
| LO5          |                           |                                 |                            |                          |                          | ket application                                                              |                              |                          |            |             |
| Prerequisite | es: Sł                    | nould                           | d hav                      | e stud                   | lied (                   | Commerce in                                                                  | XII Std                      |                          |            |             |
| Unit         |                           |                                 |                            |                          |                          | Contents                                                                     |                              |                          |            | No. of      |
|              | TIN                       | тт                              | τ                          | CCO                      |                          | ING STAND                                                                    |                              | TICE .                   |            | Hours       |
| Ι            |                           |                                 | and i<br>a. A<br>b. A      | t appl<br>Accou<br>Accou | icatio<br>nting<br>nting |                                                                              |                              | , ince ,                 |            | 6           |
| П            | Prep<br>adv               | parat<br>ertise                 | ion                        | of<br>in d               | an a<br>ailies           | SING PRAC<br>advertisement<br>and journals,                                  | copy, c                      | collection<br>evaluating |            | 6           |
| III          | Prep<br>gene<br>writ      | parat<br>eral l<br>te age       | ion of<br>body a           | Agen<br>and be<br>and m  | nda ai<br>bard c         | RIAL PRACT<br>and minutes of<br>of directors. (s<br>s of theirown a          | meetings –ł<br>tudents are a | asked to                 |            | 6           |
| IV           | 1.D<br>of p<br>dem<br>2.A | rawii<br>pay i<br>nand<br>pplic | ng, E<br>in slij<br>drafts | ndors<br>psden<br>for O  | ing a<br>nand o<br>penin | <b>G PRACTICE</b><br>nd crossing of<br>draft application<br>of Bank Account. | of cheques<br>on and prepa   | aration of               | 1          | 6           |
| V            | 1.A                       | pplic                           | ation                      | for P.                   | AN (l                    | IARKET AP<br>Permanent Ac                                                    |                              |                          | cation     | 6           |
|              |                           | -                               |                            |                          |                          | TOTAL                                                                        |                              |                          |            | 30          |

|     | Course Outcomes                                                                                                    |
|-----|----------------------------------------------------------------------------------------------------|
| CO1 | Remember and recall the various concepts of Indian Accounting Standards and its compliances.                                |
|     | ns compilances.                                                                                                    |
| CO2 | Demonstrate a practical model of advertisement for new products                                                             |
| GOA | Analyse the previous Agenda and minutes of meetings and explore in                                                          |
| CO3 | preparation of agendas for the new meetings the company.                                                                    |
| CO4 | Appling the rules in filling the applications forms for banking transactions.                                               |
| 005 | Evaluate the share markets applications and trained in opening the DEMAT                                                    |
| CO5 | Accounts.                                                                                                    |
|     | Web Resources                                                                                                    |
| 1   | https://static.careers360.mobi/media/uploads/froala_editor/files/Introduction%2<br>0to%20Accounting%20Standards_7iWCuHN.pdf |
| 2   | https://blog.hubspot.com/marketing/how-to-make-an-ad                                                                        |
| 3   | https://clickup.com/blog/meeting-agenda/                                                                                    |

# MAPPING WITH PROGRAMME OUTCOMES

### AND PROGRAMME SPECIFIC OUTCOMES

|         | <b>PO1</b> | PO2 | PO3 | PO4 | PO5 | <b>PO6</b> | <b>PO7</b> | <b>PO8</b> | PSO1 | PSO2 | PSO3 |
|---------|------------|-----|-----|-----|-----|------------|------------|------------|------|------|------|
| CO1     | 3          | 3   | 3   | 2   | 3   | 2          | 3          | 3          | 3    | 2    | 2    |
| CO2     | 3          | 2   | 2   | 3   | 2   | 2          | 2          | 2          | 3    | 2    | 3    |
| CO3     | 3          | 3   | 3   | 2   | 3   | 2          | 3          | 3          | 3    | 2    | 2    |
| CO4     | 3          | 2   | 2   | 2   | 2   | 2          | 2          | 2          | 3    | 2    | 2    |
| CO5     | 3          | 3   | 3   | 3   | 3   | 2          | 3          | 3          | 3    | 2    | 3    |
| TOTAL   | 15         | 13  | 13  | 12  | 13  | 10         | 13         | 13         | 15   | 10   | 12   |
| AVERAGE | 3          | 2.6 | 2.6 | 2.4 | 2.6 | 2          | 2.6        | 2.6        | 3    | 2    | 2.4  |

3 – Strong, 2- Medium, 1- Low

### THIRD YEAR – SEMESTER - V

### CORE - IX: COST ACCOUNTING - I

| Subje  | ct -                              |                            | m                         | n                                   | a                          | <b>a u</b>                                                                                                    | Inst.                                 |                                       | Marks                |                 |
|--------|-----------------------------------|----------------------------|---------------------------|-------------------------------------|----------------------------|----------------------------------------------------------------------------------------------------|---------------------------------------|---------------------------------------|----------------------|-----------------|
| Code   |                                   |                            | Т                         | Р                                   | S                          | Credits                                                                                                    | Hours                                 | CIA                                   | External             | Total           |
|        | 5                                 | 5                          |                           |                                     |                            | 4                                                                                                    | 5                                     | 25                                    | 75                   | 100             |
|        |                                   |                            |                           |                                     | L                          | earning Obj                                                                                                   | ectives                               |                                       |                      | ·               |
| LO1    | To u                              | ind                        | erstand                   | d the va                            | arious                     | concepts of c                                                                                                 | ost accoun                            | ting.                                 |                      |                 |
| LO2    |                                   |                            |                           |                                     |                            | Cost accounts                                                                                                 |                                       | 0                                     |                      |                 |
| LO3    | -                                 | -                          | -                         |                                     |                            | ing valuation                                                                                                 |                                       | f material.                           |                      |                 |
| LO4    | To fa                             | am                         | iliarize                  | e with t                            | he di                      | fferent metho                                                                                                 | ds of calcu                           | lating labo                           | ur cost.             |                 |
| LO5    |                                   |                            |                           | 11                                  |                            | nt of Overhea                                                                                                 |                                       |                                       |                      |                 |
| Prereq | uisite:                           | Sh                         | ould l                    | nave st                             | udied                      | Commerce i                                                                                                    | in XII Std                            |                                       |                      |                 |
| Unit   |                                   |                            |                           |                                     |                            | Contents                                                                                                    |                                       |                                       |                      | No. of<br>Hours |
| Ι      | Defini<br>Accou<br>Mana           | itic<br>unt<br>gei         | on-Nat<br>ing a<br>ment   | ure and<br>nd Fi<br>Accou           | l Scop<br>nancia<br>inting | unting<br>be – Principle<br>l Accountir<br>–Installatio<br>st Centre– Pro-                                    | ng - Cost<br>n of Co                  | t Account<br>osting Sys               | ing Vs               | 15              |
| II     | Prepa                             | rat                        | ion of                    | Cost S                              | heet -                     | <b>f Costing</b><br>Tenders & (<br>s –Unit Costi                                                              | -                                     |                                       | ation of             | 15              |
| III    | Mater<br>EOQ<br>Mater             | rial<br>—S<br>rial         | s –Me                     | ol – M<br>Record<br>thods o         | s – R<br>of Issu           | g and Objecti<br>eorder Level<br>e – FIFO – I<br>nple and Wei                                                 | s – ABC A<br>LIFO – Ba                | Analysis - 1<br>se Stock M            | Issue of<br>lethod – | 15              |
| IV     | Direct<br>Calcu<br>Incent         | t L<br>lat<br>tiv          | ion of<br>es – E          | and Ir<br>Wage<br>Differer          | e Payr<br>nt Met           | Labour – T<br>nents – Tim<br>hods of Ince<br>er - Meaning,                                                    | ne Wages<br>entive Payr               | – Piece W<br>nents - Idl              | Vages –<br>e time–   | 15              |
| V      | Overh<br>Appor<br>and S<br>absorp | nea<br>rtic<br>eco<br>ptio | onment<br>ondary<br>on Pr | Defi<br>t of O<br>Distri<br>eparati | verhea<br>bution<br>on of  | <ul> <li>Classif</li> <li>ds – Basis</li> <li>Absorption</li> <li>Overheads</li> <li>outation of M</li> </ul> | of Apporti<br>n of Overh<br>Distribut | onment –<br>eads – Met<br>tion Stater | Primary<br>hods of   | 15              |
|        | IIIdell                           |                            | 11041                     | Itute                               | com                        |                                                                                                    |                                       | DTAL                                  |                      | 75              |
| THEO   | RY 20                             | %                          | & PR                      | OBLE                                | <b>MS 8</b> (              | )%                                                                                                    |                                       |                                       | 1                    | -               |
|        |                                   |                            |                           |                                     |                            | Course Outc                                                                                                   | omes                                  |                                       |                      |                 |
| CO1    |                                   |                            |                           |                                     |                            | rious concep                                                                                                  |                                       |                                       |                      |                 |
| CO2    |                                   |                            |                           | <u> </u>                            |                            | n and reconci                                                                                                 |                                       |                                       |                      |                 |
| CO3    |                                   |                            |                           |                                     |                            | on methods o                                                                                                  |                                       |                                       |                      |                 |
| CO4    |                                   |                            |                           |                                     |                            | ods of calcula                                                                                                | <u> </u>                              |                                       |                      |                 |
| CO5    | Critic                            | all                        | y evalı                   | ate the                             | e appoi                    | rtionment of                                                                                                  | Overheads                             |                                       |                      |                 |

|                                                                                        | Textbooks                                                                                                    |  |  |  |  |  |
|----------------------------------------------------------------------------------------|----------------------------------------------------------------------------------------------------|--|--|--|--|--|
| 1                                                                                      | Jain S.P. and Narang K.L, Cost Accounting. Kalyani Publishers, New Delhi                                          |  |  |  |  |  |
| 2                                                                                      | Khanna B.S., Pandey I.M., Ahuja G.K., and Arora M.N., Practical Costing, S. Chand & Co, New Delhi,                |  |  |  |  |  |
| 3                                                                                      | Dr.S.N. Maheswari, Principles of Cost Accounting, Sultan Chand Publications,<br>New Delhi                         |  |  |  |  |  |
| 4 T.S. Reddy and Y. Hari Prasad Reddy, Cost Accounting, Margham publication<br>Chennai |                                                                                                    |  |  |  |  |  |
| 5                                                                                      | S.P. Iyengar, Cost Accounting, Sultan Chand Publications, New Delhi                                               |  |  |  |  |  |
|                                                                                        | Reference Books                                                                                                   |  |  |  |  |  |
| 1                                                                                      | Polimeni, Cost Accounting: Concepts and Applications for Managerial Decision Making, 1991, McGraw–Hill, New York. |  |  |  |  |  |
| 2                                                                                      | Jain S.P. and Narang K.L. Cost Accounting, Latest Edition.2013, Kalyani<br>Publishers, New Delhi,                 |  |  |  |  |  |
| 3                                                                                      | V.K.Saxena and C.D.Vashist, Cost Accounting, Sultan Chand publications, New Delhi                                 |  |  |  |  |  |
| 4                                                                                      | Murthy A &GurusamyS,CostAccounting,Vijay Nicole Imprints Pvt. Ltd.<br>Chennai                                     |  |  |  |  |  |
| 5                                                                                      | Prasad.N.K and Prasad.V.K, Cost Accounting, Book Syndicate, Kolkata                                               |  |  |  |  |  |
| NOTE                                                                                   | : Latest Edition of Textbooks May be Used                                                                         |  |  |  |  |  |
|                                                                                        | Web Resources                                                                                                    |  |  |  |  |  |
| 1                                                                                      | https://study.com/learn/lesson/cost-accounting-principles-examples-what-is-cost-accounting.html                   |  |  |  |  |  |
| 2                                                                                      | https://www.accountingtools.com/articles/what-is-material-costing.html                                            |  |  |  |  |  |
| 3                                                                                      | https://www.freshbooks.com/hub/accounting/overhead-cost                                                           |  |  |  |  |  |

|         | PO<br>1 | PO2 | PO3 | PO4 | PO5 | PO6 | <b>PO7</b> | PO8 | PSO1 | PSO2 | PSO3 |
|---------|---------|-----|-----|-----|-----|-----|------------|-----|------|------|------|
| CO1     | 3       | 2   | 3   | 2   | 2   | 2   | 2          | 2   | 3    | 2    | 2    |
| CO2     | 3       | 2   | 2   | 2   | 2   | 2   | 2          | 2   | 3    | 2    | 2    |
| CO3     | 3       | 2   | 3   | 2   | 2   | 2   | 2          | 2   | 3    | 2    | 2    |
| CO4     | 3       | 2   | 2   | 2   | 2   | 2   | 2          | 2   | 3    | 2    | 2    |
| CO5     | 3       | 2   | 3   | 2   | 2   | 2   | 2          | 2   | 3    | 2    | 2    |
| TOTAL   | 15      | 10  | 13  | 10  | 10  | 10  | 10         | 10  | 15   | 10   | 10   |
| AVERAGE | 3       | 2   | 2.6 | 2   | 2   | 2   | 2          | 2   | 3    | 2    | 2    |

3 – Strong, 2- Medium, 1- Low

### THIRD YEAR - SEMESTER - V

# CORE - X: BANKING LAW AND PRACTICE

| Subject | <b>.</b>                                                                                                    | T                                                     | р                                                                | G                                                      | Cara l'Ar                                                                                           | Inst.                                                  |                                                        | Marks                                     |                 |  |
|---------|----------------------------------------------------------------------------------------------------|-------------------------------------------------------|------------------------------------------------------------------|--------------------------------------------------------|----------------------------------------------------------------------------------------------------|--------------------------------------------------------|--------------------------------------------------------|-------------------------------------------|-----------------|--|
| Code    | L                                                                                                    | Т                                                     | Р                                                                | S                                                      | Credits                                                                                             | Hours                                                  | CIA                                                    | External                                  | Total           |  |
|         | 5                                                                                                    |                                                       |                                                                  |                                                        | 4                                                                                                   | 5                                                      | 25                                                     | 75                                        | 100             |  |
|         |                                                                                                    |                                                       |                                                                  | L                                                      | earning Obj                                                                                         | ectives                                                |                                                        |                                           |                 |  |
| LO1     |                                                                                                    | -                                                     |                                                                  |                                                        | erstand vario<br>g companies                                                                        | -                                                      |                                                        |                                           | ion Act         |  |
| LO2     |                                                                                                    |                                                       |                                                                  |                                                        | entral bank c<br>nd their roles                                                                     | -                                                      |                                                        | central bank                              | ting            |  |
| LO3     | To throw light on Central Bank in India, its formation, nationalizing<br>organization structure, role of bank to government, role in prome<br>agriculture and industry, role in financial inclusionTo understand how capital fund of commercial banks, objectives and proce |                                                       |                                                                  |                                                        |                                                                                                    |                                                        |                                                        |                                           |                 |  |
| LO4     | To une                                                                                                    | derstan                                               | d how                                                            | capital                                                | fund of con                                                                                         | nmercial ba                                            | nks, object                                            | ives and pro                              | ocess of        |  |
|         | Asset                                                                                                    | securiti                                              | zation                                                           | etc.                                                   |                                                                                                    |                                                        |                                                        |                                           |                 |  |
| LO5     | Asset securitization etc.<br>To explore practical banking systems relationship of bankers and customers,                                                                                                    |                                                       |                                                                  |                                                        |                                                                                                    |                                                        |                                                        |                                           |                 |  |
|         | crossin                                                                                                    | ng of cl                                              | neques,                                                          | endor                                                  | sement etc.                                                                                         |                                                        |                                                        |                                           |                 |  |
| Unit    |                                                                                                    |                                                       | to Ba                                                            |                                                        | Content                                                                                             | ts                                                     |                                                        |                                           | No. of<br>Hours |  |
| I       | Compo<br>Develo<br>Privato<br>Financ                                                                                                    | onents<br>opment<br>e Bank<br>ce Bank                 | of Ind<br>- Bai<br>s, Fore<br>ss - Ba                            | lian Ba<br>nking<br>ign Ba<br>nking                    | risions of Ba<br>anking - Ind<br>Structure in<br>nks, RRB, U<br>System – Br<br>cial Inclusior       | lian Bankin<br>India – F<br>JCB, Paym<br>anch Banki    | ng System-<br>Public Sect<br>ent Banks                 | Phases of or Banks, and Small             | 15              |  |
| II      | Centra<br>Comm<br>Comm<br>Corpo                                                                                                    | l Bank<br>hercial<br>hercial<br>rate Ba               | ting: D<br>Bankin<br>Bankir<br>Inking                            | efinitio<br>g - Fun<br>ng: De<br>– Digi                | ercial Bank<br>on –Need -<br>nctions of Ce<br>finition - Fu<br>tal banking -<br>c Developme         | Principles-<br>entral Bank<br>unctions –<br>- Core Ban | – Credit C<br>Personal I                               | reation.<br>Banking –                     | 15              |  |
| Ш       | Types<br>Accou<br>e-state<br>Custor<br>Loans<br>(NPA)                                                                                                    | nt- Jan<br>ment<br>ners –I<br>& Ad<br>- class<br>– Re | Counts<br>Dhan<br>Banl<br>XYC no<br>vances<br>ificatio<br>po Rat | Yojana<br>ker Cu<br>orms.<br>–Len<br>on of a<br>te & F | A – Types<br>a - Account S<br>ustomer Rel<br>ding Source<br>ssets and ind<br>Reverse Rep<br>ending. | Statement v<br>ationship<br>s- Lending<br>come recog   | s Passbook<br>- Special<br>Principles<br>mition / pro- | vs<br>Types of<br>-Types of<br>ovisioning | 15              |  |

|            | Negotiable Instruments Act Negotiable Instruments – Meaning &                                                                                  |          |  |  |  |  |  |  |  |
|------------|----------------------------------------------------------------------------------------------------|----------|--|--|--|--|--|--|--|
|            | Definition – Characteristics -Types of negotiable instruments.                                                                                 |          |  |  |  |  |  |  |  |
|            | Crossing of Cheques- Concept - Objectives - Types of Crossing                                                                                  |          |  |  |  |  |  |  |  |
|            | Consequences of Non-Crossing.                                                                                                    |          |  |  |  |  |  |  |  |
|            | Endorsement - Meaning-Components-Kinds of Endorsements-Cheques                                                                                 |          |  |  |  |  |  |  |  |
|            | payable to fictitious person Endorsement by legal representative -                                                                             |          |  |  |  |  |  |  |  |
| IV         | Negotiation bank-Effect of endorsement-Rules regarding                                                                                         | 15       |  |  |  |  |  |  |  |
|            | Endorsement. Paying banker - Banker's duty - Dishonouring of                                                                                   |          |  |  |  |  |  |  |  |
|            | Cheques- Discharge by paying banks - Payments of a crossed cheque -                                                                            |          |  |  |  |  |  |  |  |
|            | Refusal of cheques Payment. Duties of Collecting Banker-Statutory                                                                              |          |  |  |  |  |  |  |  |
|            | protection under section 131-Collecting bankers' duty -RBI instruction                                                                         |          |  |  |  |  |  |  |  |
|            | -Paying Banker Vs Collecting Banker- Customer Grievances-                                                                                      |          |  |  |  |  |  |  |  |
|            | Grievance Redressal –Banking Ombudsman.                                                                                                    |          |  |  |  |  |  |  |  |
|            | Digital Banking                                                                                                    |          |  |  |  |  |  |  |  |
|            | Meaning- Services - e-banking and financial services- Initiatives-                                                                             |          |  |  |  |  |  |  |  |
|            | Opportunities - Internet banking Vs Traditional Banking                                                                                        |          |  |  |  |  |  |  |  |
| <b>X</b> 7 | Mobile banking-Anywhere Banking-Any Time Banking- Electronic                                                                                   |          |  |  |  |  |  |  |  |
| V          | Mobile Wallets. ATM - Concept - Features - Types Electronic                                                                                    | 15       |  |  |  |  |  |  |  |
|            | money-Meaning-Categories-Merits of e-money - National Electronic                                                                               |          |  |  |  |  |  |  |  |
|            | Funds Transfer (NEFT), RTGS, IMPS, UPI and Digital currency -                                                                                  |          |  |  |  |  |  |  |  |
|            | Differences - Safety and Security in Digital Banking.                                                                                          |          |  |  |  |  |  |  |  |
|            | TOTAL                                                                                                    | 75       |  |  |  |  |  |  |  |
|            | Course Outcomes                                                                                                    |          |  |  |  |  |  |  |  |
| CO1        | Aware of vvarious provision of Banking Regulation Act 1949 applicable                                                                          | e to     |  |  |  |  |  |  |  |
| CO1        | banking companies including cooperative banks                                                                                                  |          |  |  |  |  |  |  |  |
| CO2        | Analyse the evolution of Central Banking concept and prevalent Central                                                                         |          |  |  |  |  |  |  |  |
| 001        | Banking system in India and their roles and function                                                                                           | •••      |  |  |  |  |  |  |  |
| <b>CO3</b> | Gain knowledge about the Central Bank in India, its formation, nationali organization structure, role of bank to government, role in promoting | zing its |  |  |  |  |  |  |  |
| COS        | agriculture and industry, role in financial inclusion                                                                                          |          |  |  |  |  |  |  |  |
|            | Evaluate the role of capital fund of commercial banks, objectives and pro-                                                                     | cess of  |  |  |  |  |  |  |  |
| <b>CO4</b> | Asset securitization etc                                                                                                    |          |  |  |  |  |  |  |  |
| CO5        | Define the practical banking systems relationship of bankers and custom                                                                        | ers,     |  |  |  |  |  |  |  |
| CO5        | crossing of cheques, endorsement etc.                                                                                                    |          |  |  |  |  |  |  |  |
|            | Textbooks                                                                                                    |          |  |  |  |  |  |  |  |
| 1          | Gurusamy S, Banking Theory: Law and Practice, Vijay Nicole Publ                                                                                | ication, |  |  |  |  |  |  |  |
| -          | Chennai                                                                                                    | •        |  |  |  |  |  |  |  |
| 2          | Muraleedharan, Modern Banking: Theory and Practice, Prentice Hall Inc                                                                          | ia       |  |  |  |  |  |  |  |
| 2          | Learning Private Ltd, New Delhi                                                                                                    |          |  |  |  |  |  |  |  |
| 3          | Gupta P.K. Gordon E.Banking and Insurance, Himalaya publication, Kol                                                                           | kata     |  |  |  |  |  |  |  |
| 4          | Gajendra, A Text on Banking Theory Law & Practice, Vrinda Publication                                                                          | n, Delhi |  |  |  |  |  |  |  |
| -          | K. D. Kondosomi, S. Notonsion & Domonouson Donking Lawy and Drastic                                                                            | eS       |  |  |  |  |  |  |  |
| 5          | K P Kandasami, S Natarajan & Parameswaran, Banking Law and Practic<br>Chand publication, New Delhi                                             | С, Б     |  |  |  |  |  |  |  |

|       | Reference Books                                                                                      |
|-------|----------------------------------------------------------------------------------------------------|
| 1     | B. Santhanam, Banking & Financial System, Margam Publication, Chennai                                |
| 2     | KataitSanjay, Banking Theory and Practice, Lambert Academic Publishing,                              |
| 3     | Henry Dunning Macleod, The Theory And Practice Of Banking, Hard Press<br>Publishing, Old New Zealand |
| 4     | William Amasa Scott, Money And Banking: An Introduction To The Study Of                              |
| 4     | Modern Currencies, Kesinger publication, USA                                                         |
| 5     | NektariosMichail, Money, Credit, and Crises: Understanding the Modern                                |
| 5     | Banking System, Palgrave Macmillan, London                                                           |
| NOTE: | Latest Edition of Textbooks May be Used                                                              |
|       | Web Resources                                                                                        |
| 1     | https://www.rbi.org.in/                                                                              |
| 2     | https://businessjargons.com/e-banking.html                                                           |
| 3     | https://www.wallstreetmojo.com/endorsement/                                                          |

|         | PO1 | PO2 | PO3 | PO4 | PO5 | PO6 | <b>PO7</b> | PO8 | PSO1 | PSO2 | PSO3 |
|---------|-----|-----|-----|-----|-----|-----|------------|-----|------|------|------|
| C01     | 3   | 2   | 3   | 2   | 3   | 2   | 2          | 2   | 3    | 3    | 2    |
| CO2     | 3   | 2   | 2   | 2   | 3   | 2   | 2          | 2   | 3    | 3    | 2    |
| CO3     | 3   | 2   | 3   | 2   | 3   | 2   | 2          | 2   | 3    | 3    | 2    |
| CO4     | 3   | 2   | 2   | 2   | 3   | 2   | 2          | 2   | 3    | 3    | 2    |
| CO5     | 3   | 2   | 3   | 2   | 3   | 2   | 2          | 2   | 3    | 3    | 2    |
| TOTAL   | 15  | 10  | 13  | 10  | 15  | 10  | 10         | 10  | 15   | 15   | 10   |
| AVERAGE | 3   | 2   | 2.6 | 2   | 3   | 2   | 2          | 2   | 3    | 3    | 2    |

3 – Strong, 2- Medium, 1- Low

# <u>THIRD YEAR – SEMESTER - V</u> <u>Core – XI: Income Tax Law and Practice- I</u>

| Subjec   | t <sub>T</sub>                                                                                                  | Т                                                                                                    | Р                         | G                         | Credita                                                              | Inst.                   |              | Ma    | rks     |               |  |
|----------|----------------------------------------------------------------------------------------------------|----------------------------------------------------------------------------------------------------|---------------------------|---------------------------|----------------------------------------------------------------------|-------------------------|--------------|-------|---------|---------------|--|
| Code     | L                                                                                                    | L                                                                                                    | r                         | S                         | Credits                                                              | Hours                   | CIA          | Ext   | ternal  | Total         |  |
|          | 5                                                                                                    |                                                                                                    |                           |                           | 4                                                                    | 5                       | 25           |       | 75      | 100           |  |
|          |                                                                                                    |                                                                                                    |                           | L                         | earning Obj                                                          | ectives                 |              |       |         |               |  |
| LO1      | To un                                                                                                    | derstan                                                                                                    | d the ba                  | asic co                   | oncepts & def                                                        | finitions un            | der the Inc  | ome ' | Tax Ac  | et,1961.      |  |
| LO2      | To co                                                                                                    | mpute t                                                                                                    | he resi                   | dential                   | l status of an                                                       | assessee ar             | nd the incid | lence | of tax. |               |  |
| LO3      | To co                                                                                                    | mpute i                                                                                                    | ncome                     | under                     | the head sala                                                        | aries.                  |              |       |         |               |  |
| LO4      | To learn the concepts of Annual value, associated deductions and the calculation of income from House property. |                                                                                                    |                           |                           |                                                                      |                         |              |       |         | ind the       |  |
| LO5      | To compute the income from Business & Profession considering                                                    |                                                                                                    |                           |                           |                                                                      |                         |              |       |         | s basic       |  |
| D .      |                                                                                                    |                                                                                                    |                           |                           | lowances.                                                            |                         |              |       |         |               |  |
| Prerequi | site: Sh                                                                                                    | ould ha                                                                                                    | ive stuc                  | lied Co                   | ommerce in X                                                         | XII Sta                 |              |       | NL      | e e f         |  |
| Unit     | Contents                                                                                                    |                                                                                                    |                           |                           |                                                                      |                         |              |       |         | o. of<br>ours |  |
| Ι        | Featur<br>Impor                                                                                                 | res of<br>tant De<br>see – In                                                                                                    | Income<br>finitio         | e Tax<br>ns Un            | x – History –<br>– Meaning<br>der the Inco<br>ted under              | g of Incom              | ne – Type    | s –   |         | 15            |  |
| II       | Reside<br>Comp<br>Incide                                                                                        | any – H<br>ence of                                                                                                    | Status<br>HUF –<br>f Tax  | Basic<br>and              | sidential Sta<br>Conditions –<br>Residential<br>idence of Tax        | - Additiona<br>Status – | l Condition  | ns –  | 15      |               |  |
| III      | Incon<br>Salary<br>Perqu<br>Gratu<br>Salary                                                                     | Residential Status and Incidence of Tax.<br><b>Income from Salary</b><br>Salary Income - Definition – Allowances –Taxability<br>Perquisites – Kinds of Perquisites –Types of Provident Fund<br>Gratuity – Pension – Commutation of Pension – Deduction o<br>Salary - Profits in Lieu of Salary - Computation of Salary<br>Income. |                           |                           |                                                                      |                         |              |       |         | 15            |  |
| IV       | Incom<br>– Gro<br>to be                                                                                         | ss Annı<br>e let                                                                                                    | House<br>ual Val<br>out S | Prope<br>ue, Ne<br>elf-Oc | perty<br>erty –Basis o<br>et Annual Va<br>ccupied Pro<br>om House Pr | lue - Let-o<br>perty –  | out vs Deer  | ned   |         | 15            |  |

|            | Profits and Gains from Business or Profession                                                                |                 |  |  |  |  |  |  |  |
|------------|----------------------------------------------------------------------------------------------------|-----------------|--|--|--|--|--|--|--|
|            | Income from Business or Profession – Allowable Expenses –                                                    |                 |  |  |  |  |  |  |  |
|            | Expenses Disallowed - General Deductions - Depreciation -                                                    |                 |  |  |  |  |  |  |  |
|            | Undisclosed Income & Investments, Unexplained expenditure                                                    |                 |  |  |  |  |  |  |  |
| V          | (Sec 69A, 69B, 69C, 69D) – Compulsory Maintenance of                                                         | 15              |  |  |  |  |  |  |  |
|            | Books of Accounts – Audit of Accounts of Certain Persons –                                                   |                 |  |  |  |  |  |  |  |
|            | Special Provisions for Computing Incomes on Estimated Basis                                                  |                 |  |  |  |  |  |  |  |
|            | (Deemed Income) – Computation of Income from Business or                                                     |                 |  |  |  |  |  |  |  |
|            | Profession.                                                                                                  |                 |  |  |  |  |  |  |  |
|            | TOTAL                                                                                                    | 75              |  |  |  |  |  |  |  |
| THEOL      | Course Outcomes                                                                                              |                 |  |  |  |  |  |  |  |
| THEOR      | RY 20% & PROBLEMS 80%                                                                                        |                 |  |  |  |  |  |  |  |
| <b>CO1</b> | Demonstrate the understanding of the basic concepts and definition                                           | ns under the    |  |  |  |  |  |  |  |
|            | Income Tax Act.                                                                                              |                 |  |  |  |  |  |  |  |
| <u>CO2</u> | Assess the residential status of an assessee the incidence of tax.                                           |                 |  |  |  |  |  |  |  |
| <u>CO3</u> | Compute income of an individual under the head salaries.                                                     |                 |  |  |  |  |  |  |  |
| <u>CO4</u> | Ability to compute income from house property.                                                               |                 |  |  |  |  |  |  |  |
| CO5        | Evaluate income from a business carried on or from the practice o                                            | r a Profession. |  |  |  |  |  |  |  |
|            | Textbooks                                                                                                    | and Due office  |  |  |  |  |  |  |  |
| 1          | V.P. Gaur, Narang, Puja Gaur and Rajeev Puri - Income Tax Law and Practice,<br>Kalvani Publishers, New Delbi |                 |  |  |  |  |  |  |  |
|            | Kalyani Publishers, New Delhi.                                                                               |                 |  |  |  |  |  |  |  |
| 2          | T.S. Reddy and Hariprasad Reddy, Income Tax Law and Practice, Margham                                        |                 |  |  |  |  |  |  |  |
|            | Publications, Chennai.                                                                                       | N               |  |  |  |  |  |  |  |
| 3          | DinkarPagare, Income Tax Law and Practice, Sultan & Chand Son<br>Delhi.                                      | ns, New         |  |  |  |  |  |  |  |
|            |                                                                                                    | nitus Dhavan    |  |  |  |  |  |  |  |
| 4          | H.C. Mehrotra, Dr.Goyal S.P, Income Tax Law and Accounts, Sal                                                | iitya Bhavan    |  |  |  |  |  |  |  |
|            | Publications, Agra.                                                                                          | wate Limited    |  |  |  |  |  |  |  |
| 5          | T. Srinivasan – Income Tax & Practice –Vijay Nicole Imprints Pr.<br>Chennai.                                 | Ivale Limited,  |  |  |  |  |  |  |  |
|            | Chennal.                                                                                                    |                 |  |  |  |  |  |  |  |
|            | <b>Reference Books</b>                                                                                       |                 |  |  |  |  |  |  |  |
|            | Hariharan N, Income Tax Law & Practice, Vijay Nicole Imprints                                                | Pvt. Ltd.       |  |  |  |  |  |  |  |
| 1          | Chennai                                                                                                    |                 |  |  |  |  |  |  |  |
| 2          | Bhagwati Prasad, Income Tax Law and Practice, Vishwa Prakasar                                                | n. New Delhi.   |  |  |  |  |  |  |  |
| 3          | Vinod K. Singhania, Students Guide to Income Tax., U.K. Bhargha                                              | va Taxman.      |  |  |  |  |  |  |  |
| 4          | Dr. Vinod K Singhania, Dr. Monica Singhania, Taxmann's Student                                               | s' Guide to     |  |  |  |  |  |  |  |
|            | Income Tax, New Delhi.                                                                                       |                 |  |  |  |  |  |  |  |
|            | Mittal Preethi Rani and Bansal Anshika, Income Tax Law and Practice, Sultan                                  |                 |  |  |  |  |  |  |  |
| 5          | & Chand Sons, New Delhi.                                                                                     | ·               |  |  |  |  |  |  |  |
|            | & Chand Sons, New Delhi.<br>Latest Edition of Textbooks May be Used                                          |                 |  |  |  |  |  |  |  |
|            | 1                                                                                                    |                 |  |  |  |  |  |  |  |
|            | Latest Edition of Textbooks May be Used                                                                      |                 |  |  |  |  |  |  |  |
| NOTE:      | Latest Edition of Textbooks May be Used<br>Web Resources                                                     |                 |  |  |  |  |  |  |  |

|         | <b>PO1</b> | PO2 | PO3 | PO4 | PO5 | PO6 | <b>PO7</b> | PO8 | PSO1 | PSO2 | PSO3 |
|---------|------------|-----|-----|-----|-----|-----|------------|-----|------|------|------|
| C01     | 3          | 2   | 3   | 2   | 3   | 2   | 2          | 2   | 3    | 3    | 2    |
| CO2     | 3          | 2   | 2   | 2   | 2   | 2   | 2          | 2   | 3    | 2    | 2    |
| CO3     | 3          | 3   | 3   | 2   | 3   | 2   | 2          | 2   | 3    | 3    | 2    |
| CO4     | 3          | 2   | 2   | 2   | 2   | 2   | 2          | 2   | 3    | 3    | 2    |
| CO5     | 3          | 3   | 3   | 2   | 3   | 2   | 2          | 2   | 3    | 2    | 2    |
| TOTAL   | 15         | 12  | 13  | 10  | 13  | 10  | 10         | 10  | 15   | 13   | 10   |
| AVERAGE | 3          | 2.2 | 2.6 | 2   | 2.6 | 2   | 2          | 2   | 3    | 2.6  | 2    |

3 – Strong, 2- Medium, 1- Low

### THIRD YEAR – SEMESTER – V

### CORE -XII : PROJECT WORK (GROUP)

#### 5 Hours, 4 Credits

A group of 3 students will be assigned a project in the beginning of the final year. The project work shall be submitted to the college 20 days before the end of the final year and the college has to certify the same and submit to the university 15 days prior to the commencement of the University examination.

The project shall be evaluated externally. The external examiner shall be forming the panel of examiners suggested by the board of studies from to time.

|      | Learning Objectives                               |  |  |  |  |  |  |  |  |
|------|---------------------------------------------------|--|--|--|--|--|--|--|--|
| CLO1 | To Give Idea about Research Project               |  |  |  |  |  |  |  |  |
| CLO2 | To identify the research problem                  |  |  |  |  |  |  |  |  |
| CLO3 | To review Literature                              |  |  |  |  |  |  |  |  |
| CLO4 | To give knowledge on Data Collection and Analysis |  |  |  |  |  |  |  |  |
| CLO5 | To Learn Project Preparation                      |  |  |  |  |  |  |  |  |

| Course<br>Outcome | On completion of this course, students will;   |             |
|-------------------|------------------------------------------------|-------------|
| CO1               | Gain knowledge about Research Project          | PO1         |
| CO2               | Increase knowledge on research problem         | PO2         |
| CO3               | Improve practice in review of literature       | PO3         |
| CO4               | Gain knowledge on Data Collection and Analysis | PO1,PO2     |
| CO5               | Be Proficient in Project Preparation           | PO6,PO7,PO8 |

### **PROJECT DESCRIPTION**

### GUIDELINES

- 1. Project report is to bridge theory and practice.
- 2. The project work should be neatly presented in not less than 50 pages and not more than 120 pages
- 3. Paper Size should be A4
- 4. 1.5 spacing should be used for typing the general text. The general text shall be justified and typed in the Font style Font: Times New Roman / Font Size: 12 for text)
- 5. Subheading shall be typed in the Font style (Font: Times New Roman / Font Size: 14 for headings). The report should be professional.
- 6. The candidate should submit periodical report of the project to the supervisor.
- 7. Two reviews will be conducted before the Viva Voce
- 8. Each candidate should submit hardcopy ( 3 copies) and a soft copy to the Department. After the Evaluation of the project report one hard copy will be returned to the candidate.

|                        | Methods of Evaluation               |           |
|------------------------|-------------------------------------|-----------|
| Internal<br>Evaluation | Continuous Internal Assessment Test |           |
|                        | Review I                            | 20Marks   |
|                        | Review II                           |           |
| External<br>Evaluation | Project Report – Viva Voce          | 80 Marks  |
|                        | Total                               | 100 Marks |

| Method of Assessment |                                                 |  |  |  |  |  |  |
|----------------------|-------------------------------------------------|--|--|--|--|--|--|
| Review I             | Problem Identification and Review of Literature |  |  |  |  |  |  |
| Review II            | Rough Draft                                     |  |  |  |  |  |  |
| Final                | Project Report – Viva Voce                      |  |  |  |  |  |  |

| Level of Correlation between PSO's and CO's              |      |      |      |      |      |  |  |  |  |  |
|----------------------------------------------------------|------|------|------|------|------|--|--|--|--|--|
| CO /PO                                                   | PSO1 | PSO2 | PSO3 | PSO4 | PSO5 |  |  |  |  |  |
| C01                                                      | 3    | 3    | 3    | 3    | 3    |  |  |  |  |  |
| CO2                                                      | 3    | 3    | 3    | 3    | 3    |  |  |  |  |  |
| CO3                                                      | 3    | 3    | 3    | 3    | 3    |  |  |  |  |  |
| CO4                                                      | 3    | 3    | 3    | 3    | 3    |  |  |  |  |  |
| CO5                                                      | 3    | 3    | 3    | 3    | 3    |  |  |  |  |  |
| Weightage                                                | 15   | 15   | 15   | 15   | 15   |  |  |  |  |  |
| Weighted percentage of<br>Course Contribution to<br>PO's | 3.0  | 3.0  | 3.0  | 3.0  | 3.0  |  |  |  |  |  |

# **CO-PO Mapping (Course Articulation Matrix)** Level of Correlation between PSO's and CO's

# THIRD YEAR – SEMESTER – V

# CORE –XII : AUDITING & CORPORATE GOVERNANCE

| Subjec  | t                                                                                                    |          |         |         |               | Inst.       |             | Marks    | 2    |               |  |
|---------|----------------------------------------------------------------------------------------------------|----------|---------|---------|---------------|-------------|-------------|----------|------|---------------|--|
| Code    | L                                                                                                    | Т        | Р       | S       | Credits       | Hours       | CIA         | Exter    | 1    | Total         |  |
|         | 5                                                                                                    |          |         |         | 4             | 5           | 25          | 75       |      | 100           |  |
|         | Learning Objectives                                                                                                    |          |         |         |               |             |             |          |      |               |  |
| LO1     | <b>LO1</b> To enable students to understand process of auditing and its classification.                                                                                                    |          |         |         |               |             |             |          |      |               |  |
| LO2     | To endote students to understand process of duality and its endostribution.           Toimpart knowledge on internal check and internal control.                                                                                                    |          |         |         |               |             |             |          |      |               |  |
| LO3     |                                                                                                    |          |         |         | ditors in com |             |             |          |      |               |  |
| LO4     | To he                                                                                                    | lp stude | ents un | dersta  | nd the frame  | work, theo  | ries and m  | odels of | f Co | rporate       |  |
|         | Gover                                                                                                    | nance.   |         |         |               |             |             |          |      | -             |  |
| LO5     | To pro                                                                                                    | ovide in | sights  | into th | e concept of  | Corporate   | Social Resp | onsibili | ity  |               |  |
| Prerequ | isite: S                                                                                                    | hould l  | nave st | udied   | Commerce i    | in XII Std  |             |          |      |               |  |
| Unit    |                                                                                                    |          |         |         | Contents      |             |             |          |      | 0 <b>. of</b> |  |
|         |                                                                                                    |          |         |         |               |             |             |          | H    | ours          |  |
| Ι       | Introduction to AuditingMeaning and Definition of Auditing –Distinction betweenAuditing and Accounting – Objectives – Advantages andLimitations of Audit – Scope of Audit – Classifications of Audits –                                                                                                    |          |         |         |               |             |             |          |      | 15            |  |
|         |                                                                                                    |          |         |         | ses and Non-  | profit Orga | inizations  |          |      |               |  |
| II      | Audit Procedures and DocumentationAudit Planning – Audit Programme – Procedures - Internal Audit -Internal Control – Internal Check System – Vouching – Cash andTrade Transactions - Verification of Assets and Liabilities and itsValuation                                                                                                    |          |         |         |               |             |             |          | 15   |               |  |
| ш       | Company Auditor<br>Appointment and Removal of Auditors – Rights, Duties and<br>Liabilities of Auditor –Audit Report - Recent Trends in Auditing -<br>Information Systems Audit (ISA) – Auditing around the computer                                                                                                    |          |         |         |               |             |             |          | 15   |               |  |
| IV      | <ul> <li>Auditing through the computer - e-audit tools.</li> <li>Introduction to Corporate Governance</li> <li>Conceptual Framework of Corporate Governance: Theories &amp;</li> <li>Models, Broad Committees - Corporate Governance Reforms.</li> <li>Major Corporate Scandals in India and Abroad: Common</li> <li>Governance Problems Noticed in various Corporate Failures.</li> <li>Introduction to Environment, Social and Governance (ESG - Code of Conduct – Directors and Auditors</li> </ul> |          |         |         |               |             |             |          |      |               |  |
| v       | Of Conduct – Directors and AuditorsCorporate Social ResponsibilityImage: Concept of CSR, Corporate Philanthropy, Strategic Relationship of CSR with Corporate Sustainability - CSR and Business Ethics, CSR and Corporate Governance - CSR Provisions under the Companies Act, 2013 (Section 135 schedule – VII). – CSR Policy Rules15                                                                                                    |          |         |         |               |             |             |          |      |               |  |
|         |                                                                                                    |          |         |         | TOTAL         |             |             |          |      | 75            |  |

| Course Outcomes |                                                                                                    |  |  |  |  |  |  |  |
|-----------------|----------------------------------------------------------------------------------------------------|--|--|--|--|--|--|--|
| CO1             | Define auditing and its process.                                                                                |  |  |  |  |  |  |  |
| CO2             | Compare and contrast essence of internal check and internal control.                                            |  |  |  |  |  |  |  |
| CO3             | Identify the role of auditors in companies.                                                                     |  |  |  |  |  |  |  |
| CO4             | Define the concept of Corporate Governance.                                                                     |  |  |  |  |  |  |  |
| CO5             | Appraise the implications of Corporate Social Responsibility                                                    |  |  |  |  |  |  |  |
|                 | Textbooks                                                                                                    |  |  |  |  |  |  |  |
| 1               | Dinkar Pagare, Principles and Practice of Auditing, Sultan Chand & Sons,<br>New Delhi                           |  |  |  |  |  |  |  |
| 2               | B. N. Tandon, S. Sudharsanam&S.Sundharabahu, Practical Auditing, S.Chand& Sons New Delhi.                       |  |  |  |  |  |  |  |
| 3               | Dr.T.R. Sharma, Dr. Gaurav Sankalp, Auditing & Corporate Governance, Sahithya Bhawan Publications, Agra         |  |  |  |  |  |  |  |
| 4               | ArunaJha, Auditing & Corporate Governance, Taxmann Publication Pvt. Ltd, New Delhi.                             |  |  |  |  |  |  |  |
|                 | Reference Books                                                                                                 |  |  |  |  |  |  |  |
| 1               | Kevin Keasey, Steve Thompson & Mike wright, Governance & Auditing,<br>Emerald Group Publishing Limited, Bingley |  |  |  |  |  |  |  |
| 2               | Dr.T.R. Sharma, Auditing, Sahithya Bhawan Publications, Agra                                                    |  |  |  |  |  |  |  |
| 3               | C.B.Gupta, NehaSinghal, Auditing & Corporate Governance, Scholar Tech Press, New Delhi.                         |  |  |  |  |  |  |  |
| 4               | Shri. Vengadamani, Practical Auditing, Margham Publication, Chennai.                                            |  |  |  |  |  |  |  |
| NOTE            | : Latest Edition of Textbooks May be Used                                                                       |  |  |  |  |  |  |  |
|                 | Web Resources                                                                                                   |  |  |  |  |  |  |  |
| 1               | https://www.wallstreetmojo.com/audit-procedures/                                                                |  |  |  |  |  |  |  |
| 2               | https://theinvestorsbook.com/company-auditor.html                                                               |  |  |  |  |  |  |  |
| 3               | https://www.investopedia.com/terms/c/corp-social-responsibility.asp                                             |  |  |  |  |  |  |  |

|         | <b>PO1</b> | PO2 | PO3 | PO4 | PO5 | PO6 | <b>PO7</b> | PO8 | PSO1 | PSO2 | PSO3 |
|---------|------------|-----|-----|-----|-----|-----|------------|-----|------|------|------|
| CO1     | 3          | 2   | 3   | 2   | 3   | 2   | 3          | 3   | 3    | 3    | 2    |
| CO2     | 3          | 2   | 2   | 2   | 2   | 2   | 2          | 2   | 3    | 2    | 2    |
| CO3     | 3          | 3   | 3   | 2   | 3   | 2   | 3          | 3   | 3    | 3    | 2    |
| CO4     | 3          | 2   | 2   | 2   | 2   | 2   | 2          | 2   | 3    | 3    | 2    |
| CO5     | 3          | 3   | 3   | 2   | 3   | 2   | 3          | 3   | 3    | 2    | 2    |
| TOTAL   | 15         | 12  | 13  | 10  | 13  | 10  | 13         | 13  | 15   | 13   | 10   |
| AVERAGE | 3          | 2.2 | 2.6 | 2   | 2.6 | 2   | 2.6        | 2.6 | 3    | 2.6  | 2    |

### 3 – Strong, 2- Medium, 1- Low

|         |                                                                                                    | ISCI                                                                                                    | PLIN  | E SPE   |       | <u>CELECTIVE –</u> | 1/2: FINAL    | NCIAL MA   | ANAGEMI   | ENT             |    |
|---------|----------------------------------------------------------------------------------------------------|----------------------------------------------------------------------------------------------------|-------|---------|-------|--------------------|---------------|------------|-----------|-----------------|----|
| Subjec  |                                                                                                    | L                                                                                                    |       | Р       | S     | Credits            | Inst.         |            | Mark      |                 |    |
| Code    |                                                                                                    |                                                                                                    | Т     | 1       | 5     |                    | Hours         | CIA        | Extern    |                 |    |
|         | 4 3 4 25 75                                                                                                    |                                                                                                    |       |         |       |                    |               |            |           | 10              | 0  |
|         |                                                                                                    |                                                                                                    |       |         | ]     | Learning Ob        | jectives      |            |           |                 |    |
| L01     |                                                                                                    |                                                                                                    |       |         | -     | of financial r     | nanagement    | •          |           |                 |    |
| LO2     | To lea                                                                                                    | arn t                                                                                                    | the c | apital  | struc | ture theories.     |               |            |           |                 |    |
| LO3     | To ga                                                                                                    | in k                                                                                                    | now   | ledge   | abou  | t techniques in    | n capital buo | dgeting    |           |                 |    |
| LO4     |                                                                                                    |                                                                                                    |       |         |       | payment mod        |               |            |           |                 |    |
| LO5     | To un                                                                                                    | nders                                                                                                    | stand | l the n | needs | and calculation    | on of workir  | ng capital | in an org | anizatior       | 1. |
| Prerequ | isites:                                                                                                    | Sho                                                                                                    | ould  | have    | studi | ed Commerc         | e in XII Sto  | l          |           |                 |    |
| Unit    |                                                                                                    |                                                                                                    |       |         |       | Contents           |               |            |           | No. of<br>Hours |    |
| Ι       | I Introduction<br>Meaning and Objectives of Financial Management – Functions of<br>Financial Management. Finance - Sources of Finance-Role of<br>Financial Manager - Financial Goals- Profit maximization Vs. 12<br>Wealth Maximization – Concept of Time Value Money –Risk and<br>Return – Components of Financial Management. |                                                                                                    |       |         |       |                    |               |            |           |                 |    |
| II      | Capita<br>detern<br>struct<br>Cost<br>Metho<br>Cost<br>Comp                                                                                                    | Financial DecisionCapital Structure – Definition - Meaning- Theories- Factorsdetermining Capital Structure – Various approaches of CapitalstructureCost of Capital – Meaning – Factors determining cost of capital -Methods - Cost of Equity Capital – Cost of Preference Capital –Cost of Debt – Cost of Retained Earnings – Weighted Average (or)Composite Cost of Capital (WACC) Leverage – Concept – |       |         |       |                    |               |            |           |                 |    |
| III     | Inves<br>Capita<br>Capita<br>Payba<br>Disco                                                                                                    | Operating and Financial LeverageInvestment DecisionInvestment DecisionCapital Budgeting - Meaning - Process - Cash Flow Estimation<br>Capital Budgeting Appraisal Methods: Traditional Methods -<br>Payback Period - Accounting Rate of Return (ARR).12Discounted Cash-flow Methods: Net Present Value (NPV) -<br>Internal Rate of Return - Profitability Index.12                                       |       |         |       |                    |               |            |           |                 |    |
| IV      | Mean<br>Paym<br>Divid<br>Mode                                                                                                    | Dividend DecisionMeaning – Dividend Policies – Factors Affecting DividendPayment – Provisions on Dividend Payment in Company Law –Dividend Models - Walter's Model - Gordon's Model – M&MModel.                                                                                                    |       |         |       |                    |               |            |           |                 |    |
| V       | Work<br>Work<br>Deter                                                                                                    | Working Capital Decision         Working Capital - Meaning and Importance – Classification -         Working Capital - Meaning and Importance – Classification -         Working Capital Cycle - Factors Influencing Working Capital –         Determining Working Capital - Management of Current Assets:         Inventories, Accounts Receivables and Cash.                                           |       |         |       |                    |               |            |           |                 |    |
|         |                                                                                                    |                                                                                                    |       |         |       | TOTAL              |               |            |           | 60              |    |

### THIRD YEAR - SEMESTER - V

# DISCIPLINE SPECIFIC ELECTIVE - 1 / 2 : FINANCIAL MANAGEMENT

| THEORY 40% & PROBLEMS 60% |                                                                                                |  |  |  |  |  |  |  |  |
|---------------------------|------------------------------------------------------------------------------------------------|--|--|--|--|--|--|--|--|
|                           | Course Outcomes                                                                                |  |  |  |  |  |  |  |  |
| CO1                       | Recall the concepts in financial management.                                                   |  |  |  |  |  |  |  |  |
| CO2                       | Apply the various capital structure theories.                                                  |  |  |  |  |  |  |  |  |
| CO3                       | Apply capital budgeting techniques to evaluate investment proposals.                           |  |  |  |  |  |  |  |  |
| CO4                       | Determine dividend pay-outs.                                                                   |  |  |  |  |  |  |  |  |
| CO5                       | Estimate the working capital of an organization.                                               |  |  |  |  |  |  |  |  |
|                           | Textbooks                                                                                      |  |  |  |  |  |  |  |  |
| 1                         | R.K. Sharma, Shashi K Gupta, Financial Management, Kalyani Publications,<br>New Delhi.         |  |  |  |  |  |  |  |  |
| 2                         | M.Y. Khan and P.K.Jain, Financial Management, McGraw Hill Education, Noida.                    |  |  |  |  |  |  |  |  |
| 3                         | I.M. Pandey, Financial Management, Vikas Publications, Noida.                                  |  |  |  |  |  |  |  |  |
| 4                         | Dr.S.N. Maheshwari, Elements of Financial Management, Sultan Chand & Sons, New Delhi.          |  |  |  |  |  |  |  |  |
| 5                         | Dr.Kulkarni and Dr. Sathya Prasad, Financial Management, Himalaya<br>Publishing House, Mumbai. |  |  |  |  |  |  |  |  |
|                           | <b>Reference Books</b>                                                                         |  |  |  |  |  |  |  |  |
| 1                         | Prasana Chandra, Financial Management, Tata McGraw Hill, NewDelhi.                             |  |  |  |  |  |  |  |  |
| 2                         | I.M. Pandey, Financial Management, Vikas Publishing, Noida.                                    |  |  |  |  |  |  |  |  |
| 3                         | Khan & Jain, Financial Management, Sultan Chand &Sons, New Delhi.                              |  |  |  |  |  |  |  |  |
| 4.                        | A.Murthy, Financial Management, ,Margham Publications, Chennai.                                |  |  |  |  |  |  |  |  |
| 5.                        | J. Srinivasan and P. Periyasamy, Financial Management, Vijay Nicole Publishers, Chennai.       |  |  |  |  |  |  |  |  |
| NOTE:                     | Latest Edition of Textbooks May be Used                                                        |  |  |  |  |  |  |  |  |
|                           | Web Resources                                                                                  |  |  |  |  |  |  |  |  |
| 1                         | https://efinancemanagement.com/financial-management/types-of-financial-decisions               |  |  |  |  |  |  |  |  |
| 2                         | https://efinancemanagement.com/dividend-decisions                                              |  |  |  |  |  |  |  |  |
| 3                         | https://www.investopedia.com/terms/w/workingcapital.asp                                        |  |  |  |  |  |  |  |  |

|         |     |     | moo |       |     | -      |     |     |      |      |      |
|---------|-----|-----|-----|-------|-----|--------|-----|-----|------|------|------|
|         | PO1 | PO2 | PO3 | PO4   | PO5 | PO6    | PO7 | PO8 | PSO1 | PSO2 | PSO3 |
| CO1     | 3   | 2   | 3   | 2     | 3   | 2      | 3   | 3   | 3    | 2    | 2    |
| CO2     | 3   | 2   | 2   | 2     | 3   | 2      | 2   | 2   | 3    | 2    | 3    |
| CO3     | 3   | 3   | 3   | 2     | 3   | 2      | 3   | 3   | 3    | 2    | 2    |
| CO4     | 3   | 2   | 2   | 2     | 3   | 2      | 2   | 2   | 3    | 2    | 2    |
| CO5     | 3   | 3   | 3   | 2     | 3   | 2      | 3   | 3   | 3    | 2    | 2    |
| TOTAL   | 15  | 12  | 13  | 10    | 15  | 10     | 13  | 13  | 15   | 10   | 11   |
| AVERAGE | 3   | 2.2 | 2.6 | 2     | 3   | 2      | 2.6 | 2.6 | 3    | 2    | 2.1  |
|         |     |     | ,   | 2 64- |     | 3 4 11 | 1   | r   |      |      |      |

### THIRD YEAR – SEMESTER - V

### **DISCIPLINE SPECIFIC ELECTIVE – 2/2 : INDIRECT TAXATION**

| Subjec  | t ,                                                                                                    | L                                                                                                    | Т     | Р      | S      | Credits        | Inst.      |     | Marks    |                 |
|---------|----------------------------------------------------------------------------------------------------|----------------------------------------------------------------------------------------------------|-------|--------|--------|----------------|------------|-----|----------|-----------------|
| Code    |                                                                                                    |                                                                                                    | I     | I      | S      |                | Hours      | CIA | External | Total           |
|         |                                                                                                    | 4                                                                                                    |       |        |        | 3              | 4          | 25  | 75       | 100             |
|         |                                                                                                    |                                                                                                    |       |        | ]      | Learning Ob    | jectives   |     |          |                 |
| L01     | To get introduced to indirect taxes                                                                                                    |                                                                                                    |       |        |        |                |            |     |          |                 |
| LO2     | To ha                                                                                                    | ave                                                                                                    | an ov | rvie   | w of ] | Indirect taxes |            |     |          |                 |
| LO3     | To be                                                                                                    | o be familiar the CGST and IGST Act                                                                                                    |       |        |        |                |            |     |          |                 |
| LO4     | To le                                                                                                    | earn                                                                                                    | proce | edures | s unde | er GST         |            |     |          |                 |
| LO5     | To ga                                                                                                    | ain 1                                                                                                    | know  | ledge  | abou   | t Customs Du   | ty.        |     |          |                 |
| Prerequ | isite: S                                                                                                    | Sho                                                                                                    | uld h | ave s  | tudie  | d Commerce     | in XII Std |     |          |                 |
| Unit    |                                                                                                    |                                                                                                    |       |        |        | Content        | s          |     |          | No. of<br>Hours |
| Ι       | Introduction to Indirect TaxDifference betweenConcept and Features of Indirect Taxes - Difference betweenDirect and Indirect Taxes - Special Feature of Indirect Tax Levies -<br>Contribution to Government Revenues - Role of Indirect Taxation<br>- Merits and Demerits of Indirect Taxation - Reforms in Indirect<br>Taxation - Introduction to Foreign Trade Policy (FTP) 202312 |                                                                                                    |       |        |        |                |            |     |          |                 |
| Π       | Intro<br>Com<br>Conc<br>Impo<br>in GS                                                                                                    | An Overview of Goods & Service Tax (GST)Introduction of Goods and Service Tax in India— KelkarCommittee - Constitutional Amendment - Goods and Service Tax:Concepts, Meaning, Significance, Features and Benefits -Important GST Common Portals – Taxes and Duties not Subsumedin GST – Rates of GST in India - Role of GSTN in Implementation                                                                                                    |       |        |        |                |            |     |          |                 |
| Ш       | CGS<br>Supp<br>Volu<br>Reve<br>Provi<br>Impo<br>Place                                                                                                    | of GST - Challenges in Implementation of GST.CGST & IGST Act 2017Supply - Meaning - Classification - Time of Supply - Valuation -<br>Voluntary - Compulsory - Input Tax Credit - Eligibility -<br>Reversal - Reverse charge Mechanism - E-Way Bill - Various<br>Provisions Regarding E-way Bill in GST - IGST Act - Export and<br>Import of Goods and Services- Inter State Vs Intra State Supply -<br>Place of Supply Anti Profiteering Rules - Doctrine of Unjust12 |       |        |        |                |            |     |          |                 |
| IV      | EnrichmentProcedures under GSTRegistration under GST Law, Tax Invoice Credit and Debit Notes,<br>Different GST Returns, Electronic Liability Ledger, Electronic<br>Credit Ledger, Electronic Cash Ledger, Different Assessment under<br>GST, Interest Penalty under GST, Mechanism of Tax Deducted at<br>Source (TDS) and Tax Collected at Source (TCS), Audit under<br>GST.         |                                                                                                    |       |        |        |                |            |     | 12       |                 |
| v       | Customs Act 1962Custom Duty: Concepts; Territorial Waters - High Seas - Levy of<br>Customs Duty, Types of Custom Duties - Valuation - Baggage<br>Rules &Exemptions.12                                                                                                    |                                                                                                    |       |        |        |                |            |     | 12       |                 |
|         |                                                                                                    |                                                                                                    |       |        |        | TOTAL          | 4          |     |          | 60              |

|                                                 | Course Outcomes                                                            |  |  |  |  |  |  |
|-------------------------------------------------|----------------------------------------------------------------------------|--|--|--|--|--|--|
| CO1                                             | Acquaintance with Indirect tax laws                                        |  |  |  |  |  |  |
| CO2                                             | <b>CO2</b> Exposed to the overview of GST.                                 |  |  |  |  |  |  |
| CO3                                             | CO3 Apply provisions of CGST and IGST                                      |  |  |  |  |  |  |
| CO4                                             | CO4 Summarise procedures of GST                                            |  |  |  |  |  |  |
| CO5                                             | Discuss aspects of Customs Duty in India                                   |  |  |  |  |  |  |
|                                                 | Textbooks                                                                  |  |  |  |  |  |  |
| 1                                               | Vinod K Singhania, Indirect Taxes, Taxman's Publications, New Delhi.       |  |  |  |  |  |  |
| 2                                               | Dr. H.C. Mehrotra & Prof .V.P Agarwal, Goods and Services Tax (GST),       |  |  |  |  |  |  |
| <sup>2</sup> Sahitya Bhawan Publications, Agra. |                                                                            |  |  |  |  |  |  |
| 3                                               | Rajat Mohan, Goods & Services Tax, Bharat Law Publications House, New      |  |  |  |  |  |  |
| 5                                               | Delhi.                                                                     |  |  |  |  |  |  |
| 4                                               | CA. Pushpendra Sisodia, Indirect Tax Laws, Bharat Publications, New Delhi. |  |  |  |  |  |  |
|                                                 | Reference Books                                                            |  |  |  |  |  |  |
| 1                                               | V.S.Datey, All About GST, Taxmann Publications, New Delhi.                 |  |  |  |  |  |  |
| 2                                               | T.S. Reddy&Y.Hariprasad Reddy, Business Taxation, Margham Publications,    |  |  |  |  |  |  |
| ۷                                               | Chennai.                                                                   |  |  |  |  |  |  |

| 3     | Study Material on GST - The Institute of Chartered Accountants of India /The |  |  |  |  |  |  |
|-------|------------------------------------------------------------------------------|--|--|--|--|--|--|
| 5     | Institute of Cost Accountants of India, Chennai.                             |  |  |  |  |  |  |
| 4     | Guidance material on GST issued by CBIC, Government of India.                |  |  |  |  |  |  |
| NOTE: | NOTE: Latest Edition of Textbooks May be Used                                |  |  |  |  |  |  |
|       | Web Resources                                                                |  |  |  |  |  |  |
|       | https://iimskills.com/goods-and-services-tax/#:~:text=GST-                   |  |  |  |  |  |  |
| 1     | %20an%20acronym%20for%20Goods%20and%20Services%20Tax-                        |  |  |  |  |  |  |
|       | ,etc.%2C%20to%20stand%20as%20a%20unified%20tax%20regime.                     |  |  |  |  |  |  |
| 2     | https://tax2win.in/guide/gst-procedure                                       |  |  |  |  |  |  |
| 3     | https://www.cbic.gov.in/htdocs-cbec/customs/cs-act/cs-act-ch9                |  |  |  |  |  |  |

|         | <b>PO1</b> | PO2 | PO3 | PO4 | PO5 | <b>PO6</b> | <b>PO7</b> | <b>PO8</b> | PSO1 | PSO2 | PSO3 |
|---------|------------|-----|-----|-----|-----|------------|------------|------------|------|------|------|
| CO1     | 3          | 2   | 3   | 2   | 3   | 2          | 3          | 3          | 3    | 2    | 2    |
| CO2     | 3          | 2   | 2   | 2   | 2   | 2          | 2          | 2          | 3    | 2    | 3    |
| CO3     | 3          | 3   | 3   | 2   | 3   | 2          | 3          | 3          | 3    | 2    | 2    |
| CO4     | 3          | 2   | 2   | 2   | 2   | 2          | 2          | 2          | 3    | 2    | 2    |
| CO5     | 3          | 3   | 3   | 2   | 3   | 2          | 3          | 3          | 3    | 2    | 3    |
| TOTAL   | 15         | 12  | 13  | 10  | 13  | 10         | 13         | 13         | 15   | 10   | 12   |
| AVERAGE | 3          | 2.2 | 2.6 | 2   | 2.6 | 2          | 2.6        | 2.6        | 3    | 2    | 2.4  |

# <u>THIRD YEAR – SEMESTER - V</u> <u>Discipline Specific Elective – 3 /4 :</u>SOFTWARE ENGINEERING AND UML LAB

| Subje   |                                                                                                    | L                        | Т               | Р               | S               | Credits                                 | Inst.          |                        | Marks         |                 |
|---------|----------------------------------------------------------------------------------------------------|--------------------------|-----------------|-----------------|-----------------|-----------------------------------------|----------------|------------------------|---------------|-----------------|
| Cod     | e                                                                                                    | _                        | -               | -               | 2               |                                         | Hours          | CIA                    | External      | Total           |
|         |                                                                                                    | 2                        |                 | 2               |                 | 3                                       | 4              | 25                     | 75            | 100             |
|         | Learning Objectives                                                                                                    |                          |                 |                 |                 |                                         |                |                        |               |                 |
| L01     | То                                                                                                    | intro                    | oduce           | the so          | oftwa           | re developme                            | nt life cycles | 5                      |               |                 |
| LO2     |                                                                                                    | intro<br>sign o          |                 | conce           | epts re         | elated to struc                         | tured and ob   | jected or              | iented analy  | sis &           |
| LO3     | То                                                                                                    | prov                     | vide a          | n insi          | ght in          | to UML and s                            | software test  | ing techn              | iques         |                 |
| Prerequ | uisite                                                                                                    | : Sho                    | ould l          | nave s          | tudie           | ed Commerce                             | e in XII Std   |                        |               |                 |
| Unit    |                                                                                                    |                          |                 |                 |                 | Content                                 | ts             |                        |               | No. of<br>Hours |
| Ι       | Introduction – Evolution – Software Development projects –<br>Emergence of Software Engineering Software Life evale models |                          |                 |                 |                 |                                         |                |                        |               |                 |
| II      | Requirement Analysis and Specification – Gathering and Analysis –<br>SRS – Formal System Specification                     |                          |                 |                 |                 |                                         |                |                        |               |                 |
| III     | – La<br>Func                                                                                                    | yered<br>ction           | d desi<br>Oriei | gn – A          | Appro<br>Desig  | iew – Charac<br>baches<br>n – Structure |                |                        |               |                 |
| IV      | case                                                                                                    | , Cla                    | ss, Int         |                 | on, A           | ML – OO cor<br>ctivity,                 | ncepts – UM    | L – Diag               | rams – Use    |                 |
| V       | Codi<br>Blac                                                                                                    | ing <i>&amp;</i><br>k-bo | & Tes<br>x, Wł  | sting -         | – cod<br>ox, In | ing – Review<br>tegration,<br>g.        | v – Docume     | entation -             | - Testing –   |                 |
|         |                                                                                                    |                          | U,              |                 |                 | TOTAL                                   | Ĺ              |                        |               |                 |
|         |                                                                                                    |                          |                 |                 |                 | Course Out                              | comes          |                        |               |                 |
| CO1     |                                                                                                    |                          |                 | shoul<br>g tool |                 | ble to specify                          | software re    | quiremen               | ts, design th | e               |
| CO2     | То                                                                                                    | write                    | e test          | cases           | using           | different test                          | ing techniqu   | es.                    |               |                 |
|         |                                                                                                    |                          |                 |                 |                 | Textboo                                 | oks            |                        |               |                 |
| 1       | Raj                                                                                                    | jib M                    | [all, '']       | Funda           | ment            | als of Softwar                          | re Engineeri   | n <mark>g", PHI</mark> | 2018, 5th E   | dition.         |
| 2       |                                                                                                    | -                        |                 |                 |                 | ftware Engine<br>Edition.               | ering - A Pr   | actitioner             | 's Approach   | ",              |
|         |                                                                                                    |                          |                 |                 |                 | <b>Reference</b>                        | Books          |                        |               |                 |
| 1       |                                                                                                    | -                        |                 |                 | -               | rated Approad<br>3rd Edition.           | ch to Softwa   | re Engine              | eering", Nar  | osa             |
| NOTE.   |                                                                                                    |                          | -               |                 |                 | oks May be                              | Used           |                        |               |                 |

|   |              |                | Web Re     | sources | 5        |             |   |
|---|--------------|----------------|------------|---------|----------|-------------|---|
| 1 | NPTEL        | online         | course     | _       | Software | Engineering | - |
| 1 | https://npte | el.ac.in/cours | es/1061051 | 82/     |          |             |   |

| UML Lab<br>Common for both Electives in semester V | Core - Core -S5EC1/2L    |
|----------------------------------------------------|--------------------------|
| Credits 4                                          | Lecture Hours:5 per week |
|                                                    | 1 ' (1 1 /1 1 /0' 1 1)   |

Learning Objectives: (for teachers: what they have to do in the class/lab/field)

- To get familiarized to the usage of UML tool kit.
- To understand the requirements of the software and to map them appropriately to subsequent phases of the software development
- To develop the ability to verify and validate their designs

Course Outcomes: (for students: To know what they are going to learn)

CO1: Students must be able to analyse and design the problem at hand.

CO2: Students should be able to use UML tools for the designing the software and test the correctness and soundness of their software through testing tools.

### LIST OF PRACTICALS

Using UML tools produce analysis and design models for

- a. Library Management System
- b. Automatic Teller Machine
- c. Student Information Management
- d. Matrimony Service
- e. Stock Management System

| Extended<br>Professional<br>Component | Questions related to the above topics, from various competitive<br>examinations UPSC / TRB / NET / UGC –<br>CSIR / GATE / TNPSC / others to be solved (To be discussed during the<br>Tutorial hour) |
|---------------------------------------|----------------------------------------------------------------------------------------------------|
| Skills acquired<br>from the<br>Course | Knowledge, Problem Solving, Analytical ability, Professional<br>Competency, Professional Communication and Transferrable Skill                                                                      |

| Extended Professional<br>Component | Questions related to the above topics, from various competitive<br>examinations UPSC / TRB / NET / UGC –<br>CSIR / GATE / TNPSC / others to be solved (To be discussed<br>during the Tutorial hour) |
|------------------------------------|----------------------------------------------------------------------------------------------------|
| Skills acquired from               | Knowledge, Problem Solving, Analytical ability, Professional                                                                                                    |
| the                                | Competency, Professional Communication and Transferrable                                                                                                    |
| Course                             | Skill                                                                                                    |

#### Learning Resources: Recommended Texts

- 1. Roger D. Peng," R Programming for Data Science ", 2012
- 2. Norman Matloff,"The Art of R Programming- A Tour of Statistical Software Design", 2011

## **Reference Books**

- 1. Garrett Grolemund, Hadley Wickham,"Hands-On Programming with R: Write Your Own Functions and Simulations", 1st Edition, 2014
- 2. Venables, W.N., and Ripley,"S programming", Springer, 2000.

### <u>THIRD YEAR – SEMESTER – V</u> <u>Discipline Specific Elective – 4/4 :</u>OBJECT ORIENTED ANALYSIS AND DESIGN AND UML LAB

|                                                                                                    |                                                                                                    |                                                                                                    |        |                 | _      |                                  |               | -          |               |                 |
|----------------------------------------------------------------------------------------------------|----------------------------------------------------------------------------------------------------|----------------------------------------------------------------------------------------------------|--------|-----------------|--------|----------------------------------|---------------|------------|---------------|-----------------|
| Subje                                                                                                    |                                                                                                    | L                                                                                                    | Т      | Р               | S      | Credits                          | Inst.         |            | Marks         |                 |
| Cod                                                                                                    | e                                                                                                    |                                                                                                    |        |                 |        |                                  | Hours         | CIA        | External      | Total           |
|                                                                                                    |                                                                                                    | 2                                                                                                    |        | 2               |        | 3                                | 4             | 25         | 75            | 100             |
| Learning Objectives                                                                                                    |                                                                                                    |                                                                                                    |        |                 |        |                                  |               |            |               |                 |
| <b>LO1</b> To make aware of the software requirements, design the software using tools                                                                                                    |                                                                                                    |                                                                                                    |        |                 |        |                                  |               |            |               | tools           |
| LO2                                                                                                    | LO2 To be acquainted with the writing of test cases using different testing techniques.                                                            |                                                                                                    |        |                 |        |                                  |               |            |               |                 |
| Prereq                                                                                                    | uisite                                                                                                    | e: Sho                                                                                                    | ould h | nave s          | studie | d Commerce                       | in XII Std    |            |               |                 |
| Unit                                                                                                    |                                                                                                    |                                                                                                    |        |                 |        | Content                          | S             |            |               | No. of<br>Hours |
| Implementation       Object Orientation       System development       Review of objects -         Inheritance - Object       relationship       Dynamic binding       OOSD life cycle       Process         I       relationship       Dynamic binding       OOSD life cycle       Process       -         Analysis       Design       prototyping       Implementation       Testing-         Overview of Methodologies       Overview of Methodologies       Overview       Overview |                                                                                                    |                                                                                                    |        |                 |        |                                  |               |            |               |                 |
| Π                                                                                                    | Rambaugh methodology, OMT – Booch methodology, Jacobson<br>methodology – patterns – Unified approach – UML – Class diagram –<br>Dynamic modelling. |                                                                                                    |        |                 |        |                                  |               |            |               |                 |
| III                                                                                                    | info<br>Dev<br>Elat                                                                                                    | Introduction - UML – Meta model - Analysis and design - more<br>information. Outline<br>Development Process: Overview of the process-Inception -<br>Elaboration-construction- refactoringpatternstransmission-iterative<br>development -use cases. |        |                 |        |                                  |               |            |               |                 |
| IV                                                                                                    |                                                                                                    |                                                                                                    |        |                 |        | ss visibility –<br>– Table – cla |               |            |               |                 |
| V                                                                                                    | depl                                                                                                    | oyme                                                                                                    | ent    | C               |        | age diagram-<br>amming           |               | m-activity | y diagram-    |                 |
|                                                                                                    |                                                                                                    |                                                                                                    |        |                 |        | ΤΟΤΑΙ                            |               |            |               |                 |
|                                                                                                    |                                                                                                    |                                                                                                    |        |                 |        | Course Out                       |               |            |               |                 |
| CO1                                                                                                    |                                                                                                    |                                                                                                    |        | shoul<br>g tool |        | ble to specify                   | software re-  | quiremen   | ts, design th | e               |
| CO2                                                                                                    | То                                                                                                    | write                                                                                                    | e test | cases           | using  | different test                   | ing techniqu  | es.        |               |                 |
|                                                                                                    |                                                                                                    |                                                                                                    |        |                 |        | Textboo                          | ks            |            |               |                 |
| 1                                                                                                    | Ali Bahrami, "Object Oriented System Development", McGraw-Hill                                                                                     |                                                                                                    |        |                 |        |                                  |               |            |               |                 |
| 2                                                                                                    | Ma                                                                                                    | artin l                                                                                                    | Fowle  | er, Kei         | ndall  | Scott, "UML ]                    | Distilled", A | ddision V  | Vesley        |                 |
| 3                                                                                                    | Eri                                                                                                    | kssoi                                                                                                    | n, "UI | ML To           | ool Ki | it", Addison V                   | Vesley        |            |               |                 |

|       | Reference Books                                                                                         |  |  |  |  |  |  |  |  |
|-------|----------------------------------------------------------------------------------------------------|--|--|--|--|--|--|--|--|
| 1     | Booch G., "Object oriented analysis and design", Addison- Wesley Publishing<br>Company 3 rd edition.    |  |  |  |  |  |  |  |  |
| 2     | Rambaugh J, Blaha.M. Premeriani, W., Eddy F and Loresen W.,<br>"ObjectOrientedModeling and Design", PHI |  |  |  |  |  |  |  |  |
| NOTE: | NOTE: Latest Edition of Textbooks May be Used                                                           |  |  |  |  |  |  |  |  |

| UML Lab<br>Common for both Electives in semester V                               | Core - Core -S5EC1/2L    |  |  |  |  |  |  |  |  |
|----------------------------------------------------------------------------------|--------------------------|--|--|--|--|--|--|--|--|
| Credits 4                                                                        | Lecture Hours:5 per week |  |  |  |  |  |  |  |  |
| Learning Objectives: (for teachers: what they have to do in the class/lab/field) |                          |  |  |  |  |  |  |  |  |

- To get familiarized to the usage of UML tool kit.
- To understand the requirements of the software and to map them appropriately to subsequent phases of the software development
- To develop the ability to verify and validate their designs

**Course Outcomes:** (for students: To know what they are going to learn)

CO1: Students must be able to analyse and design the problem at hand.

CO2: Students should be able to use UML tools for the designing the software and test thecorrectness and soundness of their software through testing tools.

### LIST OF PRACTICALS

Using UML tools produce analysis and design models for

- a. Library Management System
- b. Automatic Teller Machine
- c. Student Information Management
- d. Matrimony Service
- e. Stock Management System

| Professional | Questions related to the above topics, from various competitive<br>examinations UPSC / TRB / NET / UGC –<br>CSIR / GATE / TNPSC / others to be solved (To be discussed during the<br>Tutorial hour) |
|--------------|----------------------------------------------------------------------------------------------------|
|              | Knowledge, Problem Solving, Analytical ability, Professional<br>Competency, Professional Communication and Transferrable Skill                                                                      |

| Component | Questions related to the above topics, from various competitive<br>examinations UPSC / TRB / NET / UGC –<br>CSIR / GATE / TNPSC / others to be solved (To be discussed |
|-----------|----------------------------------------------------------------------------------------------------|
|           | during the Tutorial hour)                                                                                                    |

| Skills acquired from | Knowledge, Problem Solving, Analytical ability, Professional |
|----------------------|--------------------------------------------------------------|
| the                  | Competency, Professional Communication and Transferrable     |
| Course               | Skill                                                        |
|                      |                                                              |

#### Learning Resources: Recommended Texts

- 3. Roger D. Peng," R Programming for Data Science ", 2012
- 4. Norman Matloff,"The Art of R Programming- A Tour of Statistical Software Design", 2011

#### **Reference Books**

- 3. Garrett Grolemund, Hadley Wickham,"Hands-On Programming with R: Write Your Own Functions and Simulations", 1st Edition, 2014
- 4. Venables , W.N., and Ripley,"S programming", Springer, 2000.

# THIRD YEAR – SEMESTER - VI

# CORE -XIII: COST ACCOUNTING - II

| Subject |                                                                                       |           |         |                | - <b>XIII:</b> COST / | Inst.       |             | Marks      |                 |
|---------|---------------------------------------------------------------------------------------|-----------|---------|----------------|-----------------------|-------------|-------------|------------|-----------------|
| Code    | Ĺ                                                                                     | Т         | P       | S              | Credits               | Hours       | CIA         | Externa    | l Total         |
|         | 6                                                                                     |           |         |                | 4                     | 6           | 25          | 75         | 100             |
|         | v                                                                                     |           |         | T              | earning Obj           |             |             |            | 100             |
| T O1    | -                                                                                     | 1 /       | 1.1 .   |                | 6 0                   |             |             |            |                 |
| LO1     |                                                                                       |           |         |                | ds in Cost Ac         | 0           |             |            |                 |
| LO2     |                                                                                       |           | -       |                | ontract costin        | 0           |             |            |                 |
| LO3     |                                                                                       |           |         |                | ncept of proc         | ess costing | •           |            |                 |
| LO4     |                                                                                       | rn abou   | -       |                | 0                     |             |             |            |                 |
| LO5     | -                                                                                     | -         |         |                | ard costing.          | - 4°        | . C         |            |                 |
| Prerequ | isite: 5                                                                              | noula     | nave st | ualea          | Cost Accourt          | nting in v  | Sem         |            | No of           |
| Unit    |                                                                                       |           |         |                | Contents              |             |             |            | No. of<br>Hours |
|         | Cost                                                                                  | Accoun    | ting St | andar          | da                    |             |             |            | nours           |
|         |                                                                                       |           |         |                | Purpose of C          | AS Adv      | antages of  | CAS        |                 |
|         |                                                                                       |           |         |                | AS and FAR            |             |             |            | 18              |
| Ι       |                                                                                       |           |         |                | ige – Cost            |             |             |            | 10              |
|         | -                                                                                     | nsibilit  |         |                | -                     |             | Perform     |            |                 |
|         | -                                                                                     | irement   | •       | Count          | ing and               | Divisional  | I CHOIN     | lance      |                 |
|         |                                                                                       |           |         | Costi          | ng and Cont           | ract Costi  | nσ          |            |                 |
| II      |                                                                                       |           |         |                | Comparison            |             |             | fit on     | 18              |
| п       |                                                                                       |           |         |                | tract - Prepa         |             |             |            | 10              |
|         |                                                                                       | ss Cost   |         |                |                       |             |             |            |                 |
|         |                                                                                       |           | 0       | <i>l</i> eanin | g – Features          | of Process  | S Costing – |            |                 |
|         |                                                                                       |           | -       |                | sting – Fund          |             | -           |            |                 |
| III     |                                                                                       |           |         |                | aration of            |             |             |            | 18              |
|         |                                                                                       |           | -       | -              | in : Normal           |             |             |            | 20              |
|         |                                                                                       |           |         |                | t of Equivale         |             |             |            |                 |
|         |                                                                                       | cts and   |         | -              | -                     |             |             |            |                 |
|         |                                                                                       | ation C   | •       |                |                       |             |             |            |                 |
| 117     | -                                                                                     |           | U       | – Mea          | ning – Prep           | aration of  | Operating   | Cost       | 10              |
| IV      |                                                                                       |           |         |                |                       |             |             |            | 18              |
|         | Sheet – Transport Costing – Power Supply Costing–Hospital<br>Costing–Simple Problems. |           |         |                |                       |             |             |            |                 |
|         |                                                                                       |           |         |                | ariance Anal          | ysis        |             |            |                 |
|         | Defini                                                                                | tion –    | Objec   | ctives         | – Advantag            | es – Star   | ndard Cost  | and        |                 |
| V       | Estima                                                                                | ated C    | ost –   | Install        | ation of Sta          | indard Co   | sting Syste | em –       | 18              |
|         | Variar                                                                                | nce An    | alysis  | – Ma           | aterial, Labo         | ur, Overh   | ead, and    | Sales      |                 |
|         | Variar                                                                                | nces - 0  | Calcula | tion of        | Variances.            |             |             |            |                 |
|         | TOTA                                                                                  | <b>AL</b> |         |                |                       |             |             |            | 90              |
| THEOR   | Y 20%                                                                                 | & PR      | OBLE    |                |                       |             |             |            |                 |
|         |                                                                                       |           |         |                | Course Outc           |             |             |            |                 |
|         |                                                                                       |           |         |                | ards in cost a        | 0           |             |            |                 |
|         |                                                                                       |           | -       |                | ntract costing        |             |             |            |                 |
|         |                                                                                       |           |         |                | cepts in proc         |             |             |            |                 |
|         |                                                                                       |           | rious b | ases o         | f classificatio       | on cost and | prepare op  | erating co | st              |
|         | stateme                                                                               |           |         |                |                       |             |             |            |                 |
| CO5     | Set up s                                                                              | standar   | ds and  | analys         | e variances.          |             |             |            |                 |

|      | Textbooks                                                                    |  |  |  |  |  |  |  |  |
|------|------------------------------------------------------------------------------|--|--|--|--|--|--|--|--|
| 1    | Jain S.P. and Narang K.L. Cost Accounting. Kalyani Publishers. New Delhi.    |  |  |  |  |  |  |  |  |
| 2    | Khanna B.S., Pandey I.M., Ahuja G.K., and Arora M.N., Practical Costing, S   |  |  |  |  |  |  |  |  |
| Ζ    | Chand & Co, New Delhi.                                                       |  |  |  |  |  |  |  |  |
| 3    | Dr.S.N. Maheswari, Principles of Cost Accounting, Sultan Chand publications, |  |  |  |  |  |  |  |  |
| 3    | New Delhi.                                                                   |  |  |  |  |  |  |  |  |
| 4    | T.S. Reddy and Y. Hari Prasad Reddy, Cost Accounting, Margham publications,  |  |  |  |  |  |  |  |  |
| 4    | Chennai.                                                                     |  |  |  |  |  |  |  |  |
| 5    | S.P. Iyengar, Cost Accounting, Sultan Chand Publications, New Delhi.         |  |  |  |  |  |  |  |  |
|      | <b>Reference Books</b>                                                       |  |  |  |  |  |  |  |  |
| 1    | Polimeni, Cost Accounting: Concepts and Applications for Managerial Decision |  |  |  |  |  |  |  |  |
| 1    | Making, New York, McGraw–Hill, Noida.                                        |  |  |  |  |  |  |  |  |
| 2    | Jain S.P. and Narang K.L. Cost Accounting, Kalyani Publishers, New Delhi.    |  |  |  |  |  |  |  |  |
| 3    | V.K.Saxena and C.D. Vashist, Cost Accounting, Sultan Chand publications, New |  |  |  |  |  |  |  |  |
| 5    | Delhi.                                                                       |  |  |  |  |  |  |  |  |
| 4    | Murthy A & Gurusamy S, Cost Accounting, Vijay Nicole Imprints Pvt. Ltd.      |  |  |  |  |  |  |  |  |
| 4    | Chennai.                                                                     |  |  |  |  |  |  |  |  |
| 5    | Prasad. N.K and Prasad.V.K, Cost Accounting, Book Syndicate, Bangladesh.     |  |  |  |  |  |  |  |  |
| NOTE | : Latest Edition of Textbooks May be Used                                    |  |  |  |  |  |  |  |  |
|      | Web Resources                                                                |  |  |  |  |  |  |  |  |
| 1    | https://www.economicsdiscussion.net/cost-accounting/contract-costing/32597   |  |  |  |  |  |  |  |  |
| 2    | https://www.wallstreetmojo.com/process-costing/                              |  |  |  |  |  |  |  |  |
| 3    | https://www.accountingnotes.net/cost-accounting/operating-costing/17755      |  |  |  |  |  |  |  |  |

| -       |     |     |     |     |     |     |            |     |      |      |      |
|---------|-----|-----|-----|-----|-----|-----|------------|-----|------|------|------|
|         | PO1 | PO2 | PO3 | PO4 | PO5 | PO6 | <b>PO7</b> | PO8 | PSO1 | PSO2 | PSO3 |
| C01     | 3   | 3   | 3   | 2   | 3   | 3   | 3          | 3   | 3    | 2    | 2    |
| CO2     | 3   | 3   | 3   | 2   | 2   | 3   | 2          | 2   | 3    | 2    | 3    |
| CO3     | 3   | 3   | 3   | 2   | 3   | 3   | 3          | 3   | 3    | 2    | 2    |
| CO4     | 3   | 3   | 3   | 2   | 2   | 3   | 2          | 2   | 3    | 2    | 2    |
| CO5     | 3   | 3   | 3   | 2   | 3   | 3   | 3          | 3   | 3    | 2    | 3    |
| TOTAL   | 15  | 15  | 15  | 10  | 13  | 15  | 13         | 13  | 15   | 10   | 12   |
| AVERAGE | 3   | 3   | 3   | 2   | 2.6 | 3   | 2.6        | 2.6 | 3    | 2    | 2.4  |

<sup>3 –</sup> Strong, 2- Medium, 1- Low

# <u>THIRD YEAR – SEMESTER – VI</u>

# CORE - XIV: MANAGEMENT ACCOUNTING

| Subjec     | t T D G G W Inst. Mark                                                                                                    |                                                                                                    |        |       |                             |           |            | Marks  |                 |  |  |  |
|------------|----------------------------------------------------------------------------------------------------|----------------------------------------------------------------------------------------------------|--------|-------|-----------------------------|-----------|------------|--------|-----------------|--|--|--|
| Code       | L                                                                                                    | Т                                                                                                    | Р      | S     | Credits                     | Hours     | CIA        | Extern | al Total        |  |  |  |
| 0040       | 6                                                                                                    |                                                                                                    |        |       | 4                           | 6         | 25         | 75     | 100             |  |  |  |
|            | v                                                                                                    |                                                                                                    |        | T     | earning Obj                 | -         |            |        | 100             |  |  |  |
| LO1        | Tour                                                                                                    | doraton                                                                                                    | dharia |       |                             |           |            |        |                 |  |  |  |
| LOI<br>LO2 |                                                                                                    |                                                                                                    |        |       | agement accontancial Stater | -         | 1010       |        |                 |  |  |  |
| LO2<br>LO3 |                                                                                                    |                                                                                                    |        |       |                             |           |            |        |                 |  |  |  |
| L03<br>L04 | To familiarize with fund flow and cash flow analysisTo learn about budgetary control                                                                                                    |                                                                                                    |        |       |                             |           |            |        |                 |  |  |  |
| L04<br>L05 |                                                                                                    |                                                                                                    | _      | -     | inal costing.               |           |            |        |                 |  |  |  |
|            |                                                                                                    |                                                                                                    |        |       | Financial A                 | ccounting | in I Semes | ter.   |                 |  |  |  |
| Unit       |                                                                                                    | <u></u>                                                                                                    |        | uureu | Contents                    | counting  |            |        | No. of<br>Hours |  |  |  |
| Ι          | Introduction to Management AccountingManagement Accounting – Meaning – Scope – Importance-Limitations - Management Accounting Vs Cost Accounting –Management Accounting Vs Financial Accounting.Analysis and Interpretation of Financial Statements – Nature andSignificance – Types of Financial Analysis – Tools of Analysis –Comparative Statements – Common Size Statement – TrendAnalysis. |                                                                                                    |        |       |                             |           |            |        |                 |  |  |  |
| II         | Ratio Analysis         Ratio Analysis:         Meaning – Advantages – Limitations – Types of         Ratios – Liquidity Ratios – Profitability Ratios -Turnover Ratios –         Solvency       Ratios – Leverage         Ratios - Preparation of Financial         Statements from Ratios.                                                                                                    |                                                                                                    |        |       |                             |           |            |        |                 |  |  |  |
| III        | Funds<br>Introdu<br>Flow of<br>Adjuste<br>Statemo<br>Cash I<br>Prepara<br>Operati                                                                                                    | pital-<br>Flow<br>ons –                                                                                                    | 18     |       |                             |           |            |        |                 |  |  |  |
| IV         | Budget<br>Meanir<br>Flexibl                                                                                                    |                                                                                                    | 18     |       |                             |           |            |        |                 |  |  |  |
| V          | Margin<br>Absorp<br>Cost- (<br>Even P<br>Decisio<br>Decisio                                                                                                    | Flexible Budget – Production Budget – Sales Budget – Master       10         Budget – Budgetary Control – Benefits       10         Marginal Costing: Meaning - Features – Marginal Costing vs       10         Absorption Costing - Fixed Cost, Variable Cost and Semi Variable       10         Cost- Contribution- Marginal Cost Equation- P/V Ratio - Break       18         Even Point - Margin of Safety – Cost- Volume Profits Analysis.       18         Decision Making: Selection of a Product Mix – Make or Buy       18         Decision – Discontinuance of a product line – Change or Status       10         quo – Limiting Factor or Key Factor.       10 |        |       |                             |           |            |        |                 |  |  |  |
|            |                                                                                                    |                                                                                                    |        |       | TOTAL                       |           |            |        | 90              |  |  |  |

| THEORY 20% & PROBLEMS 80% |                                                                                                    |  |  |  |  |  |  |  |  |  |  |
|---------------------------|----------------------------------------------------------------------------------------------------|--|--|--|--|--|--|--|--|--|--|
| CO                        | Course Outcomes                                                                                                    |  |  |  |  |  |  |  |  |  |  |
| CO1                       | Remember and recall basics in management accounting                                                                                                    |  |  |  |  |  |  |  |  |  |  |
| CO2                       | Apply the knowledge of preparation of Financial Statements                                                                                                    |  |  |  |  |  |  |  |  |  |  |
| CO3                       | Analyse the concepts relating to fund flow and cash flow                                                                                                    |  |  |  |  |  |  |  |  |  |  |
| CO4                       | Evaluate techniques of budgetary control                                                                                                    |  |  |  |  |  |  |  |  |  |  |
| CO5                       | Formulate criteria for decision making using principles of marginal costing.                                                                                                    |  |  |  |  |  |  |  |  |  |  |
|                           | Textbooks                                                                                                    |  |  |  |  |  |  |  |  |  |  |
| 1                         | Jain S.P. & Narang K.L. (2018) Cost and Management Accounting, Kalyani Publications,                                                                                                    |  |  |  |  |  |  |  |  |  |  |
| 2                         | Rds. Maheswari, Cost and Management Accounting, Sultan Chand Sons<br>Publications, New Delhi.                                                                                                    |  |  |  |  |  |  |  |  |  |  |
| 3                         | Sharma and Shashi K. Gupta, Management Accounting, Kalyani Publishers, Chennai.                                                                                                    |  |  |  |  |  |  |  |  |  |  |
| 4                         | Jenitra L Mervin ,Daslton L Cecil, Management Accounting, Lerantec Press,<br>Chennai.                                                                                                    |  |  |  |  |  |  |  |  |  |  |
| 5                         | T.S.Reddy& Y. Hari Prasad Reddy, Management Accounting,<br>MarghamPublications, Chennai.                                                                                                    |  |  |  |  |  |  |  |  |  |  |
|                           | <b>Reference Books</b>                                                                                                    |  |  |  |  |  |  |  |  |  |  |
| 1                         | Chadwick – The Essence of Management Accounting, Financial Times<br>Publications, England.                                                                                                    |  |  |  |  |  |  |  |  |  |  |
| 2                         | Charles T.Horngren and Gary N. Sundem–Introduction to Management<br>Accounting, Pearson, Chennai.                                                                                                    |  |  |  |  |  |  |  |  |  |  |
| 3                         | Murthy A and GurusamyS, Management Accounting- Theory & Practice, Vijay                                                                                                    |  |  |  |  |  |  |  |  |  |  |
|                           | Nicole Imprints Pvt. Ltd .Chennai.                                                                                                    |  |  |  |  |  |  |  |  |  |  |
| 4                         |                                                                                                    |  |  |  |  |  |  |  |  |  |  |
| 4 5                       | Nicole Imprints Pvt. Ltd .Chennai.<br>Hansen - Mowen, Cost Management Accounting and Control, South Western                                                                                                    |  |  |  |  |  |  |  |  |  |  |
| 5                         | Nicole Imprints Pvt. Ltd .Chennai.<br>Hansen - Mowen, Cost Management Accounting and Control, South Western<br>College, India.                                                                                                    |  |  |  |  |  |  |  |  |  |  |
| 5                         | Nicole Imprints Pvt. Ltd .Chennai.<br>Hansen - Mowen, Cost Management Accounting and Control, South Western<br>College, India.<br>N.P. Srinivasan, Management Accounting, New Age publishers, Chennai.                                                                                                    |  |  |  |  |  |  |  |  |  |  |
| 5                         | Nicole Imprints Pvt. Ltd .Chennai.Hansen - Mowen, Cost Management Accounting and Control, South Western<br>College, India.N.P. Srinivasan, Management Accounting, New Age publishers, Chennai. <b>: Latest Edition of Textbooks May be Used</b>                                                                                                    |  |  |  |  |  |  |  |  |  |  |
| 5<br>NOTE                 | Nicole Imprints Pvt. Ltd .Chennai.         Hansen - Mowen, Cost Management Accounting and Control, South Western         College, India.         N.P. Srinivasan, Management Accounting, New Age publishers, Chennai. <b>: Latest Edition of Textbooks May be Used</b> Web Resources         https://www.accountingnotes.net/companies/fund-flow-analysis/fund-flow- |  |  |  |  |  |  |  |  |  |  |

|         | PO1                                    | PO2 | PO3 | PO4 | PO5 | PO6 | <b>PO7</b> | <b>PO8</b> | PSO1 | PSO2 | PSO3 |
|---------|----------------------------------------|-----|-----|-----|-----|-----|------------|------------|------|------|------|
| CO1     | 3                                      | 2   | 3   | 2   | 3   | 2   | 3          | 3          | 3    | 2    | 2    |
| CO2     | 3                                      | 2   | 2   | 2   | 3   | 2   | 2          | 2          | 3    | 2    | 3    |
| CO3     | 3                                      | 2   | 3   | 2   | 3   | 2   | 3          | 3          | 3    | 2    | 2    |
| CO4     | 3                                      | 2   | 2   | 2   | 3   | 2   | 2          | 2          | 3    | 2    | 2    |
| CO5     | 3                                      | 3   | 3   | 2   | 3   | 2   | 3          | 3          | 3    | 2    | 3    |
| TOTAL   | 15                                     | 11  | 13  | 10  | 15  | 10  | 13         | 13         | 15   | 10   | 12   |
| AVERAGE | 3                                      | 2.1 | 2.6 | 2   | 2   | 2   | 2.6        | 2.6        | 3    | 2    | 2.4  |
|         | 2  States and  2  Markinson  1  Larger |     |     |     |     |     |            |            |      |      |      |

### THIRD YEAR – SEMESTER - VI

# CORE – XV: INCOME TAX LAW AND PRACTICE - II

| Subjec              | t <sub>T</sub>                                                                                                    | Т        | р        | G     | Credita      | Inst.      |            | Ma | rks             |         |
|---------------------|----------------------------------------------------------------------------------------------------|----------|----------|-------|--------------|------------|------------|----|-----------------|---------|
| Code                | L                                                                                                    | 1        | Р        | S     | Credits      | Hours      | CIA        | Ex | ternal          | Total   |
|                     | 6                                                                                                    |          |          |       | 4            | 6          | 25         |    | 75              | 100     |
| Learning Objectives |                                                                                                    |          |          |       |              |            |            |    |                 |         |
| L01                 | LO1 To understand provisions relating to capital gains                                                                                                    |          |          |       |              |            |            |    |                 |         |
| LO2                 | To kr                                                                                                    | er sou   | irces.   |       |              |            |            |    |                 |         |
| L03                 | To familiarize law relating to set off and carry forward of losse from Gross Total Income.                                                                                                    |          |          |       |              |            |            |    |                 | uctions |
| LO4                 | To le                                                                                                    | arn abou | it asses | sment | of individua | ls         |            |    |                 |         |
| LO5                 | To ga                                                                                                    | in knov  | vledge   | about | assessment p | rocedures. |            |    |                 |         |
| Prerequ             | isite: S                                                                                                    | Should 1 | have st  | udied | Financial A  | ccounting  | in I stSen | n  |                 |         |
| Unit                |                                                                                                    |          |          |       | Contents     |            |            |    | No. of<br>Hours |         |
| Ι                   | Capital Gains<br>Capital Assets – Transfer – Short term vs Long term capital<br>assets - Computation of Capital Gains – Exemption under Section<br>54, 54B, 54D, 54EC, 54F, 54GA.                                                                                                    |          |          |       |              |            |            |    |                 | 18      |
| II                  | Income From Other Sources & Clubbing of Income         Chargeability - Computation of Income from Other Sources –         Deductions Allowed – Clubbing of Income – Concept                                                                                                    |          |          |       |              |            |            |    | 1               | 18      |
| III                 | Set Off and Carry Forward of Losses and Deductions From<br>Gross Total Income<br>Gross Total Income vs Total Income - Provisions for Set-off and<br>Carry Forward of Losses (Simple Problems). Deductions U/S<br>80C, 80CC, 80CCB, 80CCC, 80CCD, 80 CCE, 80D, 80DD,<br>80DDB, 80E, 80EE, 80EEA, 80EEB, 80G, 80GG, 80GGA,<br>80TTA, 80TTB, and 80U only.                                                                               |          |          |       |              |            |            |    | ]               | 18      |
| IV                  | Computation of Total Income – Individual<br>Computation of Total Income - Tax Liability of an Individuals<br>(Old regime vs New regime                                                                                                    |          |          |       |              |            |            |    |                 | 18      |
| V                   | Income Tax Authorities<br>Administration of Income Tax Act – Income Tax Authorities –<br>Powers of CBDT – Powers of Income Tax Officer - Procedure<br>for Assessment – Filing of Return – Due Dates of Filing –<br>Voluntary Filing – Return of Loss – Belated Return – Defective<br>Return – Signing of Return – Permanent Account Number (PAN)<br>, e-PAN – Tax credit statement (26 AS) and Annual Information<br>Statement (AIS). |          |          |       |              |            |            |    |                 | 18      |
|                     |                                                                                                    |          |          |       | TOTAL        |            |            |    | 9               | 90      |

# THEORY 20% & PROBLEMS 80%

|      | Course Outcomes                                                                                               |  |  |  |  |  |  |  |  |
|------|----------------------------------------------------------------------------------------------------|--|--|--|--|--|--|--|--|
| CO1  | Remember and recall provisions on capital gains                                                               |  |  |  |  |  |  |  |  |
| CO2  | Apply the knowledge about income from other sources                                                           |  |  |  |  |  |  |  |  |
| CO3  | Analyse the set off and carry forward of losses provisions                                                    |  |  |  |  |  |  |  |  |
| CO4  | Learn about assessment of individuals                                                                         |  |  |  |  |  |  |  |  |
| CO5  | Apply procedures learnt about assessment procedures.                                                          |  |  |  |  |  |  |  |  |
|      | Textbooks                                                                                                    |  |  |  |  |  |  |  |  |
| 1    | V.P.Gaur, Narang, Puja Gaur and Rajeev Puri- Income Tax Law and Practice,<br>Kalyani Publishers, New Delhi.   |  |  |  |  |  |  |  |  |
| 2    | T.S. Reddy and Hariprasad Reddy, Income Tax Law and Practice, Margham<br>Publications, Chennai.               |  |  |  |  |  |  |  |  |
| 3    | Dinkar Pagare, Income Tax Law and Practice, Sultan & Chand Sons, New Delhi.                                   |  |  |  |  |  |  |  |  |
| 4    | Mehrotra H.C, Dr.Goyal S.P, Income Tax Law and Accounts, Sahitya Bhavan Publications, Agra.                   |  |  |  |  |  |  |  |  |
| 5    | T. Srinivasan – Income Tax & Practice –Vijay Nicole Imprints Private Limited,<br>Chennai.                     |  |  |  |  |  |  |  |  |
|      | Reference Books                                                                                               |  |  |  |  |  |  |  |  |
| 1    | Hariharan N, Income Tax Law & Practice, Vijay Nicole Imprints Pvt. Ltd.<br>Chennai.                           |  |  |  |  |  |  |  |  |
| 2    | Bhagwati Prasad, Income Tax Law and Practice, Vishwa Prakasan, New Delhi.                                     |  |  |  |  |  |  |  |  |
| 3    | Vinod K. Singhania, Students Guide to Income Tax., U.K. Bharghava Taxman,<br>New Delhi.                       |  |  |  |  |  |  |  |  |
| 4    | Dr.Vinod K Singhania, Dr. Monica Singhania, Taxmann's Students' Guide to<br>Income Tax, New Delhi.            |  |  |  |  |  |  |  |  |
| 5    | Mittal Preethi Rani and Bansal Anshika, Income Tax Law and Practice, Sultan & Chand Sons, New Delhi.          |  |  |  |  |  |  |  |  |
| NOTE | : Latest Edition of Textbooks May be Used                                                                     |  |  |  |  |  |  |  |  |
|      | Web Resources                                                                                                 |  |  |  |  |  |  |  |  |
| 1    | https://www.investopedia.com/terms/c/capitalgain.asp                                                          |  |  |  |  |  |  |  |  |
| 2    | https://www.incometaxmanagement.com/Direct-Taxes/AY-2021-<br>22/assessment/1-assessment-of-an-individual.html |  |  |  |  |  |  |  |  |
| 3    | https://www.incometax.gov.in/iec/foportal/                                                                    |  |  |  |  |  |  |  |  |

|         |     |     |     |      |     | -      |            |            |      |      |      |
|---------|-----|-----|-----|------|-----|--------|------------|------------|------|------|------|
|         | PO1 | PO2 | PO3 | PO4  | PO5 | PO6    | <b>PO7</b> | <b>PO8</b> | PSO1 | PSO2 | PSO3 |
| CO1     | 3   | 2   | 3   | 2    | 3   | 2      | 3          | 3          | 3    | 2    | 2    |
| CO2     | 3   | 2   | 2   | 2    | 2   | 2      | 2          | 2          | 3    | 2    | 3    |
| CO3     | 3   | 3   | 3   | 2    | 3   | 2      | 3          | 3          | 3    | 2    | 2    |
| CO4     | 3   | 2   | 2   | 2    | 2   | 2      | 2          | 2          | 3    | 2    | 2    |
| CO5     | 3   | 3   | 3   | 2    | 3   | 2      | 3          | 3          | 3    | 2    | 3    |
| TOTAL   | 15  | 12  | 13  | 10   | 13  | 10     | 13         | 13         | 15   | 10   | 12   |
| AVERAGE | 3   | 2.2 | 2.6 | 2    | 2.6 | 2      | 2.6        | 2.6        | 3    | 2    | 2.2  |
|         |     |     |     | 2 64 | 2   | 3 6 11 | 1          | r          |      |      |      |

# <u>THIRD YEAR – SEMESTER – VI</u>

# DISCIPLINE SPECIFIC ELECTIVE 5/6 ENTREPRENEURIAL DEVELOPMENT

| Subject                                                                                                    | т                                                                                                    | Т         | р      | F      | Cualta           | Inst.         |            | Marks      |                 |  |  |  |
|----------------------------------------------------------------------------------------------------|----------------------------------------------------------------------------------------------------|-----------|--------|--------|------------------|---------------|------------|------------|-----------------|--|--|--|
| Code                                                                                                    | L                                                                                                    | I         | Р      | S      | Credits          | Hours         | CIA        | External   | l Total         |  |  |  |
|                                                                                                    | 5                                                                                                    |           |        |        | 3                | 5             | 25         | 75         | 100             |  |  |  |
|                                                                                                    |                                                                                                    |           |        | L      | earning Obje     | ectives       |            |            |                 |  |  |  |
| L01                                                                                                    | To kno                                                                                                    | w the     | mean   | ing a  | nd characteris   | tics of entre | epreneurs  | hip        |                 |  |  |  |
| LO2                                                                                                    | To ider                                                                                                    | ntify tl  | he var | ious l | ousiness oppo    | rtunities     |            |            |                 |  |  |  |
| LO3                                                                                                    | To und                                                                                                    | erstan    | d the  | Proce  | ess of setting u | ıp an enterp  | orise      |            |                 |  |  |  |
| LO4                                                                                                    | To gai                                                                                                    | n kno     | wledg  | ge in  | the aspects o    | f legal Cor   | mpliance   | of setting | up of an        |  |  |  |
|                                                                                                    | 1                                                                                                    | nterprise |        |        |                  |               |            |            |                 |  |  |  |
| LO5                                                                                                    |                                                                                                    |           |        |        | nding of the ro  |               | IE in ecor | nomic grov | vth             |  |  |  |
| -                                                                                                    | te: Shoı                                                                                                    | ıld ha    | ve sti | ıdied  | Commerce i       |               |            |            |                 |  |  |  |
| Unit                                                                                                    |                                                                                                    |           |        |        | Contents         | 5             |            |            | No. of<br>Hours |  |  |  |
|                                                                                                    | Introd                                                                                                    | nctio     | to E   | ntrer  | reneur           |               |            |            | Hours           |  |  |  |
|                                                                                                    | Meanir                                                                                                    |           |        | _      | epreneurship     | – Ch          | aracterist | ics of     |                 |  |  |  |
| т                                                                                                    |                                                                                                    | 0         |        |        | es of Entrepre   | neurship –    | Self Emp   | oloyment   | 1 5             |  |  |  |
| Ι                                                                                                    |                                                                                                    |           |        |        | Entrepreneu      |               |            |            | 15              |  |  |  |
|                                                                                                    |                                                                                                    |           |        |        | ur – Traits –    | Classificati  | ion – Fur  | ictions –  |                 |  |  |  |
|                                                                                                    | Entrep                                                                                                    | reneur    | ial Sc | enari  | o in India.      |               |            |            |                 |  |  |  |
|                                                                                                    | Design                                                                                                    |           | 0      |        |                  |               |            |            |                 |  |  |  |
|                                                                                                    | Idea Generation - Identification of Business Opportunities -                                                                    |           |        |        |                  |               |            |            |                 |  |  |  |
| II                                                                                                    | Design Thinking Process – Creativity – Invention – Innovation –<br>Differences – Value Addition – Concept and Types – Tools and |           |        |        |                  |               |            |            |                 |  |  |  |
|                                                                                                    |                                                                                                    |           |        |        |                  |               | -          |            | 15              |  |  |  |
|                                                                                                    | Opport                                                                                                    | -         |        | nerati | ng an Idea –     | Turning Id    | ea into B  | usiness    |                 |  |  |  |
|                                                                                                    | Setting                                                                                                    |           |        | Intor  | nrise            |               |            |            |                 |  |  |  |
|                                                                                                    |                                                                                                    | -         |        |        | in Enterprise    | – Forms of    | f an Ente  | rprise –   |                 |  |  |  |
| ***                                                                                                    |                                                                                                    |           |        |        | artnership – L   |               |            |            |                 |  |  |  |
| III                                                                                                    |                                                                                                    |           |        |        |                  |               |            |            | 15              |  |  |  |
|                                                                                                    | Firm – Joint Stock Company – One Man partnership – Choice of<br>Form of an Enterprise –Feasibility Study – Marketing,           |           |        |        |                  |               |            |            |                 |  |  |  |
|                                                                                                    | Technical, Financial, Commercial and Economical.                                                                                |           |        |        |                  |               |            |            |                 |  |  |  |
|                                                                                                    |                                                                                                    |           |        |        | s and Formu      |               |            | -          |                 |  |  |  |
|                                                                                                    |                                                                                                    |           |        |        | of Project Re    | 1 5           |            | 1          |                 |  |  |  |
| IV                                                                                                    |                                                                                                    |           |        |        | d Requirement    | 0             | 1          |            | 15              |  |  |  |
|                                                                                                    | -                                                                                                    | -         |        | -      | orise – Regist   | ration – Sc   | ource of I | Funds –    |                 |  |  |  |
|                                                                                                    | Moder                                                                                                    |           |        |        |                  |               |            |            |                 |  |  |  |
|                                                                                                    |                                                                                                    |           | -      |        | Institutions     | transa        | hin L-     | nortonas   |                 |  |  |  |
|                                                                                                    |                                                                                                    |           |        |        | nd Women Ei      | -             | -          | -          |                 |  |  |  |
| V of MSME for Economic Growth – MSME – Definition – Role o<br>Government Organizations in Entrepreneurship Development –<br>MSME DI – DIC – Khadi and Village Industries Commission – |                                                                                                    |           |        |        |                  |               |            |            |                 |  |  |  |
|                                                                                                    |                                                                                                    |           |        |        |                  |               |            | -          | 15              |  |  |  |
|                                                                                                    |                                                                                                    |           |        |        | CVI, SFC, SD     | 0             |            |            |                 |  |  |  |
|                                                                                                    |                                                                                                    |           |        |        | Schemes – I      |               |            |            |                 |  |  |  |
|                                                                                                    |                                                                                                    |           |        |        | – Women En       |               |            |            |                 |  |  |  |
|                                                                                                    |                                                                                                    |           |        |        | OTAL             | -             | _          |            | 75              |  |  |  |

|     | Course Outcomes                                                                                                    |  |  |  |  |  |  |  |
|-----|----------------------------------------------------------------------------------------------------|--|--|--|--|--|--|--|
| CO1 | Identify the various traits of an entrepreneur                                                                                                 |  |  |  |  |  |  |  |
| CO2 | Turn ideas into business opportunities                                                                                                    |  |  |  |  |  |  |  |
| CO3 | Do feasibility study before starting a project                                                                                                 |  |  |  |  |  |  |  |
| CO4 | Identify the sources of funds for funding a project                                                                                            |  |  |  |  |  |  |  |
| CO5 | Develop an understanding about the Government schemes available for women<br>entrepreneurs                                                     |  |  |  |  |  |  |  |
|     | Textbooks                                                                                                    |  |  |  |  |  |  |  |
| 1   | Jayashree Suresh, (Reprint 2017) Entrepreneurial Development, Margham<br>Publications. Chennai.                                                |  |  |  |  |  |  |  |
| 2   | Dr. C.B. Gupta &Dr. S.S. Khanka (Reprint 2014).Entrepreneurship And Small<br>Business Management, Sultan Chand & Sons, New Delhi.              |  |  |  |  |  |  |  |
| 3   | Charantimath Poornima, (Reprint 2014.), Entrepreneurship development-Small, Pearson Education, India.                                          |  |  |  |  |  |  |  |
| 4   | RajShankar,(Reprint2016),EntrepreneurshipTheoryandPractice,VijayNicoleand<br>Imprints Pvt. Ltd, Chennai.                                       |  |  |  |  |  |  |  |
| 5   | Vasant Desai, (Reprint 2017).Dynamics of Entrepreneurial Development &<br>Management Twenty Fourth Edition. Himalaya Publishing House. Mumbai. |  |  |  |  |  |  |  |

|       | Reference Books                                                               |
|-------|-------------------------------------------------------------------------------|
| 1     | Anil kumar, Poornima, Principles of Entrepreneurial development, Newage       |
|       | publication, Chennai.                                                         |
| 2     | Dr.A.K.singh, Entreprenuerial development and management, Laxmi publications, |
| 2     | Chennai.                                                                      |
| 3     | Dr. R.K. Singal, Entreprenuerial development and management, S.K.Kataria      |
| 5     | publishers, New Delhi.                                                        |
| 4     | Dr. M.C. Garg, Entrepreneurial Development, New Delhi.                        |
| 5     | E.Gordon, K.Natrajan, Entreprenuerial development, Himalaya publishing,       |
| 5     | Mumbai.                                                                       |
| NOTI  | E: Latest Edition of Textbooks May be Used                                    |
| Web 1 | Resources                                                                     |
| 1.    | https://www.interaction-design.org/literature/topics/design-thinking          |
| 2.    | https://www.bms.co.in/steps-involved-in-setting-up-of-an-enterprise/          |
| 3.    | http://www.msme.gov.in/                                                       |

# MAPPING WITH PROGRAMME OUTCOMES

|         | PO1 | PO2 | PO3 | PO4 | PO5 | PO6 | <b>PO7</b> | PO8 | PSO1 | PSO2 | PSO3 |
|---------|-----|-----|-----|-----|-----|-----|------------|-----|------|------|------|
| CO1     | 3   | 2   | 3   | 2   | 3   | 2   | 3          | 3   | 3    | 2    | 2    |
| CO2     | 3   | 2   | 2   | 2   | 2   | 2   | 2          | 2   | 3    | 2    | 3    |
| CO3     | 3   | 3   | 3   | 2   | 3   | 2   | 3          | 3   | 3    | 2    | 2    |
| CO4     | 3   | 2   | 2   | 2   | 2   | 2   | 2          | 2   | 3    | 2    | 2    |
| CO5     | 3   | 3   | 3   | 2   | 3   | 2   | 3          | 3   | 3    | 2    | 3    |
| TOTAL   | 15  | 12  | 13  | 10  | 13  | 10  | 13         | 13  | 15   | 10   | 12   |
| AVERAGE | 3   | 2.2 | 2.6 | 2   | 2.6 | 2   | 2.6        | 2.6 | 3    | 2    | 2.4  |

# AND PROGRAMME SPECIFIC OUTCOMES

### <u>THIRD YEAR – SEMESTER – VI</u>

# DISCIPLINE SPECIFIC ELECTIVE – 6 /6: HUMAN RESOURCE MANAGEMENT

| Subjec  | Subject L T                                                        |                      | Р      | S       | Credits      | Inst.      |          | Marks       |         |
|---------|--------------------------------------------------------------------|----------------------|--------|---------|--------------|------------|----------|-------------|---------|
| Code    | L                                                                  | 1                    | Г      | 3       | Creans       | Hours      | CIA      | External    | Total   |
|         | 5                                                                  |                      |        |         | 3            | 5          | 25       | 75          | 100     |
|         | Learning Objectives                                                |                      |        |         |              |            |          |             |         |
| C1      | C1 To explore to the aspects relating of Human resource management |                      |        |         |              |            |          |             |         |
| C2      |                                                                    |                      |        |         | processes of |            |          |             |         |
| C3      | To be<br>Apprais                                                   | -                    | inted  | with    | Training me  | thods and  | the conc | ept of Perf | ormance |
| C4      | To learn                                                           | 1 abou               | t Indu | ıstrial | Relations    |            |          |             |         |
| C5      | To assir                                                           | nilate               | know   | ledge   | on employee  | welfare.   |          |             |         |
| Prerequ | isite: Sh                                                          | o <mark>uld</mark> h | ave s  | tudie   | d Commerce   | in XII Std |          |             |         |

| Unit | Contents                                                                                                    | No. of<br>Hours |
|------|----------------------------------------------------------------------------------------------------|-----------------|
| Ι    | Introduction to HRM<br>Definition of HRM, Objectives – Importance – Nature- Scope, Role<br>and Qualities of a HR Manager - Human Resource Planning -<br>Meaning, Definition, Importance, Factors Affecting HRP, Process<br>Involved in Human Resource Planning. Human Resource<br>Information System (HRIS) - Job Analysis, Need for Job Analysis,<br>Steps in Job Analysis, Job Description and Specification. | 12              |
| П    | <b>RECRUITMENT AND SELECTION</b><br>Definition – Objectives – Factors affecting recruitment – internal<br>and external source of recruitment – Selection Process –<br>Curriculum Vitae –Test- types– Kinds of employment interview –<br>Medical Screening – Appointment Order.                                                                                                    | 12              |
| III  | <b>TRAINING AND DEVELOPMENT</b><br>Induction – Training – Methods – Techniques – Identification of<br>the training needs – Training and Development – Performance<br>appraisal – Transfer – Promotion and termination of services –<br>Career Development.                                                                                                    | 12              |
| IV   | <b>INDUSTRIAL RELATIONS</b><br>Industrial Disputes and Settlements (Laws Excluded) – Settling<br>Industrial Disputes in India – Arbitration – Adjudication –<br>SettlementLabour Relation – Functions of Trade Unions – Forms<br>of collective bargaining-Workers' participation in management –<br>Types and effectiveness.                                                                                    | 12              |
| V    | <b>EMPLOYEE WELFARE</b><br>Employee Welfare: Meaning, Objectives, Philosophy, Scope,<br>Limitations, Types of Employee Welfare, Statutory and Non-<br>Statutory Welfare Measures, and Labour Welfare Theories- Social<br>Security, Health, Retirement &Other Benefits- Remuneration –<br>Components of remuneration – Incentives – Benefits                                                                     | 12              |
|      | TOTAL                                                                                                    | 60              |

| CO    | Course Outcomes                                                                                                    |
|-------|----------------------------------------------------------------------------------------------------|
| CO1   | Examine the role of HRM in the new ageorganisation and plan man power requirements and implement techniques of job design. |
| CO2   | Formulate action plans for employee Recruitment and Selection.                                                             |
| CO3   | Choose appropriate methods of Trainning                                                                                    |
| CO4   | Estimate, defend and handle legal compliance in<br>HRM involving trade union disputes and employee<br>retention.           |
| CO5   | Formulate strategies for employee welfare.                                                                                 |
|       | Textbooks                                                                                                    |
| 1     | Ashwathappa, Human Resource Management, Tata McGraw-Hill Education, Noida.                                                 |
| 2     | Mamoria, C.B. and Gaonkar, S.V, Personnel Management, Himalaya<br>Publishing House, Mumbai.                                |
| 3     | Sunil Lalla and Neha Shukla, Human Resource Management, Nirali Prakashan Publishers, Pune.                                 |
| 4     | P.Subba Rao, Personnel and Human Resource Management, Himalaya<br>Publishing House, Mumbai.                                |
|       | Reference Books                                                                                                    |
| 1     | L.M. Prasad, Human Resource Management, Sultan and Chand sons<br>Publications, New Delhi.                                  |
| 2     | DeCenzo, D.A. and Robbins, S.P Human Resource Management, Wiley, India.                                                    |
| 3     | Dr.K.Sundar and Dr.J Srinivasan, Human Resource Development, Margham Publications, Chennai.                                |
| 4     | Jane Weightman, Human Resource Management, VMP Publishers, Mumbai.                                                         |
| NOTE: | Latest Edition of Textbooks May be Used                                                                                    |
|       | Web Resources                                                                                                    |
| 1     | https://hr.university/shrm/strategic-human-resource-management/                                                            |
| 2     | https://www.investopedia.com/terms/c/collective-bargaining.asp                                                             |
| 3     | https://www.yourarticlelibrary.com/human-resource-management-2/employee-<br>welfare/employee-welfare/99778                 |

|         | PO1 | PO2 | PO3 | PO4 | PO5 | PO6 | <b>PO7</b> | PO8 | PSO1 | PSO2 | PSO3 |
|---------|-----|-----|-----|-----|-----|-----|------------|-----|------|------|------|
| C01     | 3   | 2   | 3   | 2   | 3   | 2   | 3          | 3   | 3    | 2    | 2    |
| CO2     | 3   | 2   | 2   | 2   | 2   | 2   | 2          | 2   | 3    | 2    | 3    |
| CO3     | 3   | 3   | 3   | 2   | 3   | 2   | 3          | 3   | 3    | 2    | 2    |
| CO4     | 3   | 2   | 2   | 2   | 2   | 2   | 2          | 2   | 3    | 2    | 2    |
| CO5     | 3   | 3   | 3   | 2   | 3   | 2   | 3          | 3   | 3    | 2    | 3    |
| TOTAL   | 15  | 12  | 13  | 10  | 13  | 10  | 13         | 13  | 15   | 10   | 12   |
| AVERAGE | 3   | 2.2 | 2.6 | 2   | 2.6 | 2   | 2.6        | 2.6 | 3    | 2    | 2.2  |

# THIRD YEAR - SEMESTER - VI

# DISCIPLINE SPECIFIC ELECTIVE - 7/8: R LANGUAGE

| Subject             | L                                                           | Т      | Р      | S      | Credits      | Inst.         | Marks     |             |        |  |  |
|---------------------|-------------------------------------------------------------|--------|--------|--------|--------------|---------------|-----------|-------------|--------|--|--|
| Code                | L                                                           | •      | •      | 5      | Creans       | Hours         | CIA       | External    | Total  |  |  |
|                     |                                                             | 2      | 3      |        | 3            | 5             | 25        | 75          | 100    |  |  |
| Learning Objectives |                                                             |        |        |        |              |               |           |             |        |  |  |
| LO1                 | Acquire programming skills in core R Programming            |        |        |        |              |               |           |             |        |  |  |
| LO2                 | Acquire                                                     | e Obje | ect-or | iented | l programmin | g skills in F | R Progran | nming.      |        |  |  |
| LO3                 | Develo                                                      | p the  | e ski  | l of   | designing    | graphical-us  | ser inter | faces (GUI) | ) in R |  |  |
|                     | Program                                                     | nming  | g      |        |              |               |           |             |        |  |  |
| LO4                 | Acquire R Programming skills to move into specific branches |        |        |        |              |               |           |             |        |  |  |
| Prerequisi          | te: Shou                                                    | ıld ha | ve stu | ıdied  | Commerce i   | in XII Std    |           |             |        |  |  |

|     | List of Exercises                                          |
|-----|------------------------------------------------------------|
|     | 1. Data In R                                               |
|     | 2. Reading And Writing Data                                |
|     | 3. R And Databases                                         |
|     | 4. Dates                                                   |
|     | 5. Factors                                                 |
|     | 6. Subscribing                                             |
|     | 7. Character Manipulation                                  |
|     | 8. Data Aggregation                                        |
|     | 9. Reshaping DataBasics                                    |
|     | 10. The R Environment                                      |
|     | 11. Probability And Distributions                          |
|     | 12. Descriptive Statistics and Graphics                    |
|     | 13. One- And Two-Sample Tests                              |
|     | 14. Regression And Correlation                             |
|     | 15. Analysis Of Variance And The Kruskal–Wallis Test       |
|     | 16. Tabular Data                                           |
|     | 17. Power And The Computation Of Sample Size               |
|     | 18. Advanced Data Handling                                 |
|     | 19. Multiple Regression                                    |
|     | 20. Linear Models                                          |
|     | 21. Logistic Regression                                    |
|     | 22. Survival Analysis                                      |
|     | 23. Rates And Poisson Regression                           |
|     | 24. Nonlinear Curve Fitting                                |
|     | TOTAL                                                      |
|     | Course Outcomes                                            |
| CO1 | To understand the problem solving approaches               |
| CO2 | To learn the basic programming constructs in R Programming |

| CO3 | To practice various computing strategies for R Programming -based solutions to real world problems |
|-----|----------------------------------------------------------------------------------------------------|
| CO4 | To use R Programming data structures - lists, tuples, dictionaries.                                |
| CO5 | To do input/output with files in R Programming                                                     |

### THIRD YEAR - SEMESTER - VI

# DISCIPLINE SPECIFIC ELECTIVE - 8 / 8: PRACTICAL TALLY

| Subjec   | t                                                                                                    | <b>T</b> |              | D      | G       | <b>C 1</b> '                   | Inst.       |            | Marks     |         |
|----------|----------------------------------------------------------------------------------------------------|----------|--------------|--------|---------|--------------------------------|-------------|------------|-----------|---------|
| Code     |                                                                                                    | L        | Т            | Р      | S       | Credits                        | Hours       | CIA        | External  | Total   |
|          |                                                                                                    |          | 2            | 3      |         | 3                              | 5           | 25         | 75        | 100     |
|          |                                                                                                    |          | •            |        | L       | earning Obje                   | ectives     |            |           |         |
| L01      | E                                                                                                    | xamir    | nation       | of     |         |                                |             | ations a   | s they ap | oply to |
| _        | Examination of general accounting applications as they apply to<br>computerized financial records for eachstep of the accounting cycle to the |          |              |        |         |                                |             |            |           |         |
|          | completion of financial statements, as well as managementaccounting                                                                           |          |              |        |         |                                |             |            |           |         |
|          | applications.                                                                                                    |          |              |        |         |                                |             |            |           |         |
| Prerequi | site:                                                                                                    | Shou     | ıld ha       | ve sti | udied   | Commerce i                     | n XII Std   |            |           |         |
|          |                                                                                                    |          |              |        |         | List of Exer                   | cises       |            |           |         |
|          |                                                                                                    | 1.       | Prepa        | ratior | n of T  | Frial Balance                  | - preparat  | tion of p  | ofit and  |         |
|          |                                                                                                    |          | loss a       | ccour  | nts, Ba | alance sheet                   |             |            |           |         |
|          |                                                                                                    |          |              |        | -       | compound                       | interest ca | lculation. | Setting   |         |
|          |                                                                                                    |          | 0            |        | ,       | terest report.                 |             |            |           |         |
|          | 3. Receivable and payable management, meaning activating                                                                                      |          |              |        |         |                                | ctivating   |            |           |         |
|          |                                                                                                    | 4        |              |        |         | alltypes of er                 |             |            | 1 1       |         |
|          |                                                                                                    | 4.       |              |        |         | d Category su                  | •           |            | -         |         |
|          |                                                                                                    |          |              |        |         | bup breakup<br>t receivable    |             |            |           |         |
|          |                                                                                                    |          |              |        |         | v daybook                      | ·           |            |           |         |
|          |                                                                                                    |          |              |        |         | l vouchers.                    | list of a   |            | eversing  |         |
|          |                                                                                                    |          |              |        |         | ary control                    | creation o  | f budge    | group     |         |
|          |                                                                                                    | 0.       |              |        |         | ary ledgercre                  |             |            |           |         |
|          |                                                                                                    |          | deleti       |        |         |                                |             |            | 0         |         |
|          |                                                                                                    | 6.       |              |        | U       | o GST, Ge                      | etting star | ted with   | n GST,    |         |
|          |                                                                                                    |          | Trans        | ferrin | ig Inp  | out tax to GS                  | ST,Interest | supply o   | f goods,  |         |
|          |                                                                                                    |          | <b>GST</b> 1 | repor  | ts      |                                |             |            |           |         |
|          |                                                                                                    | 7.       |              | 0      |         | nce entries,                   | <b>.</b>    | ▲ ·        | -         |         |
|          |                                                                                                    |          |              |        |         | ent andReturr                  | -           |            |           |         |
|          |                                                                                                    | 8.       |              |        |         | merce Intro                    | ,           |            |           |         |
|          |                                                                                                    |          |              |        |         | roceduresfor                   |             | -          | · •       |         |
|          |                                                                                                    |          |              |        |         | troduction, In                 | nportant Po | ints, Inpu | itService |         |
|          |                                                                                                    |          | Distri       |        |         | aut Tax Crac                   | lit Datuma  | ССТР       | Other     |         |
|          |                                                                                                    | 9.       |              | 0      |         | out Tax Crec<br>s, AnnualRet   |             |            |           |         |
|          |                                                                                                    |          |              |        |         | S, Annuarket<br>Other Provisio |             |            |           |         |
|          |                                                                                                    | 10       | · ·          |        | ,       | oduction, GS                   |             | em GST     | Suvidha   |         |
|          |                                                                                                    |          |              |        |         | UploadingIn                    |             |            | Suviana   |         |
|          |                                                                                                    |          |              |        |         | OTAL                           |             |            |           |         |
|          |                                                                                                    |          |              |        |         | Course Outco                   | omes        |            | I         |         |
| CO1      | input journal entries, adjust entries and prepare financial statements for cash                                                               |          |              |        |         |                                |             |            |           |         |
| CO1      | and accrual-based businesses                                                                                                    |          |              |        |         |                                |             |            |           |         |
| CO2      | record vendor, customer, and inventory transactions essential for maintaining                                                                 |          |              |        |         |                                |             |            |           |         |
|          | accounts payable, accounts receivable, and inventory subsidiary ledgers                                                                       |          |              |        |         |                                |             |            |           |         |

### THIRD YEAR – SEMESTER - VI

# PROFESSIONAL COMPETENCY SKILL

# **GENERAL AWARENESS FOR COMPETITIVE EXAMINATION**

| Subject<br>Code                                        |                                                                                                    | L                                                          |        |        | S      | Credits         | Inst.       |            | Marks       |       |  |
|--------------------------------------------------------|----------------------------------------------------------------------------------------------------|------------------------------------------------------------|--------|--------|--------|-----------------|-------------|------------|-------------|-------|--|
|                                                        |                                                                                                    |                                                            | Т      |        |        |                 | Hours       | CIA        | External    | Total |  |
|                                                        |                                                                                                    | 2                                                          |        |        |        | 2               | 2           | 25         | 75          | 100   |  |
|                                                        |                                                                                                    |                                                            |        |        | ]      | Learning Ob     | jectives    |            | I I_        |       |  |
| L01                                                    | To create the opportunity for learning across different disciplines and                                                                  |                                                            |        |        |        |                 | d builds    |            |             |       |  |
|                                                        | experience for students as they grow into lifelong learners.                                                                             |                                                            |        |        |        |                 |             |            |             |       |  |
| LO2                                                    | To build experiences for students as they grow into lifelong learners.                                                                   |                                                            |        |        |        |                 |             |            |             |       |  |
| LO3                                                    | To know the basic concepts of various discipline                                                                                         |                                                            |        |        |        |                 |             |            |             |       |  |
| Prerequisites: Should have studied Commerce in XII Std |                                                                                                    |                                                            |        |        |        | _               |             |            |             |       |  |
| UNIT                                                   |                                                                                                    | Details                                                    |        |        |        |                 |             |            | No. of      |       |  |
|                                                        |                                                                                                    |                                                            |        |        |        |                 |             |            | Hours       |       |  |
|                                                        | India                                                                                                    | n Po                                                       | olity  |        |        |                 |             |            |             |       |  |
|                                                        | Basic                                                                                                    | es co                                                      | oncep  | ts- T  | hree   | organs of I     | ndian gove  | rnment (   | Executives, |       |  |
|                                                        | Legis                                                                                                    | slatur                                                     | e, Ju  | diciar | y), I  | ntroduction to  | o Indian C  | onstitutio | n – Salient |       |  |
| Ι                                                      |                                                                                                    |                                                            |        |        |        | Preamble, Fu    |             | Ū,         |             | 6     |  |
| -                                                      |                                                                                                    |                                                            |        |        | -      | ples of Stat    |             | • -        | • •         |       |  |
|                                                        |                                                                                                    |                                                            |        |        |        | titution, Basic |             |            |             |       |  |
|                                                        | subjects between the union and the states local Governance, Elections in                                                                 |                                                            |        |        |        |                 |             |            |             |       |  |
| India and Election Commission, CAG.                    |                                                                                                    |                                                            |        |        |        |                 | ļ           |            |             |       |  |
|                                                        | Geog                                                                                                    | -                                                          | •      | 6 1    |        | 11 <b>T</b>     |             | G 16       | a           |       |  |
|                                                        | -                                                                                                    |                                                            |        |        |        | ld –Importar    |             |            |             |       |  |
|                                                        | -                                                                                                    |                                                            |        |        |        | d its Tributari |             | 0.         | <b>•</b> ·  |       |  |
| II                                                     | Wind systems, Clouds systems, World climatic classification – Indian                                                                     |                                                            |        |        |        |                 |             |            |             | 6     |  |
|                                                        | climate – Indian Monsoon – Indian's physical features, Indian Soil types                                                                 |                                                            |        |        |        |                 |             |            |             |       |  |
|                                                        | and Distribution – Importance Trade routes and projects, Indian naturals                                                                 |                                                            |        |        |        |                 |             |            |             |       |  |
|                                                        | vegetation – Indian agriculture- Major crops and its distribution, Indian                                                                |                                                            |        |        |        |                 |             |            |             |       |  |
|                                                        | Industries and its Distribution.                                                                                                    |                                                            |        |        |        |                 |             |            |             |       |  |
| III                                                    | Economy<br>National Income Inflation Money and Banking Agriculture in India                                                              |                                                            |        |        |        |                 |             |            |             |       |  |
|                                                        | National Income – Inflation – Money and Banking - Agriculture in India                                                                   |                                                            |        |        |        |                 |             |            |             |       |  |
|                                                        | – Union Budget – Planning in India – Poverty – Unemployment –                                                                            |                                                            |        |        |        |                 |             |            |             |       |  |
|                                                        | Inclusive Development and Development issues – Industrial polices –<br>Financial Markets.                                                |                                                            |        |        |        |                 |             |            |             |       |  |
|                                                        | History                                                                                                    |                                                            |        |        |        |                 |             |            |             |       |  |
| IV                                                     |                                                                                                    | •                                                          | ndia - | - form | nation | of Indian Na    | tional Cons | rress – M  | orlev Minto |       |  |
|                                                        |                                                                                                    |                                                            |        |        |        |                 | -           |            | •           | 1     |  |
|                                                        | Reforms, Revolutionary activities – World War I and India's Response<br>– Home Rule league – Montague Chelmsford reforms – Rowlett Act – |                                                            |        |        |        |                 |             |            |             |       |  |
|                                                        |                                                                                                    |                                                            |        | -      |        | nent – Simon    |             |            |             | 6     |  |
|                                                        |                                                                                                    |                                                            |        |        |        |                 |             |            |             |       |  |
|                                                        | Civil Disobedience Movement and Round Table conferences – Quit<br>India Movement and Demand for Pakistan – Cabinet Mission –             |                                                            |        |        |        |                 |             |            |             |       |  |
|                                                        |                                                                                                    | Formation of Constituents Assembly and partition of India. |        |        |        |                 |             |            |             |       |  |

| Environment and Ecology |                                                                       |   |  |  |  |  |  |
|-------------------------|-----------------------------------------------------------------------|---|--|--|--|--|--|
|                         | Basic concepts – Ecology, Biodiversity- Food chain and food web – Bio |   |  |  |  |  |  |
| V                       | Geo Chemical Cycles - International Bio Diversity organisations-      | 6 |  |  |  |  |  |
|                         | International Conventions – Conferences and Protocol – Indian         |   |  |  |  |  |  |
|                         | Environmental laws and Environment Related organisation               |   |  |  |  |  |  |
|                         | TOTAL 3                                                               |   |  |  |  |  |  |
| Course Outcomes         |                                                                       |   |  |  |  |  |  |
| CO1                     | Develop board knowledge of the different components in polity         |   |  |  |  |  |  |
| CO2                     | Understand the Geographical features across countries and in India    |   |  |  |  |  |  |
| CO3                     | Acquire knowledge on the aspects of Indian Economy                    |   |  |  |  |  |  |
| CO4                     | Understand the significance of India's Freedom Struggle               |   |  |  |  |  |  |
| CO5                     | Gain knowledge on Ecology and Environment                             |   |  |  |  |  |  |

| Textbooks                                     |                                                                                               |  |  |  |  |  |
|-----------------------------------------------|-----------------------------------------------------------------------------------------------|--|--|--|--|--|
| 1                                             | Class XI and XII NCERT Geography                                                              |  |  |  |  |  |
| 2                                             | History – Old NCERT'S Class XI and XII                                                        |  |  |  |  |  |
|                                               | Reference Books                                                                               |  |  |  |  |  |
| 1                                             | M. Laxmi Kant (2019), Indian polity, McGraw-Hill                                              |  |  |  |  |  |
| 2                                             | Ramesh Singh (2022), Indian Economy, McGraw - Hill                                            |  |  |  |  |  |
| 3                                             | G.C Leong, Physical and Human Geography, Oxford University Press                              |  |  |  |  |  |
| 4                                             | Majid Hussain- India Map Entries in Geography, GK Publications Pvt, Ltd.                      |  |  |  |  |  |
| NOTE: Latest Edition of Textbooks May be Used |                                                                                               |  |  |  |  |  |
| Web Resources                                 |                                                                                               |  |  |  |  |  |
| 1                                             | https://www.freebookkeepingaccounting.com/using-excel-in-accounts                             |  |  |  |  |  |
| 2                                             | https://courses.corporatefinanceinstitute.com/courses/free-excel-crash-course-<br>for-finance |  |  |  |  |  |
| 3                                             | https://www.youtube.com/watch?v=Nv_Nnw01FaU                                                   |  |  |  |  |  |

###